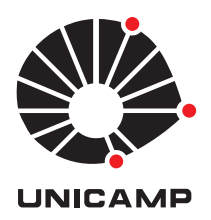

# ALESSANDRO SILVA SANTOS

# AJUSTE DE CURVAS POR POLINÔMIOS COM FOCO NO CURRÍCULO DO ENSINO MÉDIO

**CAMPINAS 2015**

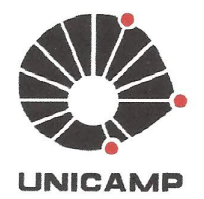

### UNIVERSIDADE ESTADUAL DE CAMPINAS

Instituto de Matemática, Estatística e Computação Científica

### ALESSANDRO SILVA SANTOS

# AJUSTE DE CURVAS POR POLINÔMIOS COM<br>FOCO NO CURRÍCULO DO ENSINO MÉDIO

Dissertação apresentada ao Instituto de Matemática, Estatística e Computação Científica da Universidade Estadual de Campinas como parte dos requisitos exigidos para a obtenção do título de Mestre.

### Orientador: LÚCIO TUNES DOS SANTOS

ESTE EXEMPLAR CORRESPONDE À VERSÃO FINAL DA DISSERTAÇÃO DEFENDIDA PELO ALUNO ALESSAN-DRO SILVA SANTOS, E ORIENTADA PELO PROF. DR. LÚCIO TUNES DOS SANTOS.

Assinatura do Orientador fauto. View Time &

**CAMPINAS** 2015

### Ficha catalográfica Universidade Estadual de Campinas Biblioteca do Instituto de Matemática, Estatística e Computação Científica Ana Regina Machado - CRB 8/5467

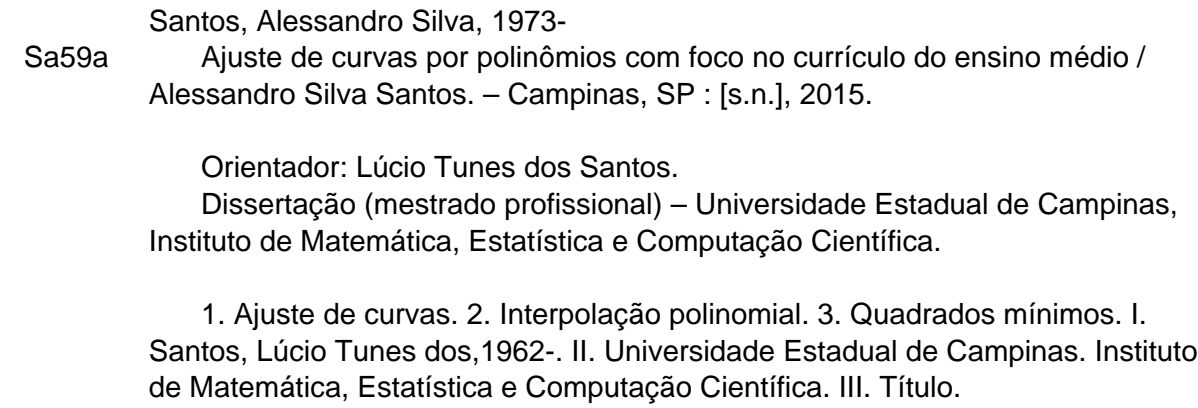

### Informações para Biblioteca Digital

**Título em outro idioma:** Curve fitting polynomials focusing on high school curriculum **Palavras-chave em inglês:** Curve fitting Polynomial interpolation Least squares **Área de concentração:** Matemática em Rede Nacional **Titulação:** Mestre **Banca examinadora:** Lúcio Tunes dos Santos [Orientador] Maria Sueli Marconi Roversi Franklina Maria Bragion de Toledo **Data de defesa:** 27-04-2015 **Programa de Pós-Graduação:** Matemática em Rede Nacional

Dissertação de Mestrado Profissional defendida em 27 de abril de 2015 e aprovada Pela Banca Examinadora composta pelos Profs. Drs.

ias Sens Kento

Prof.(a). Dr(a). LÚCIO TUNES DOS SANTOS

 $Problem(1), Dr(a), MARIA SUELI MARCONI ROVERSI$ </u>

Frankhrollane Jean Ble et

 $\mathbf{V}$ 

### **Abstract**

In this work we analyse the topic of curve fitting by polynomials, in the context of the mathematics curriculum of the high school, as an effort to enrich the study of functions and to show how the polynomial functions are a powerfull mathematical tool.

In the first chapter, about polynomial interpolation, we have chosen to present the Lagrange polynomials, first discussing the linear interpolation in analogy with the computation of a straigth line between two points, and then generalizing for higher order.

The second chapter presents the least-squares method for the particular case of polynomial fitting. The analysis is completely done using only the concepts developed in the high school series, mainly quadratic functions, without the usage of derivatives. We also explore the logarithmic and exponential functions to illustrate the case of a non-polynomial fitting.

In order that the presented material can be better explored, we suggest in the last chapter a collection of problems to be worked in the classroom.

**Keywords**: Curve fitting, polynomial interpolation, least squares.

### **Resumo**

Neste trabalho analisamos o tema do ajuste de curva por polinômios, no contexto do currículo de matemática do ensino médio, como um esforço para enriquecer o estudo das funções e para mostrar como as funções polinomiais são um poderosa ferramenta matemática.

No primeiro capítulo, sobre interpolação polinomial, optou-se por apresentar os polinômios de Lagrange, discutindo primeiro a interpolação linear em analogia com a equação da reta por dois pontos, generalizando em seguida para ordens superiores.

O segundo capítulo apresenta o método dos quadrados mínimos para o caso particular de ajuste polinomial. A análise é feita utilizando apenas conceitos desenvolvidos nas séries do ensino médio, principalmente a função quadrática, sem o uso de derivadas. Explora-se também as funções logarítmicas e exponenciais para ilustrar o caso de um ajuste não polinomial.

A fim de que o trabalho aqui apresentado possa ser melhor explorado, sugerimos no último capítulo, uma coleção de problemas a serem trabalhados em sala de aula.

**Palavras-chave**: Ajuste de curvas, interpolação polinomial, quadrados mínimos.

# **Sumário**

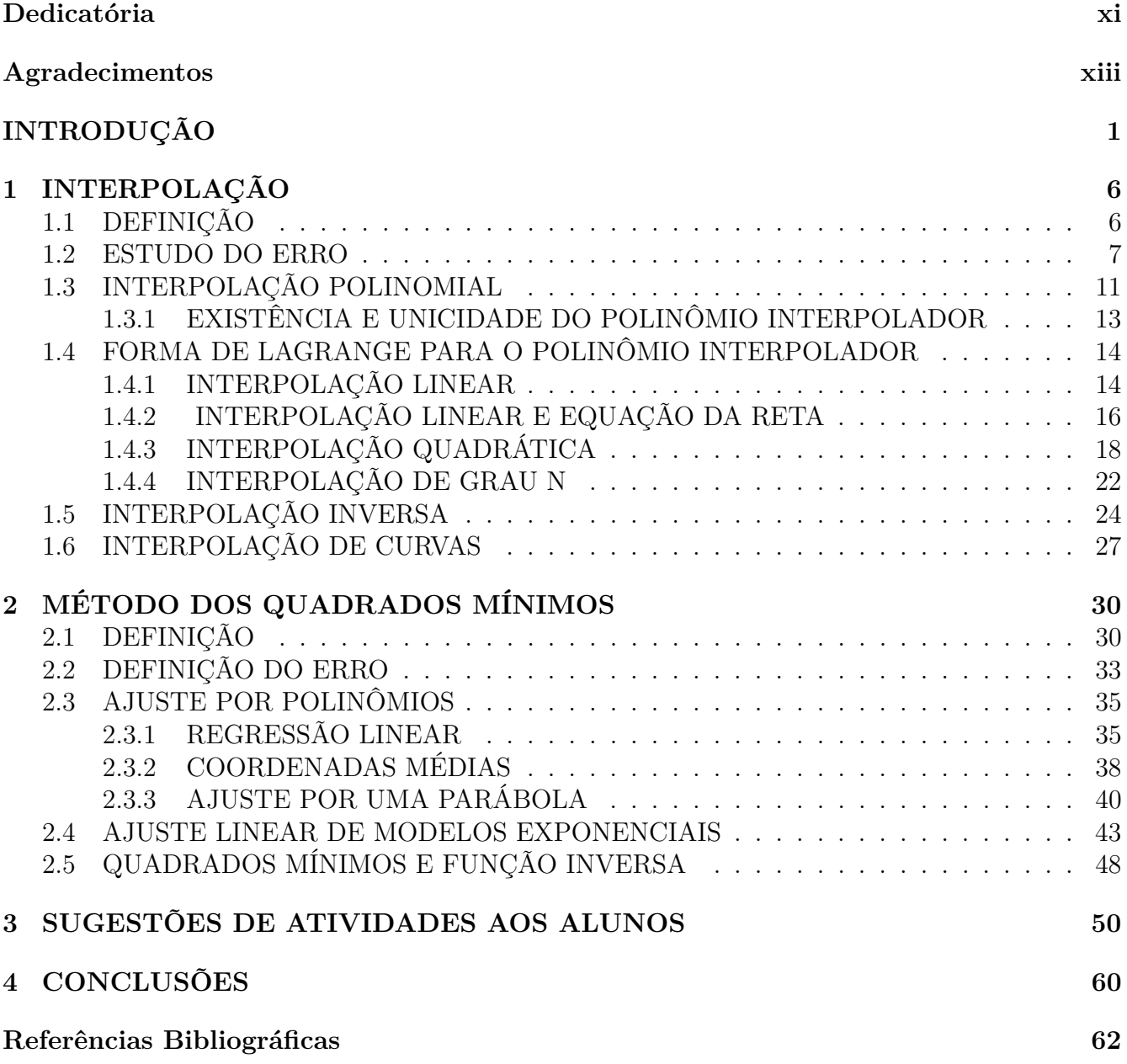

## **[A SOFTWARES MATEMÁTICOS](#page-76-0) 63**

# <span id="page-10-0"></span>**Dedicatória**

*Aos meus pais Roberto e Maria Helena, à minha esposa Rosângela e ao meu anjo e paixão de minha vida, minha neta e afilhada Catarina.*

# <span id="page-12-0"></span>**Agradecimentos**

Agradeço:

Em primeiro lugar a Deus.

Aos meus pais Roberto e Maria Helena, por seu amor e sem os quais eu certamente nunca teria chegado aqui. Aos meus irmãos Patrícia e Thiago, minhas sobrinhas Lara, Letícia, Lívia e Laura e a toda a família de Muzambinho.

À minha esposa Rosângela, meus filhos Caroline e Paulo Henrique, que contribuiu diretamente revisando e apresentando ricas sugestões, seus pares, Nelson e Carolina e à minha neta Catarina.

Ao meu mestre, orientador e amigo Prof. Dr. Lúcio Tunes dos Santos, a quem devo muito agradecer pelo profissionalismo, acolhimento, apoio e paciência em sua orientação, sempre com extrema gentileza.

À Profa. Dra. Maria Sueli Marconi Roversi (IMECC-UNICAMP) e à Profa. Dra. Franklina Maria Bragion de Toledo(USP-São Carlos) por terem aceito compor a banca examinadora e pelas ótimas sugestões e ideias para o aprimoramento desse trabalho.

À Escola Preparatória de Cadetes do Exército, pelo apoio e incentivo dados, especialmente aos amigos da Seção de Ciências Matemáticas.

Aos professores e coordenadores do PROFMAT-UNICAMP, à SBM, pela oportunidade oferecida, à Secretaria de Pós-graduação e a todos os professores e funcionários do IMECC.

À CAPES, pelo imprescindível apoio financeiro.

# <span id="page-14-0"></span>**INTRODUÇÃO**

O estudo das funções, de grande importância no desenvolvimento do pensamento matemático, é apresentado ao estudante nos seus vários níveis de formação, desde o ensino fundamental nas suas séries finais, ensino médio, em que ocupa boa parte do currículo escolar e assim segue nos cursos de graduação em áreas que requerem seu conhecimento. Com base nesta constatação buscaremos, nesta dissertação, sugerir uma proposta de trabalho onde são apresentadas ao aluno do ensino básico técnicas de aproximação de funções e de ajuste de curvas visando ampliar seus horizontes a respeito do tema com aplicações na Matemática e ciências correlatas, uso de softwares e análise e interpretação de gráficos. Sempre que possível iremos relacionar o desenvolvimento deste trabalho com os conteúdos estudados nos ensinos fundamental e médio.

No aspecto histórico, o ajuste de curvas era dominado por importantes civilizações da antiguidade, como as três que serão citadas a seguir[\[5\]](#page-75-1). A Mesopotâmia, região compreendida pelos rios Tigre e Eufrates, abrigou uma sociedade altamente desenvolvida no século 4 aC. Suas casas e templos eram decorados com cerâmica e mosaicos artísticos em padrões geométricos. Sua agricultura, assim como no Egito, utilizava as áreas cobertas por matéria orgânica durante as inundações dos rios. Na matemática, tiveram grande contribuição, pois já a dominavam em grande nível. Seu sistema de numeração era posicional, assim como o que utilizamos hoje. Escreviam em tabuas de argila utilizando apenas o símbolo de uma cunha para representar os números e representavam o zero deixando vazia uma posição. Utilizando estas tábuas eles eram capazes de criar tabelas de multiplicação, potências, raízes quadradas e exponenciais. Na elaboração destas tabelas era utilizada a interpolação por partes. A civilização grega, reconhecida por seu desenvolvimento e contribuição para a geometria também se utilizava do ajuste no desenvolvimento da trigonometria. Utilizavam o método da interpolação para a determinação de medidas de cordas que podem ser traduzidas hoje para as razões trigonométricas. Os hindus se utilizavam de uma abordagem intuitiva de equações e aplicavam interpolação em fórmulas de recorrência estudadas em trigonometria.

Em uma era que a matemática, assim como a humanidade, já havia alcançado mais avançado estágio de evolução, o ajuste volta a ter grande importância. No ano de 1875, Newton fez uso da interpolação para criar tabelas de raízes quadradas e quartas de números entre 1 e 10*.*000, calculadas com até oito casas decimais. Na França do período revolucionário do século 18, a matemática atravessava um grande momento, povoada de nomes como Adrien Marrie Legendre, Pierre Simon Laplace, Gaspard Monge e Joseph-Louis Lagrange, cuja obra muito contribui para o estudo da interpolação. Legendre, Gauss são nomes que também contribuíram com o ajuste de curvas, trabalhando em um método de ajuste conhecido como Quadrados Mínimos.

A computação gráfica é exemplo para os dias atuais da utilidade que tem o referido assunto,

sendo utilizada [\[1\]](#page-75-2) na medicina para a criação de modelos tridimensionais de corpos ou partes destes, por empresas como a Boeing no desenvolvimento de projetos de aeronaves e em estúdios de TV para animações conforme mostra a Figura 1.

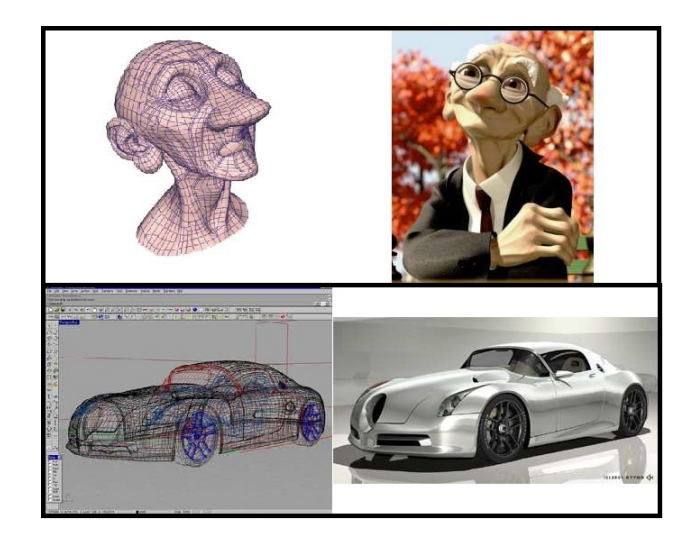

Figura 1: Ajuste de curvas na computação gráfica.[\[1\]](#page-75-2)

**Exemplo 0.0.1.** Uma situação de interdisciplinaridade no currículo escolar ocorre na primeira série do ensino médio, enquanto estuda funções em Matemática, na Física se trabalha a cinemática, onde são estudados movimentos descritos exatamente por funções numa situação onde o aluno trabalha, ainda que timidamente, o ajuste.

No movimento retilíneo uniforme (MRU) o deslocamento é proporcional ao tempo, sendo a constante de proporcionalidade definida como a grandeza 'velocidade'

$$
\frac{\Delta s}{\Delta t} = v.
$$

Nesta expressão  $\Delta s = s - s_0 e \Delta t = t - t_0$ , onde  $s_0 e t_0$  representam,respectivamente, a posição e o instante iniciais. Assim:

$$
\frac{\Delta s}{\Delta t} = \frac{s - s_0}{t - t_0} = v \Leftrightarrow
$$
  
\n
$$
s - s_0 = v(t - t_0) \Leftrightarrow
$$
  
\n
$$
s = (s_0 - vt_0) + vt.
$$

Se considerar igual a zero o instante inicial, isto é,  $t_0 = 0$ , obtem-se a expressão que fornece a posição s do móvel em função do tempo t

$$
s = s_0 + vt
$$

denominada função horária da posição no movimento uniforme.

Conhecendo a posição do móvel em dois instantes distintos podemos com estes dados ajustar a função horária para então realizar um estudo mais aprofundado deste movimento. Podemos, por exemplo, estimar a posição inicial do móvel, a posição que este ocupa em qualquer outro instante desejado ou o instante em que este passa por uma determinada posição.

**Exemplo 0.0.2.** Um objeto realiza movimento retilíneo uniforme e as suas posições nos instantes  $t = 1s$  e  $t = 4s$  são dadas pela tabela abaixo.

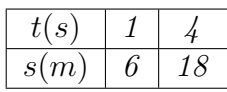

Substituindo as informações dadas na expressão  $s(t) = s_0 + vt$ , geramos o sistema

$$
\begin{cases}\ns(1) = s_0 + v = 6 \\
s(4) = s_0 + 4v = 18\n\end{cases}
$$

cuja resolução nos fornece  $s_0 = 2m$  e  $v = 4m/s$  e, assim, o polinômio de grau 1,

 $s(t) = 2 + 4t$ 

descreve a posição do objeto no movimento estudado.

Supondo agora que precisamos determinar a posição do móvel no instante 10s, ou seja, em  $t = 10s$  cabe substituir o instante dado na função e calcular o valor do polinõmio para tal

$$
s(10) = 2 + 4.10 = 2 + 40 = 42m.
$$

Se o objetivo é determinar o instante em que este passa pela posição  $70m$ , igualamos a expressão ao valor desejado e resolvemos a equação

$$
s(t) = 2 + 4t = 70 \Leftrightarrow 4t = 70 - 2 \Leftrightarrow t = \frac{68}{4} \Leftrightarrow t = 17s.
$$

No exemplo anterior sabemos de antemão que a função a ser ajustada é do tipo polinomial. De forma geral, assumimos que uma função  $f$  seja conhecida para dois valores distintos de seu domínio  $x_0$  e  $x_1$  e que, para o problema estudado, é indicada uma aproximação por um polinômio de grau um, cuja forma geral é dada por

$$
p(x) = a_0 + a_1 x,
$$

onde,  $a_0$  e  $a_1$  são chamados de coeficientes do polinômio. Simplificamos a notação fazendo  $y_0 =$  $f(x_0)$  e  $y_1 = f(x_1)$  e assim temos os pontos a serem interpolados  $(x_0, y_0)$  e  $(x_1, y_1)$ .

Partimos da condição de que este polinômio deve coincidir com a função nos pontos conhecidos e chegamos a um sistema linear que fornece os seus coeficientes que deixam perfeitamente caracterizado o polinômio de ajuste:

$$
\begin{cases}\na_0 + a_1 x_1 = y_1 \\
a_0 + a_1 x_2 = y_2\n\end{cases}
$$

cuja solução é  $a_0 =$  $x_2y_1 - x_1y_2$  $x_2 - x_1$  $a_1 =$  $y_2 - y_1$  $x_2 - x_1$ .

A seguir um exemplo de ajuste por um outro tipo de função.

**Exemplo 0.0.3.** Ao estudar uma cultura de bactérias o biólogo percebeu que esta população tinha crecimento exponencial que poderia ser descrito por uma função do tipo

$$
P(t) = P_0 2^{\alpha t}
$$

sendo  $P_0$  a população inicial,  $\alpha$  uma constante e a variável temporal t medida em horas.

Coletando as informações de que após 4 horas de cultura a população era de 2000 indivíduos e, de 8000 após 8 horas, esse pesquisador ajustou o modelo chegando ao sistema

$$
\begin{cases}\nP(4) = P_0 2^{4\alpha} = 2000 \\
P(8) = P_0 2^{8\alpha} = 8000.\n\end{cases}
$$

*,*

cuja resolução gera a equação exponencial

$$
4P_0 2^{4\alpha} = P_0 2^{8\alpha} \Longleftrightarrow 2^{4\alpha+2} = 2^{8\alpha} \Longrightarrow 4\alpha + 2 = 8\alpha \Longleftrightarrow \alpha = \frac{1}{2}.
$$

Substituindo agora o valor de  $\alpha$  em uma das equações do sistema determinamos a população inicial  $P_0$ :

$$
P_0 2^{4\alpha} = 2000 \iff P_0 2^{4(\frac{1}{2})} = 2000 \iff P_0 = 500.
$$

Chegamos assim ao modelo que ajusta o problema e contribui para o estudo desta dinâmica populacional

$$
P(t) = 500.2^{\frac{t}{2}} = 500(\sqrt{2})^t.
$$

Na Figura 2 temos a representação gráfica da função interpolada.

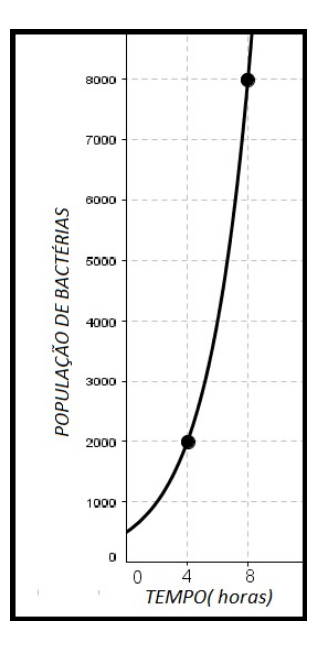

Figura 2: Ajustando o crescimento populacional.

O objetivo deste estudo é propor alternativas ao currículo atual de forma a aprofundar o assunto apresentado ao aluno, mostrando técnicas de ajuste aplicadas ao estudo das funções. Apresentaremos nesta dissertação duas das mais utilizadas classes de métodos de aproximação de funções: a **Interpolação Polinomial** que se aplica quando os dados são considerados precisos e assim a curva de ajuste deve conter os pontos correspondentes a eles, e o segundo caso, no qual se consideram possíveis erros cometidos na obtenção destes dados, seja por imprecisão do equipamento utilizado ou por limitação humana, margem de erro e índice de confiança do espaço amostral, para o qual iremos descrever o **Método dos Quadrados Mínimos**.

# <span id="page-19-0"></span>**Capítulo 1 INTERPOLAÇÃO**

# <span id="page-19-1"></span>**1.1 DEFINIÇÃO**

A Interpolação é um método numérico que tem como finalidade a aproximação de uma função real  $f$  conhecida para um conjunto de elementos distintos de seu domínio  $x_0, x_1, x_2, ..., x_n$  por uma outra função g, impondo a condição de que esta função de ajuste deve coincidir com a função original para todos estes elementos, ou seja

$$
g(x_0) = f(x_0), g(x_1) = f(x_1), g(x_2) = f(x_2) \dots, g(x_n) = f(x_n).
$$

Geometricamente falando, o gráfico da função  $q$  deve interceptar o de  $f$  nos pontos chamados de *Nós de Interpolação*, cujas coordenadas são os elementos do conjunto

$$
\{(x_0,f(x_0)),(x_1,f(x_1)),(x_2,f(x_2))...(x_n,f(x_n))\}.
$$

Na Figura 1*.*1 interpolamos uma função conhecida em quatro pontos por um polinômio de grau 3.

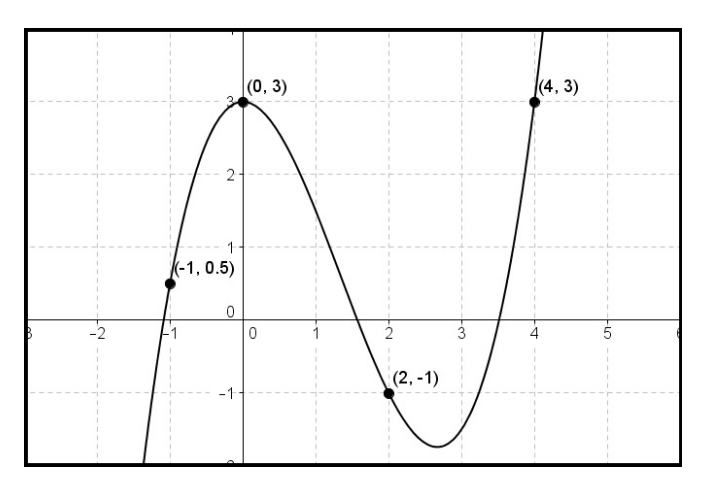

Figura 1.1: Interpolando a função conhecida em quatro pontos.

Também pode-se aplicar a interpolação a casos onde a função é conhecida analiticamente, mas o grau de dificuldade apresentado no seu estudo como obtenção de raízes, estudo de crescimento e decrescimento, valores máximos e mínimos, derivação e obtenção da primitiva justifique a sua substituição por outra função mais simples de ser estudada. Neste caso devemos selecionar elementos do domínio desta função para os quais seja possível determinar sua imagem e aplicar a condição acima descrita. Na Figura 1*.*2 temos um exemplo de ajuste onde um polinômio de grau 2 interpola a função cosseno em três pontos:

 $A = (\pi/3, 1/2), B = (\pi, -1)$  e  $C = (5\pi/3, 1/2).$ 

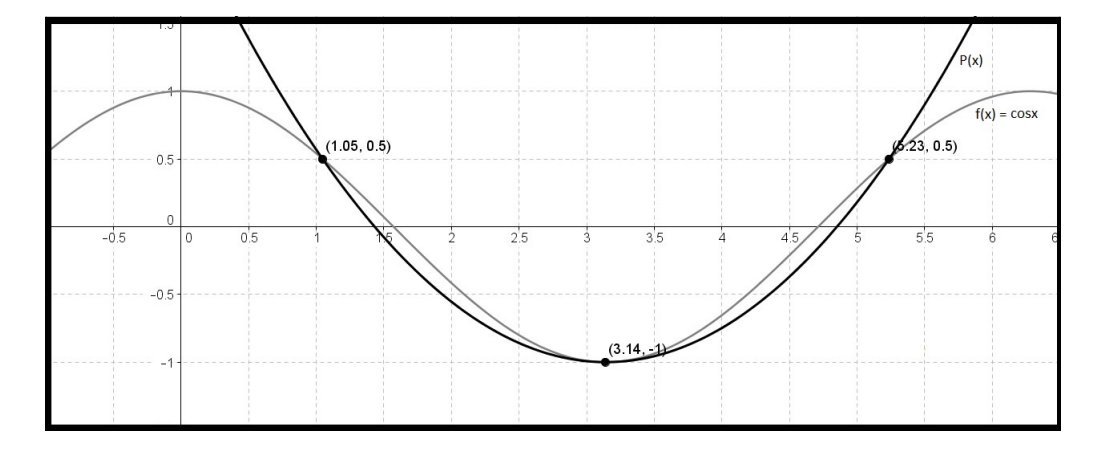

Figura 1.2: Interpolando a função cosseno por um polinômio.

Fator essencial na interpolação é uma escolha correta do tipo de função utilizada na aproximação e que deve levar em conta o comportamento da distribuição dos pontos conhecidos ou do fenômeno estudado. Neste trabalho, o desenvolvimento será focado na *Forma de Lagrange* para a *interpolação polinomial*, isto é, o ajuste por polinômios.

Cabe justificar a escolha de polinômios, funções cuja expressão contém um número finito de operações fundamentais (adição, subtração, multiplicação e divisão) além de sua praticidade para operações como de derivação ou integração, chegando a ser descrito pelo matemático *Weierstrass* [1](#page-20-1) como sendo *"uma função do bem"*.

## <span id="page-20-0"></span>**1.2 ESTUDO DO ERRO**

Elemento de grande importância no cálculo numérico, o erro cometido na aplicação dos modelos matemáticos e computacionais é amplamente estudado. Quando é possível estabelecer ou estimar limites para tal o trabalho ganha em qualidade. Assim sendo, uma definição de erro no modelo estudado é dada da seguinte forma:

Seja  $f$  a função interpolada pela função  $g$  nos pontos de abscissas  $x_0, x_1, ..., x_n$ . Embora a função de ajuste coincida com a função dada nos nós de interpolação, espera-se que  $g(\overline{x}) \cong f(\overline{x})$ 

<span id="page-20-1"></span><sup>&</sup>lt;sup>1</sup>Karl Wilhelm Theodor Weierstrass,(31/10/1815 –19/02/1897) matemático alemão, lecionou na Universidade de Berlim.

quando  $\bar{x}$  for diferente de  $x_i$   $i = 0, 1, ..., n$ , ou seja, quando se estima o vaor de  $f(\bar{x})$  através de  $g(\overline{x})$  comete-se um erro de aproximação dado por:

$$
E(\overline{x}) = f(\overline{x}) - g(\overline{x}).
$$

Na Figura 1.3, a representação gráfica do erro de ajuste por interpolação em  $x = 4$ .

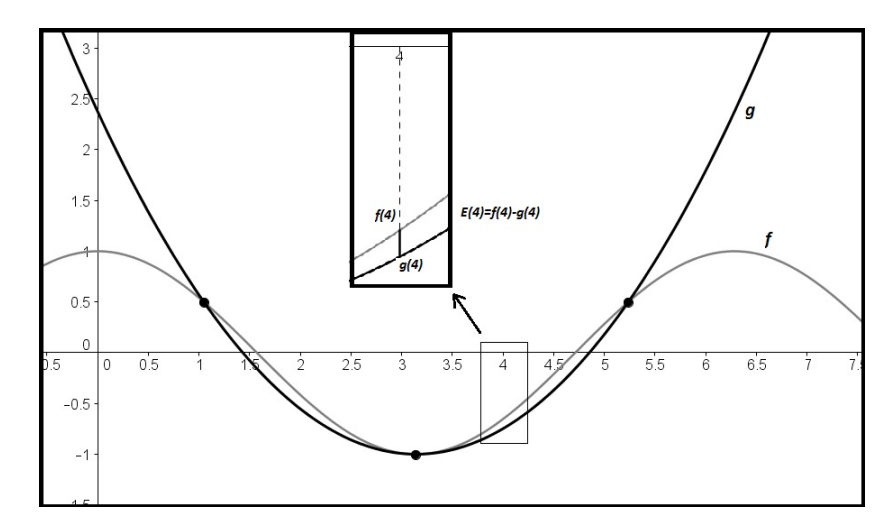

Figura 1.3: Representação gráfica do erro de ajuste

É possível também estabelecer um limitante para  $E(\overline{x})$  no intervalo de ajuste [\[2\]](#page-75-3) utilizando um teorema matemático baseado em conceitos de cálculo. Não obstante o desconhecimento desse conteúdo por alunos do ensino básico, estará demonstrada a aplicação deste *estudo do erro*, independente da demonstração dos teoremas e do próprio domínio dos conhecimentos de cálculo. Serão apresentados inicialmente, a definição de derivada e o *Teorema do Valor Médio*, sem demonstração, para, em seguida e com ajuda desse demonstrar uma forma de se limitar o erro na interpolação.

### **Definição 1.2.1. DERIVADA DA FUNÇÃO EM UM PONTO**

Define-se a derivada de uma função  $f$  em um ponto  $a$  pertencente ao domínio de  $f$  como sendo o coeficiente angular da reta tangente ao gráfico de  $f$  no ponto de abscissa  $a$ , se esse coeficiente existir. Esta derivada é denotada por  $f'(a)$  (lê-se f linha de x, no ponto a).

### **Definição 1.2.2. DERIVADA COMO FUNÇÃO**

A derivada de uma função  $y = f(x)$  é a função denotada por  $f'(x)$  e que retorna, para um dado elemento do domínio da função, a derivada de f naquele ponto, se esta existir.

Dizemos que uma função é derivável quando existe a derivada para todos os elementos de seu domínio.

A função derivada goza de algumas propriedades, dentre as quais:

- $(kf(x))' = kf'(x)$ (Produto por constante);
- $h(x) = f(x) + g(x) \Rightarrow h'(x) = f'(x) + g'(x)$  (Derivada de uma soma)

Para as chamadas funções potência, funções do tipo  $f(x) = x^n$ , a derivada é dada por  $f'(x) = x^n$  $n.x^{n-1}$ .

Aplicando as propriedades citadas e a derivada da função potência podemos descrever a derivada da função polinomial

$$
p(x) = a_0 + a_1x + a_2x^2 + \dots + a_nx^n
$$

como sendo

$$
p'(x) = a_1 + 2a_2x + 3a_3x^2 + \dots + na_nx^{n-1},
$$

**Exemplo 1.2.3.** Serão apresentados alguns exemplos de funções e suas derivadas:

- $f(x) = x^5 \Rightarrow f'(x) = 5x^4;$
- $f(x) = 4x^3 10 \Rightarrow f'(x) = 12x^2$
- $f(x) = x^2 8x + 7 \Rightarrow f'(x) = 2x 8$

**Definição 1.2.4.**  $f^{(n)}(x)$ , a derivada de ordem  $n$ , é a função obtida ao se aplicar a derivação  $n$ vezes sucessivas sobre a função  $f(x)$ .

Para as funções potência,  $f(x) = x^n$ , a derivada primeira é dada por  $f'(x) = n \cdot x^{n-1}$  e a derivada segunda por  $f''(x) = n(n - 1) . x^{n-2}$ .

**Exemplo 1.2.5.** Seja  $f(x) = 2x^5$ , então  $f'(x) = 10x^4$  e  $f''(x) = 40x^3$ .

#### **Teorema 1.2.6. Teorema do valor médio**

Seja f uma função contínua em um intervalo [a, b] e derivável em  $(a, b)$ . Existe pelo menos um ponto  $c$  em  $(a, b)$  tal que

$$
f'(c) = \frac{f(b) - f(a)}{b - a},
$$

onde  $f'$  denota a derivada da  $f$ .

A Figura 1.4 mostra a reta que passa pelos pontos de coordenadas  $(a, f(a))$  e  $(b, f(b))$ , cujo coeficiente angular dado por  $m =$  $\Delta y$  $\Delta x$ =  $f(b) - f(a)$  $b-a$ . Pela condição de paralelismo, este é igual ao coeficiente da reta tangente à curva no ponto  $(c, f(c))$ , definido como a derivada da função f no ponto  $c$ .

Utilizando essas definições e teorema será apresentada a seguir, uma definição para o erro de interpolação:

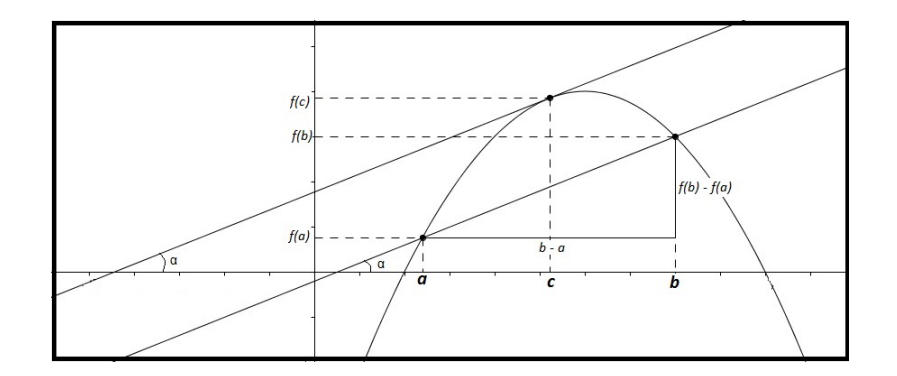

Figura 1.4: Representação gráfica do Teorema do Valor Médio

**Teorema 1.2.7.** Seja  $g$  a função que interpola a função  $f$  nos pontos de abscissas  $x_0$  e  $x_1$ ,  $x_0 < x_1$ . O erro da interpolação em um ponto  $\overline{x} \in (x_0, x_1)$  é dado por

$$
E(\overline{x}) = f(\overline{x}) - g(\overline{x}) = \frac{f''(\xi)}{2}(\overline{x} - x_0)(\overline{x} - x_1),
$$

onde  $x_0 \leq \xi \leq x_1$  e  $f''$  denota a segunda derivada de  $f$ .

**Demonstração:** Considere a função auxiliar  $G(x)$  definida no intervalo  $[x_0, x_1]$  por

$$
G(x) = f(x) - g(x) - C(x - x_0)(x - x_1)
$$

onde a constantte C é tal que  $G(\overline{x}) = 0$ , ou seja

$$
C = \frac{f(\overline{x}) - g(\overline{x})}{(\overline{x} - x_0)(\overline{x} - x_1)}.
$$

Dada a condição de interpolação:  $g(x_0) = f(x_0)$  e  $g(x_1) = f(x_1)$ , tem-se  $G(x_0) = G(x_1) = 0$ . Desta forma, a função G se anula em três pontos  $x_0 < \overline{x} < x_1$ . Aplicando o teorema do valor médio, existem dois pontos,  $c_1 \in (x_0, \overline{x})$  e  $c_2 \in (\overline{x}, x_1)$ , tais que  $G'(c_1) = G'(c_2) = 0$ . O mesmo teorema, se aplicado agora sobre estes dois pontos garante que existe  $\xi \in (c_1, c_2)$  [a, b]  $\subset$  tal que  $G''(\xi) = 0.$ 

A derivada segunda de

$$
G''(x) = f''(x) - 2C
$$

se calculada em  $\xi$  resulta em:

$$
G''(\xi) = f''(\xi) - 2C = 0 \Rightarrow C = \frac{f''(\xi)}{2}
$$

Como  $G(\overline{x}) = 0$ , tem-se

$$
E(\overline{x}) = G(\overline{x}) + C(\overline{x} - x_0)(\overline{x} - x_1) = \frac{f''(\xi)}{2}(\overline{x} - x_0)(\overline{x} - x_1)
$$

onde  $x_0 < \xi < x_1$ .

**Teorema 1.2.8.** Este teorema generaliza o anterior e define o erro de interpolação da função pela função q em n pontos.

Sejam [a, b] um intervalo contendo os pontos  $x_0, x_1, ..., x_n$  ( $x_i \neq x_j$ ) e f uma função com  $(n+1)$ derivadas contínuas em [a, b]. O erro de interpolação da função f pela função q no ponto  $\overline{x} \in [a, b]$ é dado por

$$
E(\overline{x}) = f(\overline{x}) - g(\overline{x}) = \frac{f^{(n+1)}(\xi)}{(n+1)!} (\overline{x} - x_0)(\overline{x} - x_1)...(\overline{x} - x_n),
$$

onde a derivada de ordem  $n + 1$  é calculada em  $\xi \in (a, b)$ .

**Observação 1.2.9.** Embora o valor de  $\xi$  não possa ser determinado, a expressão acima permite estabelecer um limite para o erro. Sendo  $f^{(n+1)}(x)$  contínua em um intervalo fechado, pelo Teorema de Weierstrass<sup>[2](#page-24-1)</sup>, esta assume um valor máximo  $M$  assim como um valor mínimo  $m$ . Seja  $k =$  $max\{|M|, |m|\},\$ 

$$
\left|f^{(n+1)}(\xi)\right| \leq k \Longrightarrow |f(\overline{x})-g(\overline{x})| \leq \left|\frac{k}{(n+1)!}(\overline{x}-x_0)(\overline{x}-x_1)...(\overline{x}-x_n)\right|.
$$

# <span id="page-24-0"></span>**1.3 INTERPOLAÇÃO POLINOMIAL**

Sendo o objetivo deste trabalho contribuir para o ensino de matemática nas séries iniciais, a interpolação por polinômios é novamente destacada, pois este é estudado desde as séries finais do ensino fundamental, onde é apresentada ao aluno a sua forma geral e as operações fundamentais com polinômios. A forma geral de um polinômio de grau n na variável  $x$  é

$$
p_n(x) = a_0 + a_1x + a_2x^2 + \dots + a_nx^n,
$$

onde,  $a_0, a_1, \ldots$  e  $a_n$  são os chamados coeficientes, aqui neste estudo, coeficientes reais  $(a_i \in \Re, i =$  $(0, 1, \ldots, n).$ 

Já no ensino médio, o aluno dá sequência ao estudo de polinômios com o estudo de seu comportamento, esboço de gráficos, técnicas de busca das suas *n* raízes  $r_1, r_2, ..., r_n$  e que este pode ser escrito na chamada forma fatorada:

$$
p_n(x) = a_n (x - r_1) (x - r_2) ... (x - r_n),
$$

cuja vantagem no momento de calcularmos seu valor numérico para um determinado x reside no número de operações necessárias. Enquanto na sua forma geral são realizadas  $n$  adições mais  $1 + 2 + \ldots + n =$  $n(n+1)$ 2 multiplicações, na sua forma fatorada são necessárias  $n$  adições mais  $n$ multiplicações. Assim, sempre que possível, iremos operar com o polinômio na forma fatorada.

<span id="page-24-1"></span><sup>&</sup>lt;sup>2</sup> Teorema de Weierstrass: Toda função contínua num intervalo fechado [a, b] assume um máximo e um mínimo em  $[a, b]$ .

**Definição 1.3.1.** Seja  $f$  a função a ser interpolada. Considere que esta é conhecida para  $n+1$ elementos distintos de seu domínio  $x_0, x_1, x_2, ..., x_n$ . Denotamos  $y_i = f(x_i)$  para  $i = 0, 1, 2, ..., n$  e temos assim o conjunto de coordenadas  $\{(x_0, y_0), (x_1, y_1), (x_2, y_2) \dots (x_n, y_n)\}\)$ , os nós de interpolação. Iremos interpolar esta função por um polinômio  $p$  de grau menor do que ou igual a  $n$  impondo a condição de que  $p(x_i) = f(x_i) = y_i$  para  $i = 0, 1, ...n$ .

Substituindo as abscissas conhecidas no polinômio em sua forma geral chegamos a um sistema com  $n + 1$  equações cujas  $n + 1$  variáveis são os coeficientes do polinômio interpolador,

$$
\begin{cases}\n p(x_0) = a_0 + a_1x_0 + a_2x_0^2 + \dots + a_nx_0^n = y_0 \\
 p(x_1) = a_0 + a_1x_1 + a_2x_1^2 + \dots + a_nx_1^n = y_1 \\
 p(x_2) = a_0 + a_1x_2 + a_2x_2^2 + \dots + a_nx_2^n = y_2 \\
 \dots \\
 xp(x_n) = a_0 + a_1x_n + a_2x_n^2 + \dots + a_nx_n^n = y_n\n\end{cases}
$$

ou na sua forma matricial

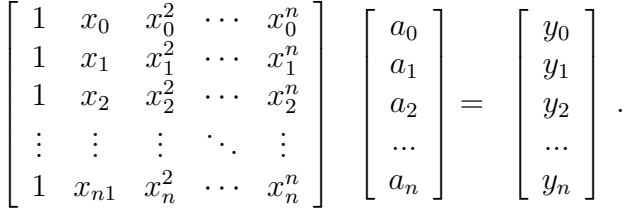

Neste sistema, a matriz dos coeficientes

$$
A = \begin{bmatrix} 1 & x_0 & x_0^2 & \cdots & x_0^n \\ 1 & x_1 & x_1^2 & \cdots & x_1^n \\ \vdots & \vdots & \vdots & \ddots & \vdots \\ 1 & x_{n1} & x_n^2 & \cdots & x_n^n \end{bmatrix}
$$

é a chamada **Matriz de Vandermonde**[3](#page-25-0) [\[4\]](#page-75-4), ou **Matriz das Potências**, isto porque os elementos de cada linha formam uma progressão geométrica, cujo primeiro elemento é 1.

**Observação 1.3.2.** O determinante de uma matriz de Vandermonde é dado por  $det(A) = \prod_{i < j} (x_i (x_j)$  conforme será mostrado para as matrizes de ordem 2 e 3.

• 
$$
A = \begin{bmatrix} 1 & x_0 \\ 1 & x_1 \end{bmatrix} \Rightarrow det(A) = \begin{vmatrix} 1 & x_0 \\ 1 & x_1 \end{vmatrix} = x_1 - x_0
$$
  
\n•  $A = \begin{bmatrix} 1 & x_0 & x_0^2 \\ 1 & x_1 & x_1^2 \\ 1 & x_2 & x_2^2 \end{bmatrix} \Rightarrow det(A) = \begin{vmatrix} 1 & x_0 & x_0^2 \\ 1 & x_1 & x_1^2 \\ 1 & x_2 & x_2^2 \end{vmatrix}$ 

<span id="page-25-0"></span><sup>&</sup>lt;sup>3</sup>Alexandre-Theóphile Vandermonde (  $28/02/1735 -01/01/1796$ ) matemático francês. Foi, também, músico e químico, tendo trabalhado nessa área com Bézout e Lavoisier. Iniciou-se na matemática em 1770.

Denotando por  $c_1$ ,  $c_2$  e  $c_3$  as colunas desta matriz e aplicando as propriedades de determinantes,  $c_2$  será substutuida por  $(c_2 - x_0.c_1)$  e  $c_3$  substutuida por  $(c_3 - x_1.c_2)$ , dessa forma

$$
det(A) = \begin{vmatrix} 1 & 0 & 0 \\ 1 & x_1 - x_0 & x_1(x_1 - x_0) \\ 1 & x_2 - x_0 & x_2(x_2 - x_0) \end{vmatrix} = (x_1 - x_0)(x_2 - x_0) \begin{vmatrix} 1 & x_1 \\ 1 & x_2 \end{vmatrix} = (x_1 - x_0)(x_2 - x_0)(x_2 - x_1).
$$

A demonstração para uma matriz de ordem pode ser feita por Indução, em um processo análogo ao apresentado acima.

**Exemplo 1.3.3.** 
$$
A = \begin{bmatrix} 1 & 2 & 4 \\ 1 & 3 & 9 \\ 1 & 5 & 25 \end{bmatrix} \Rightarrow det(A) = (3-2)(5-2)(5-3) = 6
$$

Ocorre que, por conter elementos resultantes de potências que podem levar a valores elevados e assim dificultar cálculos e potencializar erros computacionais faz com que esta matriz seja classificada como **mal condicionada** desestimulando seu uso. O grande número de operações necessárias para resolver esse sistema recomenda a busca por modelos alternativos de interpolação.

Cabe aqui uma observação: Se a interpolação por polinômios recai em um sistema linear  $Ax =$ , então talvez seja possível buscar a resolução de sistema desta natureza aplicando os conceitos de interpolação. Essa alternativa fica evidente se no sitema  $A'x = y$ , a matriz dos coeficientes for de Vandermonde ou se puder ser fatorada no produto  $A' = AB$  em que A é a matriz de Vandermonde pois basta aplicar as propriedades do produto de matrizes:  $A'x = y \Leftrightarrow (AB)x = y \Leftrightarrow A(Bx) = y$ . Os elementos da matriz  $Bx$  são exatamente os coeficientes do polinômio interpolador e assim podem ser determinados. Obtem-se os elementos da matriz  $x$ , sendo este método aplicável quando a resolução do novo sistema for simples o suficiente para torná-lo vantajoso.

### <span id="page-26-0"></span>**1.3.1 EXISTÊNCIA E UNICIDADE DO POLINÔMIO INTERPO-LADOR**

No estudo do polinômio interpolador, o aluno pode deparar-se com a seguinte pergunta: Existe sempre um polinômio  $p$  que satisfaça as condições de interpolação e, caso exista, este é único? Na resposta para esta pergunta deve-se utilizar o teorema:

**Teorema 1.3.4.** Seja  $f$  uma função conhecida para  $n + 1$  elementos distintos de seu domínio,  $x_0, x_1, \ldots, x_n$ . Existe um único polinômio p de grau menor ou igual a n tal que

$$
p(x_i) = f(x_i), i = 0, 1, ..., n.
$$

#### **Demonstração:**

Na matriz de Vandermonde, o determinante é dado por  $det(A) = \prod_{i < j} (x_i - x_j)$ . Impondo que os valores de  $x_i$  sejam todos distintos temos que este determinante resulta de um produto de fatores não nulos. Nessa hipótese, o determinante é diferente de zero e, portanto o sistema é possível e determinado, o que garante a existência e unicidade do polinômio interpolador.

# <span id="page-27-0"></span>**1.4 FORMA DE LAGRANGE PARA O POLINÔMIO IN-TERPOLADOR**

Em um sistema linear, quanto maior o número de equações e variáveis, mais trabalhosa se torna sua resolução. Para fazer face à crescente complexidade destas operações, surgem métodos alternativos de obtenção dos coeficientes do polinômio interpolador nos quais o número e o grau de dificuldade das operações envolvidas o tornam mais eficiente.

Um dos métodos consagrados para obtenção da função de ajuste é o *Polinômio Interpolador na forma de Lagrange*. A vantagem na utilização deste método aumenta na razão do número de pontos a serem interpolados. Isso ocorre em razão do número de operações fundamentais envolvidas ser bem menor do que as necessárias à resolução de um sistema linear de equações e, no caso da interpolação linear, pela analogia com a equação da reta estudada em geometria analítica.

A fim de melhor compreender as aplicações pedagógicas desta metodologia, apresentaremos, a seguir, a interpolação linear e a quadrática, cuja aplicabilidade guarda relação com as funções polinomiais mais estudadas no ensino médio, e, posteriormente generalizar o raciocínio para um número qualquer de pontos.

### <span id="page-27-1"></span>**1.4.1 INTERPOLAÇÃO LINEAR**

A função polinomial de grau 1 é amplamente estudada no ensino médio, onde são trabalhados raízes, estudo do sinal e gráfico, ocorrendo também em disciplinas correlatas como Física e Matemática Financeira, com estudo de cinemática, conversão de grandezas com relação linear e cálculo de juros. No estudo do ajuste de curvas, essa função ocupa uma importante posição. Dessa forma, a referida função inicia o estudo da interpolação polinomial.

**Definição 1.4.1.** Seja f uma função conhecida para dois elementos distintos de seu domínio  $x_0$  e  $x_1$ . Definem-se inicialmente os chamados polinômios de Lagrange baseados nas abscissas conhecidas da seguinte forma:

$$
L_0(x) = \frac{(x - x_1)}{(x_0 - x_1)} e L_1(x) = \frac{(x - x_0)}{(x_1 - x_0)}.
$$

O polinômio interpolador na forma de Lagrange é então descrito pela expressão,

$$
p_1(x) = f(x_0)L_0(x) + f(x_1)L_1(x) = y_0L_0 + y_1L_1
$$

em que  $y_i = f(x_i), i = 0, 1.$ Observe que

$$
L_0(x_0) = \frac{(x_0 - x_1)}{(x_0 - x_1)} = 1,
$$
  
\n
$$
L_0(x_1) = \frac{(x_1 - x_1)}{(x_0 - x_1)} = 0,
$$
  
\n
$$
L_1(x_0) = \frac{(x_0 - x_0)}{(x_1 - x_0)} = 0
$$

$$
L_1(x_1) = \frac{(x_1 - x_0)}{(x_1 - x_0)} = 1.
$$

Desta forma,

$$
\begin{cases}\np_1(x_0) = f(x_0) \cdot 1 + f(x_1) \cdot 0 = f(x_0), \\
p_1(x_1) = f(x_0) \cdot 0 + f(x_1) \cdot 1 = f(x_1),\n\end{cases}
$$

o que comprova que o polinômio interpolador na forma de Lagrange coincide com a função nos pontos conhecidos, satisfazendo assim a condição imposta à função de interpolação.

**Exemplo 1.4.2.** Retomando o problema apresentado no exemplo 0*.*0*.*1, que será resolvido com a utilização desse método.

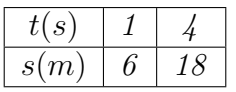

Ao substituir os valores tabulados nas expressões acima definidas, são gerados os polinômios de Lagrange:

$$
L_0(t) = \frac{t-4}{1-4} = \frac{t-4}{-3}
$$
  
e  

$$
L_1(t) = \frac{t-1}{4-1} = \frac{t-1}{3}.
$$

Substituindo-os no polinômio interpolador

$$
s(t) = s(1)L_0 + s(4)L_1
$$

chega-se a

$$
s(t) = 6\frac{t-4}{-3} + 18\frac{t-1}{3}
$$

que equivale a

$$
s(t) = 4t + 2.
$$

Observe que a função obtida corresponde ao resultado do exemplo 0*.*0*.*2.

Na Figura 1.5 temos a representação dos polinômios de Lagrange  $L_0$ ,  $L_1$  e da função de ajuste  $s(t)$ , além dos pontos tabelados e dos pontos onde os polinômios de Lagrange assumem os valores zero e um:

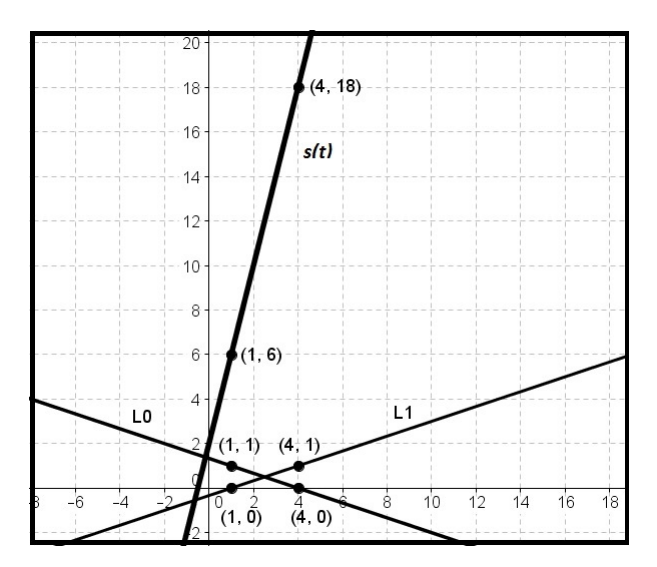

Figura 1.5: Representação gráfica do Método de Lagrange.

## <span id="page-29-0"></span>**1.4.2 INTERPOLAÇÃO LINEAR E EQUAÇÃO DA RETA**

No desenvolvimento a seguir, relacionamos o polinômio interpolador na forma de Lagrange e as equações da reta estudadas na Geometria Analítica. Nesta a equação geral da reta não vertical que passa pelos pontos  $P_0 = (x_0, y_0)$  e  $P_1 = (x_1, y_1)$ , onde  $x_0 \neq x_1$ , é dada pela expressão

$$
ax + by + c = 0,
$$

em que  $a = (y_0 - y_1), b = (x_1 - x_0)$  e  $c = (x_0y_1 - x_1y_0)$ . Substituindo, na equação da reta, os coeficientes  $a, b$  e  $c$  pelas expressões equivalentes:

$$
(y_0 - y_1)x + (x_1 - x_0)y + (x_0y_1 - x_1y_0) = 0 \Leftrightarrow.
$$

$$
y(x_0 - x_1) = xy_0 - xy_1 + x_0y_1 - x_1y_0 \Leftrightarrow
$$

$$
y(x_0 - x_1) = y_0(x - x_1) + y_1(x_0 - x).
$$

Ao dividir essa expressão por  $(x_0-x_1)$  chega-se ao polinômio interpolador na forma de Lagrange

$$
y = y_0 \frac{(x - x_1)}{(x_0 - x_1)} + y_1 \frac{(x - x_0)}{(x_1 - x_0)},
$$

o que comprova que o referido método pode ser utilizado na Geometria Analítica para o estudo das equações da reta.

**Exemplo 1.4.3.** No estudo do clima de determinada região, o centro de meteorologia registrou a temperatura durante o transcorrer de um dia, com dados coletados a cada três horas, os quais estão apresentados na seguinte tabela:

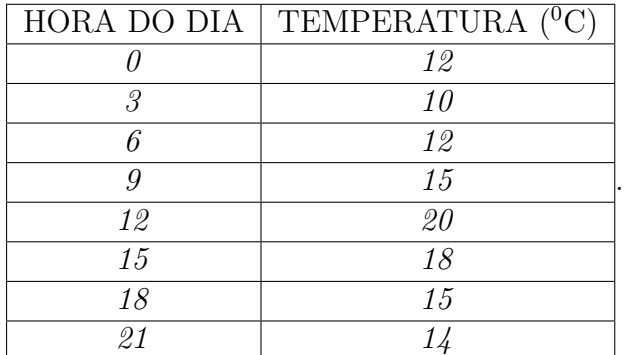

Caso o objetivo seja o de estimar a temperatura às oito horas da manhã, então pode-se aplicar a interpolação aos dados mais próximos da hora indicada, que são os pontos (6*,* 12) e (9*,* 15): Inserindo esses dados nos polinômios de Lagrange

$$
L_0(t) = \frac{t-9}{6-9} = \frac{t-9}{-3}
$$
  
e  

$$
L_1(t) = \frac{t-6}{9-6} = \frac{t-6}{3}.
$$

e substituindo estes polinômios na expressão que fornece o polinômio interpolador

$$
p_1(t) = p(6)L_0 + p(9)L_1,
$$

chega-se a

$$
p_1(t) = 12\frac{t-9}{-3} + 15\frac{t-6}{3}
$$

que é utilizado para calcular a temperatura desejada  $p_1(8) = 8 + 6 = 14^0C$ .

A Figura 1*.*6 apresenta os nós, a reta que interpola nos nós escolhidos e, nessa, podemos observar que escolha de pontos distantes tende a reforçar o erro de ajuste.

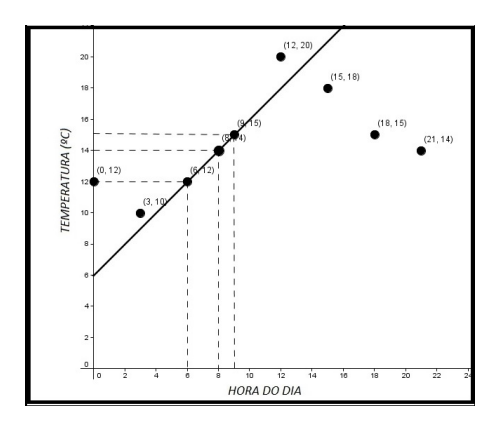

Figura 1.6: Interpolando por um polinômio de grau 1.

## <span id="page-31-0"></span>**1.4.3 INTERPOLAÇÃO QUADRÁTICA**

A função polinomial de grau 2 é da mesma forma importante no ensino médio e utilizada na interpolação. Com base nessa constatação a interpolação quadrática é assim definida.

**Definição 1.4.4.** Seja  $f$  uma função conhecida para três elementos distintos de seu domínio  $x_0$ ,  $x_1$ e $x_2.$ 

Os polinômios de Lagrange de grau 2 são dados pelas expressões:

$$
L_0(x) = \frac{(x - x_1)(x - x_2)}{(x_0 - x_1)(x_0 - x_2)},
$$
  
\n
$$
L_1(x) = \frac{(x - x_0)(x - x_2)}{(x_1 - x_0)(x_1 - x_2)}
$$
  
\n
$$
L_1(x) = \frac{(x - x_0)(x - x_1)}{(x - x_0)(x - x_1)}
$$

e

$$
L_2(x) = \frac{(x - x_0)(x - x_1)}{(x_2 - x_0)(x_2 - x_1)}.
$$

e o polinômio Interpolador de grau 2 na forma de Lagrange é definido como sendo

$$
p_2(x) = y_0 L_0 + y_1 L_1 + y_2 L_2,
$$

onde  $y_i = f(x_i)$  para  $i = 0, 1, 2$ .

Os polinômios de Lagrange de grau 2 satisfazem também a condição de interpolação:

$$
L_0(x_0) = \frac{(x_0 - x_1)(x_0 - x_2)}{(x_0 - x_1)(x_0 - x_2)} = 1, L_0(x_1) = \frac{(x_1 - x_1)(x_1 - x_2)}{(x_0 - x_1)(x_0 - x_2)} = 0,
$$
  
\n
$$
L_0(x_2) = \frac{(x_2 - x_1)(x_2 - x_2)}{(x_0 - x_1)(x_0 - x_2)} = 0, L_1(x_0) = \frac{(x_0 - x_0)(x_0 - x_2)}{(x_1 - x_0)(x_1 - x_2)} = 0,
$$
  
\n
$$
L_1(x_1) = \frac{(x_1 - x_0)(x_1 - x_2)}{(x_1 - x_0)(x_1 - x_2)} = 1, L_1(x_2) = \frac{(x_2 - x_0)(x_2 - x_2)}{(x_1 - x_0)(x_1 - x_2)} = 0,
$$
  
\n
$$
L_2(x_0) = \frac{(x_0 - x_0)(x_0 - x_1)}{(x_2 - x_0)(x_2 - x_1)} = 0, L_2(x_1) = \frac{(x_1 - x_0)(x_1 - x_1)}{(x_2 - x_0)(x_2 - x_1)} = 0
$$

e

$$
L_2(x_2) = \frac{(x_2 - x_0)(x_2 - x_1)}{(x_2 - x_0)(x_2 - x_1)} = 1.
$$

Assim:

$$
\begin{cases}\n p_2(x_0) = f(x_0) \cdot 1 + f(x_1) \cdot 0 + f(x_2) \cdot 0 = y_0 \\
 p_2(x_1) = f(x_0) \cdot 0 + f(x_1) \cdot 1 + f(x_2) \cdot 0 = y_1 \\
 p_2(x_2) = f(x_0) \cdot 0 + f(x_1) \cdot 0 + f(x_2) \cdot 1 = y_2\n\end{cases}
$$

*.*

**Exemplo 1.4.5.** Obter o polinômio que interpole uma função  $f$  conhecida nos pontos  $f(-3) = 4$ ,  $f(1) = -2 e f(7) = 4.$ 

Ao substituir os dados chega-se aos polinômios de Lagrange:

$$
L_0(x) = \frac{(x-1)(x-7)}{((-3)-1)((-3)-7)} = \frac{(x-1)(x-7)}{40},
$$
  
\n
$$
L_1(x) = \frac{(x-(-3))(x-7)}{(1-(-3))(1-7)} = \frac{(x+3)(x-7)}{-24}
$$
  
\n
$$
L_2(x) = \frac{(x-(-3))(x-1)}{(7-(-3))(7-1)} = \frac{(x+3)(x-1)}{60}.
$$

e

$$
L_2(x) = \frac{(x - (-3))(x - 1)}{(7 - (-3))(7 - 1)} = \frac{(x + 3)(x - 1)}{60}
$$

que, introduzidos no polinômio interpolador geram:

$$
p_2(x) = y_0 L_0 + y_1 L_1 + y_2 L_2 \Rightarrow
$$
  
\n
$$
p_2(x) = 4 \cdot \frac{(x - 1)(x - 7)}{40} + (-2) \cdot \frac{(x + 3)(x - 7)}{-24} + 4 \cdot \frac{(x + 3)(x - 1)}{60} \Leftrightarrow
$$
  
\n
$$
p_2(x) = \frac{(x - 1)(x - 7)}{10} + \frac{(x + 3)(x - 7)}{12} + \frac{(x + 3)(x - 1)}{15} \Leftrightarrow
$$
  
\n
$$
p_2(x) = \frac{6(x - 1)(x - 7) + 5(x + 3)(x - 7) + 4(x + 3)(x - 1)}{60}.
$$

Na Figura 1*.*7 estão representados os gráficos dos polinômios de Lagrange e Interpolador. Nessa estão destacados os nós interpolados e também os pontos onde os polinômios de Lagrange assumem os valores zero e um, com o objetivo de apresentar graficamente, os resultados obtidos de forma algébrica na definição.

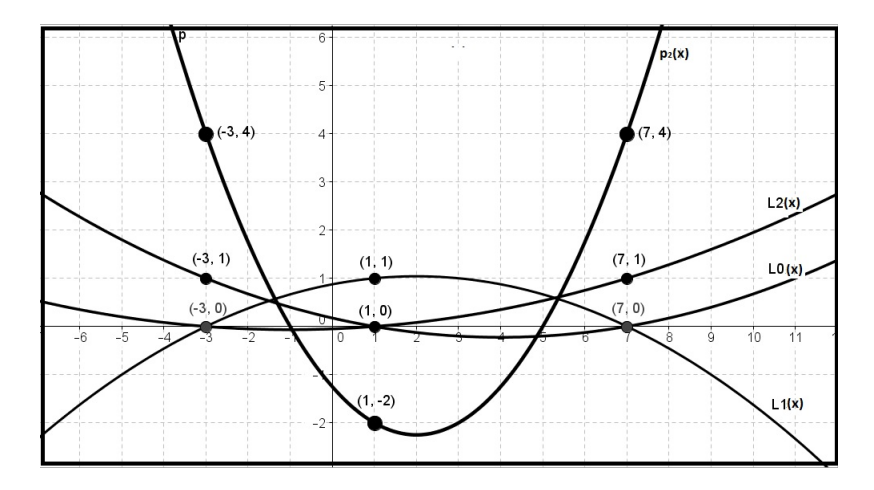

Figura 1.7: Interpolação por um polinômio de Grau 2.

**Exemplo 1.4.6.** A seguir será demonstrada a aplicação da interpolação quadrática ao problema da determinação das temperaturas apresentado no Exemplo 1*.*3*.*3.

Sendo o objetivo estimar a temperatura às oito horas, a interploação se dará com os três pontos correspondentes aos dados mais próximos da hora desejada (6*,* 12), (9*,* 15) e (12*,* 20).

Polinômios de Lagrange:

$$
L_0(x) = \frac{(x-9)(x-12)}{(6-9)(6-12)} = \frac{(x-9)(x-12)}{18},
$$
  
\n
$$
L_1(x) = \frac{(x-6)(x-12)}{(9-6)(9-12)} = \frac{(x-6)(x-12)}{(-9)}
$$
  
\ne  
\n
$$
L_2(x) = \frac{(x-6)(x-9)}{(12-6)(12-9)} = \frac{(x-6)(x-9)}{18}.
$$

Polinômio Interpolador na forma de Lagrange:

$$
p_2(x) = 12L_0 + 15L_1 + 20L_2 \Leftrightarrow
$$

18

$$
p_2(x) = 12\left(\frac{(x-9)(x-12)}{18}\right) + 15\left(\frac{(x-6)(x-12)}{-9}\right) + 20\left(\frac{(x-6)(x-9)}{18}\right) \Leftrightarrow
$$

$$
p_2(x) = \left(\frac{2}{3}\right)(x-9)(x-12) - \left(\frac{5}{3}\right)(x-6)(x-12) + \left(\frac{10}{9}\right)(x-6)(x-9).
$$

Calculando a seguir o valor desse polinômio no instante desejado:

$$
p(8) = \left(\frac{2}{3}\right)(8-9)(8-12) - \left(\frac{5}{(3)}\right)(8-6)(8-12) + \left(\frac{10}{9}\right)(8-6)(8-9).
$$
  

$$
p_2(8) = \left(\frac{2}{3}\right)(-1)(-4) - \left(\frac{5}{3}\right)(2)(-4) + \left(\frac{10}{9}\right)(2)(-1)
$$
  

$$
p_2(8) = \left(\frac{8}{3}\right) + \left(\frac{40}{3}\right) - \left(\frac{20}{9}\right)
$$
  

$$
p_2(8) = \frac{124}{9} \cong 13,8^0C.
$$

**Exemplo 1.4.7.** Neste exemplo, a interpolação será utilizada para obter uma função polinomial de grau 2 que aproxime a função raiz quadrada, uma vez que essa operação não é algébrica. Será considerado a título de exemplo, o intervalo [1*,* 9] e aplicado este método para obtenção da raiz quadrada de elementos pertencentes a este intervalo. É importante que para uma boa aproximação, o valor dado esteja dentro do intervalo escolhido, na medida em que o erro para elementos não pertencentes ao intervalo tende a ser maior.

tencentes ao intervaio tende a ser maior.<br>Dada a função  $f(x)=\sqrt{x}$  da qual  $f(1)=\sqrt{1}=1,~f(4)=\sqrt{4}=2~{\rm e}~f(9)=\sqrt{9}=3.~{\rm~terms},$ então, o conjunto de pontos (1*,* 1)*,*(4*,* 2)*,*(9*,* 3).

Assim,

$$
L_0(x) = \frac{(x-4)(x-9)}{(1-4)(1-9)} = \frac{(x-4)(x-9)}{24},
$$
  
\n
$$
L_1(x) = \frac{(x-1)(x-9)}{(4-1)(4-9)} = \frac{(x-1)(x-9)}{-15}
$$
  
\ne  
\n
$$
L_2(x) = \frac{(x-1)(x-4)}{(9-1)(9-4)} = \frac{(x-1)(x-4)}{40}
$$

que geram o polinômio

$$
p_2(x) = f(x_0)L_0 + f(x_1)L_1 + f(x_2)L_2 \Rightarrow
$$

$$
p_2(x) = 1\frac{(x-4)(x-9)}{24} + 2\frac{(x-1)(x-9)}{(-15)} + 3\frac{(x-1)(x-4)}{40} \Leftrightarrow
$$
  

$$
p_2(x) = \frac{1}{24}(x-4)(x-9) - \frac{2}{15}(x-1)(x-9) + \frac{3}{40}(x-1)(x-4).
$$

Vamos aplicar o polinômio interpolador resultante para determinar aproximações da raiz quadrada de alguns valores do intervalo.

1. 
$$
\sqrt{5} = ?
$$

$$
p_2(5) = \frac{1}{24}(5-4)(5-9) - \frac{2}{15}(5-1)(5-9) + \frac{3}{40}(5-1)(5-4)
$$
  

$$
p_2(5) = \frac{1}{24}(-4) - \frac{2}{15}(-16) + \frac{3}{40}(4) = -\frac{1}{6} + \frac{32}{15} + \frac{3}{10} = 2,25.
$$

2.  $\sqrt{6,25}$  =?

$$
p_2(6,25) = \frac{1}{24}(6,25-4)(6,25-9) - \frac{2}{15}(6,25-1)(6,25-9) + \frac{3}{40}(6,25-1)(6,25-4)
$$
  

$$
p_2(6,25) = \frac{1}{24}(2,25)(-2,75) - \frac{2}{15}(5,25)(-2,75) + \frac{3}{40}(5,25)(2,25) =
$$
  

$$
-\frac{1}{24}(6,1875) + \frac{2}{15}(14,4375) + \frac{3}{40}(11,8125) \approx 2,55.
$$

Tanto no caso da <sup>√</sup> 5 , número irracional, cujo arredondamento para duas casas decimais é <sup>2</sup>*,* 24, quanto no da <sup>√</sup> 6*,* 25, cujo valor exato é 2*,* 5, podemos constatar que o polinômio interpolador forneceu aproximações "razoáveis". O erro ao ajustar  $f(\overline{x})$  por  $p_n(\overline{x})$ , conforme definido na seção 1.2, é dado por  $E(\overline{x}) = f(\overline{x}) - p(\overline{x})$ , onde  $\overline{x}$  é o ponto ajustado. Assim,

$$
e(5) = f(5) - p_2(5) = 2, 24 - 2, 25 = -0, 01
$$

e

$$
e(6, 25) = f(6, 25) - p_2(6, 25) = 2, 5 - 2, 55 = -0, 05.
$$

Na Figura 1*.*8 temos a representação gráfica da função raíz quadrada e do polinômio interpolador. Note-se que, fora do intervalo de interpolação, as funções  $f(\overline{x})$  e  $p(\overline{x})$ tendem a distanciar-se, mas no interior do intervalo, o erro de ajuste permanece dentro de uma "margem aceitável", o qual foi dimensionado na seção 1*.*2.

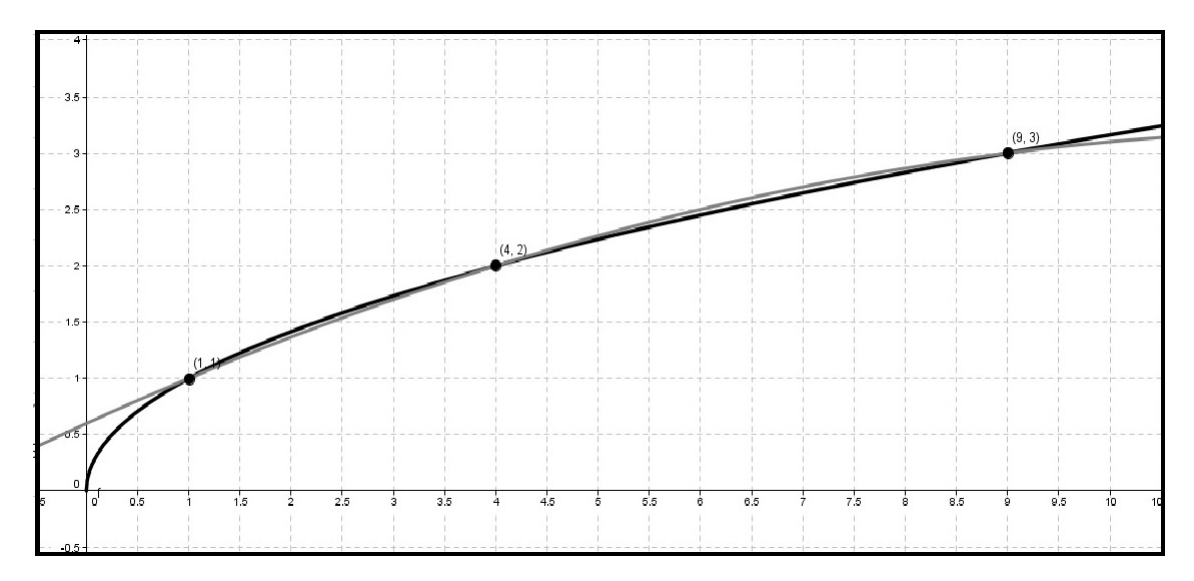

Figura 1.8: Representação Gráfica da função  $f(x) = \sqrt{x}$  e do polinômio interpolador.

## <span id="page-35-0"></span>**1.4.4 INTERPOLAÇÃO DE GRAU N**

No limite, o aluno poderá deparar-se com situações problemas que envolvam um maior número de nós de interpolação e deverá então generalizar o método apresentado. A forma de Lagrange para o polinômio interpolador de grau  $n$  é assim definida:

**Definição 1.4.8.** Seja  $f$  uma função conhecida para  $n+1$  elementos distintos de seu domínio  $x_0$ ,  $x_1, \ldots e, x_n$ . Aplicando o método apresentado, podemos interpolá-la por um polinômio de grau n onde os polinômios de Lagrange de grau  $n$  são dados por:

$$
L_0(x) = \frac{(x - x_1)(x - x_2)...(x - x_n)}{(x_0 - x_1)(x_0 - x_2)...(x_0 - x_n)},
$$
  
\n
$$
L_1(x) = \frac{(x - x_0)(x - x_2)...(x - x_n)}{(x_1 - x_0)(x_1 - x_2)...(x_0 - x_n)},
$$
  
\n...  
\n
$$
L_n(x) = \frac{(x - x_0)(x - x_1)...(x - x_{n-1})}{(x_2 - x_0)(x_2 - x_1)...(x_0 - x_{n-1})}.
$$

O polinômio Interpolador na forma de Lagrange é dado pela expressão:

$$
p_n(x) = y_0 L_0(x) + y_1 L_1(x) + \dots + y_n L_n(x),
$$

onde  $y_i = f(x_i)$  para  $i = 0, 1, ..., n$ .
Note-se que  $L_i(x_i) = 1$  e  $L_i(x_j) = 0$ , para  $i \neq j$ .

**Exemplo 1.4.9.** A fim de exemplificar as margens de erro na interpolação por meio do método apresentado, considere-se o seguinte problema:

Encontrar o polinômio que interpola a função  $f(x) = \frac{1}{x}$  nos pontos  $x_0 = 2, x_1 = 4$  e  $x_2 = 5$ ;

- tomar  $\bar{x} = 3$  e calcular o erro de ajuste neste ponto;
- aplicar o teorema acima para delimitar o erro em $\overline{x} = 3$ e verificar se está de acordo com o item anterior.

#### **Resolução:**

•

•

$$
L_0(x) = \frac{(x-4)(x-5)}{(2-4)(2-5)} = \frac{(x-4)(x-5)}{6},
$$
  
\n
$$
L_1(x) = \frac{(x-2)(x-5)}{(4-2)(4-5)} = -\frac{(x-2)(x-5)}{2}
$$
  
\n
$$
L_2(x) = \frac{(x-2)(x-4)}{(1,6-0,4)(1,6-1,2)} = \frac{(x-2)(x-4)}{3}.
$$
  
\n
$$
p_2(x) = \frac{(x-4)(x-5)}{12} - \frac{(x-2)(x-5)}{8} + \frac{(x-2)(x-4)}{15}
$$
  
\n
$$
p_2(3) = \frac{(3-4)(3-5)}{12} - \frac{(3-2)(3-5)}{8} + \frac{(3-2)(3-4)}{15} = \frac{7}{20}
$$

Como  $f(3) = \frac{1}{3}$  temos que o erro de ajuste e igual a

$$
E(3) = f(3) - p_2(3) = \frac{1}{3} - \frac{7}{20} = -\frac{1}{60}
$$

• A derivada terceira de f é dada por  $f^3(x) = -\frac{6}{x^3}$  $\overline{x^4}$ No intervalo [2, 5],  $|f^3(x)|$  assume valor máximo  $\frac{6}{16}$  em  $x = 2$ . Assim

$$
|E(3)| \le \left| \frac{6}{16.3!} (3 - 2)(3 - 4)(3 - 5) \right| = \frac{1}{8}
$$

$$
|E(3)| = |f(3) - p(3)| = \frac{1}{60} < \frac{1}{8}
$$

Verifica-se assim que o erro de ajuste em  $x = 3$  está contido no intervalo de limitação.

**Observação:** A função f interpolada ser previamente conhecida é requisito para que esse erro seja delimitado.

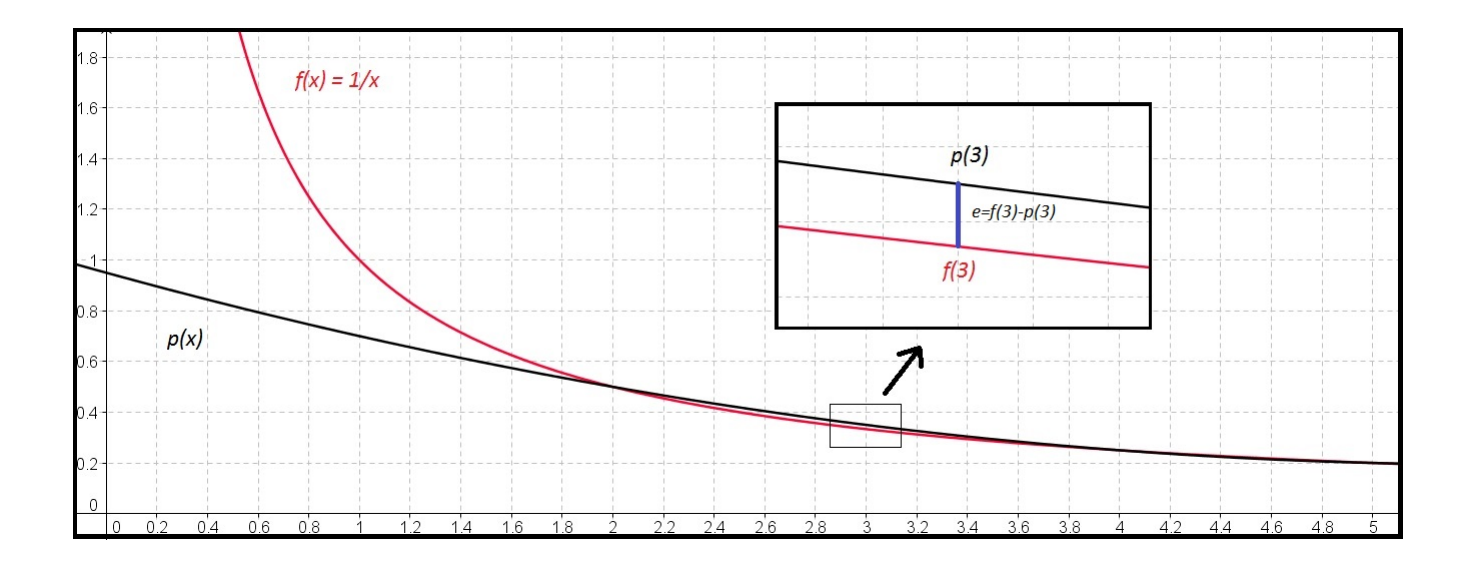

Figura 1.9: Representação gráfica do erro

## **1.5 INTERPOLAÇÃO INVERSA**

Em situações em que uma função é conhecida por um conjunto de pontos  $(x_0, f(x_0))$ ,  $(x_1, f(x_1))$ ,  $(x_2, f(x_2))... (x_n, f(x_n))$  e deseja-se determinar o valor de  $x^*$  para o qual é dado  $y^* = f(x^*)$  se recai na chamada **Interpolação inversa**, segundo[\[3\]](#page-75-0), essa pode se dar das seguintes formas:

- 1. Obter  $p(x)$  que interpola f para  $x_0, x_1, x_2, ...$  e  $x_n$  e determinar  $x^*$  para o qual  $y^* = p(x^*)$
- 2. Se a função f for invertível no intervalo  $[x_0, x_n]$  pode-se considerar x como função de y e interpolar  $x = f^{-1}(y)$ .

Para que a função inversa  $f^{-1}(y)$  exista e seja única ,  $f(x)$  deve ser contínua e monótona crescente  $(f(x_0) < f(x_1) < ... < f(x_n))$  ou decrescente  $(f(x_0) > f(x_1) > ... > f(x_n))$  no intervalo de interpolação.

**Exemplo 1.5.1.** Dada a tabela abaixo, determinar  $x^*$  para o qual  $f(x^*) = 4, 75$ :

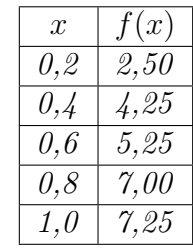

Aplicando a interpolação linear sobre os pontos (0*,* 4; 4*,* 25) e (0*,* 6; 5*,* 25) :

$$
L_0(x) = \frac{x - 0.6}{0.4 - 0.6} = \frac{x - 0.6}{-0.2}, L_1(x) = \frac{x - 0.4}{0.6 - 0.4} = \frac{x - 0.4}{0.2}
$$

$$
p_1(x) = f(0, 4)L_0 + f(0, 6)L_1 \Leftrightarrow
$$
  
\n
$$
p_1(x) = 4, 25\left(\frac{x - 0.6}{-0.2}\right) + 5, 25\left(\frac{x - 0.4}{0.2}\right) \Leftrightarrow
$$
  
\n
$$
p_1(x) = \frac{4, 25}{-0.2}(x - 0.6) + \frac{5, 25}{0.2}(x - 0.4) \Leftrightarrow
$$
  
\n
$$
p_1(x) = \frac{-4, 25x + 2, 55 + 5, 25x - 2, 10}{0.2} \Leftrightarrow
$$
  
\n
$$
p_1(x) = 5x + 2, 25.
$$

Como desejamos obter o valor de x para o qual a imagem é igual a 4,75:

$$
p_1(x^*) = 4, 75 \Leftrightarrow 5x^* + 2, 25 = 4, 75 \Leftrightarrow 5x^* = 2, 5 \Leftrightarrow x^* = 0, 5.
$$

A outra forma consiste em considerar que a função é invertível. Fazendo  $y = f(x) \Leftrightarrow x = f^{-1}(y)$ e assim interpolamos x em função de y.

$$
L_0(y) = \frac{y - 5,25}{4,25 - 5,25} = \frac{y - 5,25}{-1}, L_1(y) = \frac{y - 4,25}{5,25 - 4,25} = \frac{y - 4,25}{1}
$$

$$
p_1(y) = 0,4\left(\frac{y - 5,25}{-1}\right) + 0,6\left(\frac{y - 4,25}{1}\right) \Leftrightarrow
$$

$$
p_1(y) = -0,4\left(y - 5,25\right) + 0,6\left(y - 4,25\right) \Rightarrow
$$

$$
p_1(4,75) = -0,4\left(4,75 - 5,25\right) + 0,6\left(4,75 - 4,25\right) = 0,2 + 0,3 = 0,5.
$$

**Exemplo 1.5.2.** Assumindo uma função tabelada nos seguintes pontos:

| $x$ | -1 | 3 | 5 |
|-----|----|---|---|
| $y$ | -1 | 2 | 5 |

• Interpolar a função  $f$  por um polinômio de grau 2 na forma de Lagrange.

$$
L_0(x) = \frac{(x-3)(x-5)}{(-1-3)(-1-5)} = \frac{(x-3)(x-5)}{24},
$$
  

$$
L_1(x) = \frac{(x+1)(x-5)}{(3+1)(3-5)} = \frac{(x+1)(x-5)}{-8}
$$

e

$$
L_2(x) = \frac{(x+1)(x-3)}{(5+1)(5-3)} = \frac{(x+1)(x-3)}{12}.
$$

$$
\operatorname{Assim}
$$

$$
p_2(x) = f(x_0)L_0 + f(x_1)L_1 + f(x_2)L_2 \Rightarrow
$$
  
\n
$$
p_2(x) = -1 \frac{(x-3)(x-5)}{24} + 2 \frac{(x+1)(x-5)}{-8} + 5 \frac{(x+1)(x-3)}{12} \Leftrightarrow
$$
  
\n
$$
p_2(x) = -\frac{1}{24}(x-3)(x-5) - \frac{1}{4}(x+1)(x-5) + \frac{5}{12}(x+1)(x-3).
$$

• Interpolar agora a função inversa  $f^{-1}$ , também por um polinômio de grau 2 na mesma forma.

$$
L_0(y) = \frac{(y-2)(y-5)}{(-1-2)(-1-5)} = \frac{(y-2)(y-5)}{18},
$$
  

$$
L_1(y) = \frac{(y+1)(y-5)}{(2+1)(2-5)} = \frac{(y+1)(y-5)}{-9}
$$

e

$$
L_2(y) = \frac{(y+1)(y-2)}{(5+1)(5-2)} = \frac{(y+1)(y-2)}{18}.
$$

$$
g_2(y) = -1\frac{(y-2)(y-5)}{18} + 3\frac{(y+1)(y-5)}{-9} + 5\frac{(y+1)(y-2)}{18} \Leftrightarrow
$$
  

$$
g_2(y) = -\frac{1}{18}(y-2)(y-5) - \frac{1}{3}(y+1)(y-5) + \frac{5}{18}(y+1)(y-2).
$$

Através dos cálculos de  $p(1)$  e de  $q(0)$ 

$$
p(1) = -\frac{1}{24}(1-3)(1-5) - \frac{1}{4}(1+1)(1-5) + \frac{5}{12}(1+1)(1-3) = 0
$$

e

$$
g(0) = -\frac{1}{18}(0-2)(0-5) - \frac{1}{3}(0+1)(0-5) + \frac{5}{18}(0+1)(0-2) = \frac{5}{9}.
$$

nota-se que  $g(0)$  não retorna o valor da variável x original, o que comprova que o polinômio interpolador da função inversa de  $f$  não necessariamente é a inversa do interpolador de  $f$ . Na figura abaixo, estão representados os dois polinômios. Cabe ressaltar que estas as funções coincidem nos pontos tabelados, mas assumem valores distintos nos demais elementos de seus domínios.

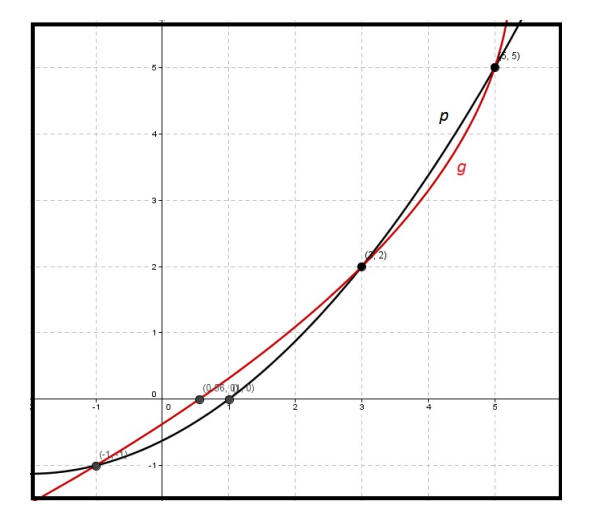

Figura 1.10: Gráfico dos polinômios interpoladores de  $f$  e de  $f^{-1}$ .

## **1.6 INTERPOLAÇÃO DE CURVAS**

Entre as possíveis aplicações do método descrito, encontra-se ainda, interpolar uma sequência ordenada de pontos  $P_i = (x_i, y_i)$ , para  $i = 1, 2, ..., n$  cuja distribuição não necessariamente caracterize o gráfico de uma função  $y_i = f(x_i)$ . Pode-se, nesse caso considerar um parâmetro natural  $t \in [1, n]$  tal que  $(t, x_t)$  e  $(t, y_t)$ ,  $t = 1, 2, ..., n$  sejam duas sequências de pontos que possam ser ajustadas pelos polinômios  $p_x(t)$  e  $p_y(t)$  para então gerarmos a interpolação da curva desejada, que é dada pelos pontos da forma  $(p_x(t), p_y(t))$ .

**Exemplo 1.6.1.** A fim de exemplificar a aplicação descrita, considere o seguinte problema: Aplicar a interpolação de curvas para o conjunto de pontos  $P_1 = (3, 12), P_2 = (6, 18), P_3 =$  $(12, 15), P_4 = (9, 12), P_5 = (12, 16)$ e  $P_6 = (15, 15).$ 

- Introduzir o parâmetro  $t \in \aleph$ ,  $t = 1, 2, ..., 6$ , com o objetivo de gerar as sequências de pontos  $(t, x_t) : (1, 3), (2, 6), (3, 12), (4, 9), (5, 12), (6, 15) \cdot (t, y_t) : (1, 12), (2, 18), (3, 15), (4, 12), (5, 16), (6, 15);$
- utilizar o parâmetro  $t$  nos polinômios de Lagrange;

$$
L_1(t) = \frac{(t-2)(t-3)(t-4)(t-5)(t-6)}{(1-2)(1-3)(1-4)(1-5)(1-6)} = \frac{(t-2)(t-3)(t-4)(t-5)(t-6)}{(-120)},
$$
  
\n
$$
L_2(t) = \frac{(t-1)(t-3)(t-4)(t-5)(t-6)}{(2-1)(2-3)(2-4)(2-5)(2-6)} = \frac{(t-1)(t-3)(t-4)(t-5)(t-6)}{(24)},
$$
  
\n
$$
L_3(t) = \frac{(t-1)(t-2)(t-4)(t-5)(t-6)}{(3-1)(3-2)(3-4)(3-5)(3-6)} = \frac{(t-1)(t-2)(t-4)(t-5)(t-6)}{(-12)},
$$
  
\n
$$
L_4(t) = \frac{(t-1)(t-2)(t-3)(t-5)(t-6)}{(4-1)(4-2)(4-3)(4-5)(4-6)} = \frac{(t-1)(t-2)(t-3)(t-5)(t-6)}{(12)},
$$
  
\n
$$
L_5(t) = \frac{(t-1)(t-2)(t-3)(t-4)(t-6)}{(5-1)(5-2)(5-3)(5-4)(5-6)} = \frac{(t-1)(t-2)(t-3)(t-4)(t-6)}{(-24)}
$$
  
\n
$$
L_6(t) = \frac{(t-1)(t-2)(t-3)(t-4)(t-5)}{(6-1)(6-2)(6-3)(6-4)(6-5)} = \frac{(t-1)(t-2)(t-3)(t-4)(t-5)}{(120)}.
$$

e

• Os polinômios  $p_x(t)$  e  $p_y(t)$  são então dados pelas expressões

$$
p_x(t) = x_1L_1(t) + x_2L_2(t) + x_3L_3(t) + x_4L_4(t) + x_5L_5(t) + x_6L_6(t)
$$

e

$$
p_y(t) = y_1 L_1(t) + y_2 L_2(t) + y_3 L_3(t) + y_4 L_4(t) + y_5 L_5(t) + y_6 L_6(t)
$$

• Plotar os pontos de coordenadas  $(p_x(t), p_y(t)), t \in \Re$  para gerar a curva representada pela Figura 1*.*11.

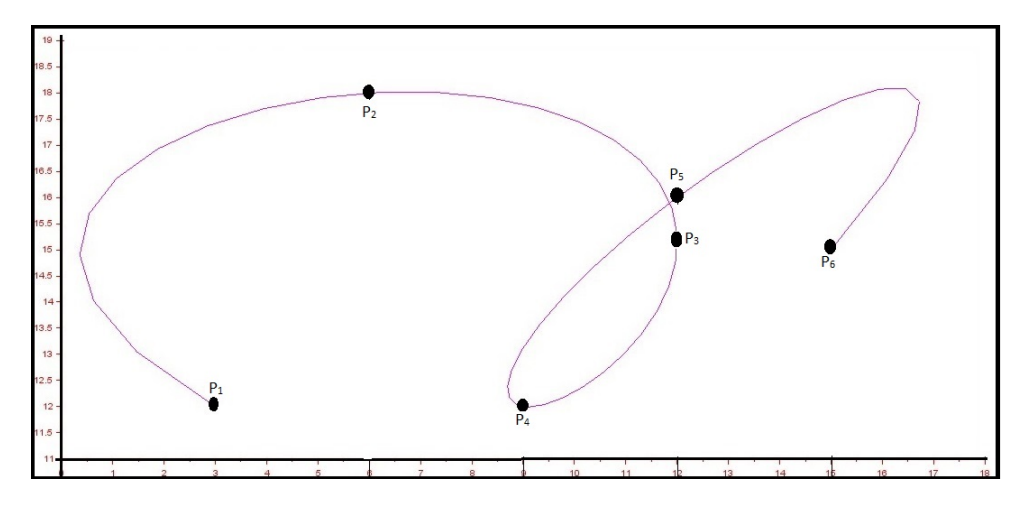

Figura 1.11: Interpolação de curvas.

Note-se que, se forem alteradas as posições dos pontos na sequência, o traçado da curva se altera, conforme mostrado na Figura 1.12.

 $P_1 = (12, 15), P_2 = (6, 18), P_3 = (3, 12), P_4 = (12, 16), P_5 = (15, 15)$ e  $P_6 = (9, 12)$ 

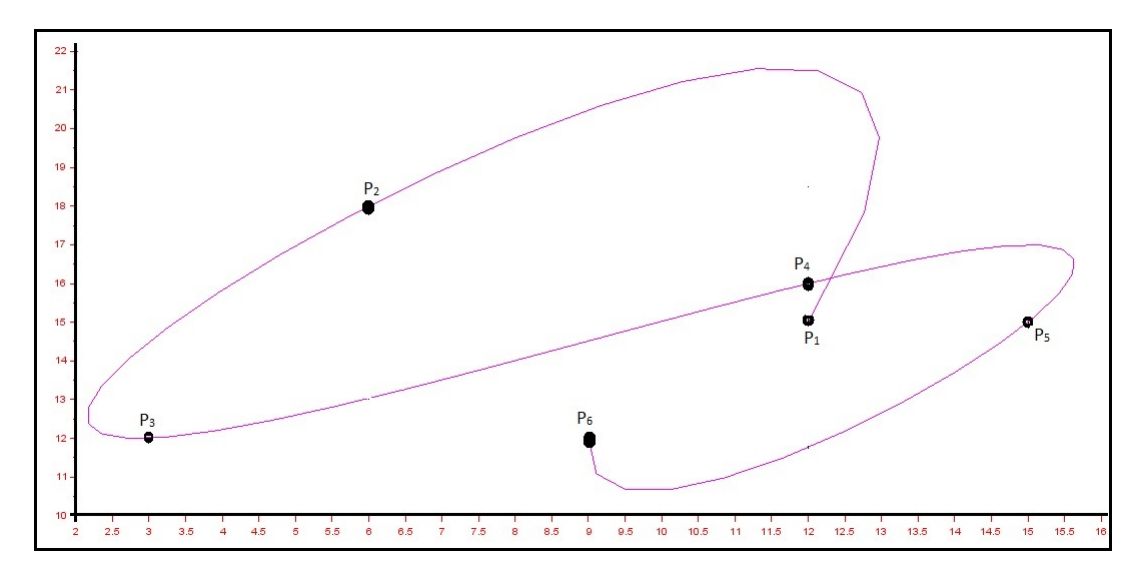

Figura 1.12: Alternando a posição dos pontos

Na definição anterior, o parâmetro  $t$  percorreu o conjunto dos números naturais. No entanto, dependendo do problema modelado, pode-se optar por uma sequência crescente do tipo  $(t_i)$ ,  $i =$  $1, 2, 3, \ldots, n$ . Interpolamos então o conjunto de pontos  $(t_i, x_i)$  para gerar o polinômio  $p_x(t)$  e os pontos  $(t_i, y_i)$  para gerar  $p_y(t)$ . Podemos, até mesmo, tomar parâmetros distintos  $(t_i)$  e  $(l_i)$ ,  $i = 1, 2, 3, \ldots, n$  de onde geramos os conjuntos de pontos da forma  $(t_i, x_i)$  e  $(l_i, y_i)$  obtendo os polinômios interpoladores  $p_x(t)$  e  $p_y(l)$ .

**Exemplo 1.6.2.** Dados os nós  $P_1 = (3, 7), P_2 = (5, 9), P_3 = (8, 6), P_4 = (4, 2), P_5 = (9, 7)$  e  $P_6 = (15, 1)$ , serão geradas curvas de interpolação para alguns parâmetros distintos:

Será utilizado inicialmente o parâmetro  $t_i = i$ ,  $i = 1, 2, 3, 4, 5, 6$  para gerar os polinômios de Lagrange de grau 5  $p_x(t)$  e  $p_y(t)$ , respectivamente.

Em um segundo momento os parâmetros  $t_i$  e  $l_i$  refletem as distâncias entre uma coordenada e a seguinte, assim,  $t_1 = 0$  e  $t_i = x_i - x_{i-1} = 0$ ,  $i = 2, 3, 4, 5, 6$  será utilizado para gerar  $p_x(t)$  enquanto  $l_1 = 0$  e  $l_i = y_i - y_{i-1} =$ ,  $i = 2, 3, 4, 5, 6$  irá gerar  $p_y(l)$ .

A Figura 1*,* 13 apresenta as curvas assim parametrizadas.

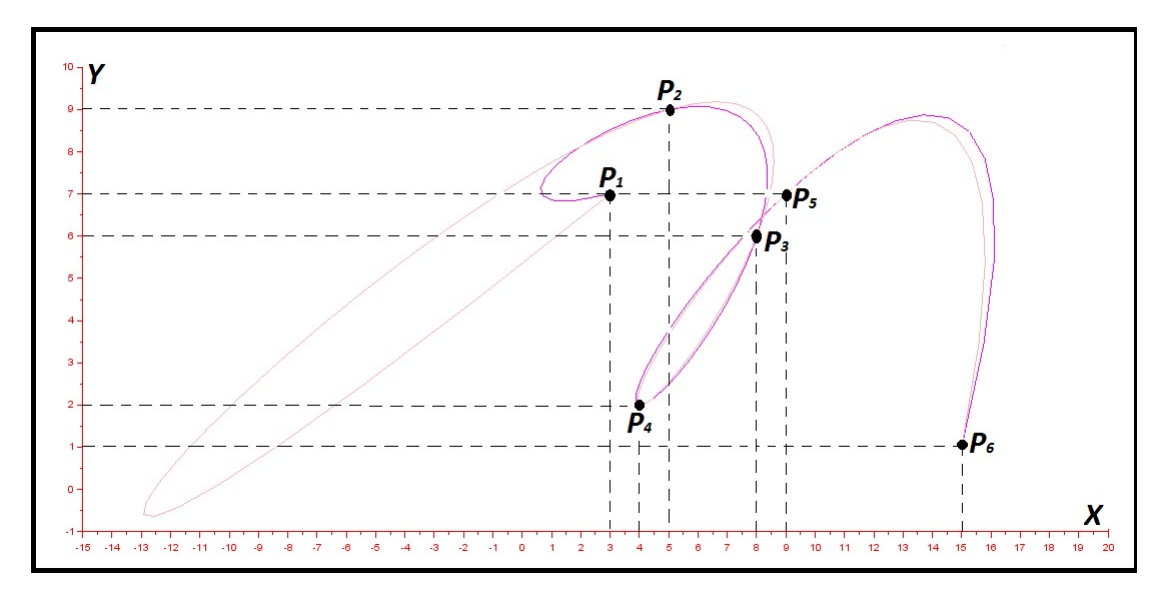

Figura 1.13: Curva parametrizada 2

## **Capítulo 2 MÉTODO DOS QUADRADOS MÍNIMOS**

## **2.1 DEFINIÇÃO**

Em estudos baseados em experimentação laboratorial ou pesquisas de campo é comum haver algum grau de imprecisão na obtenção dos dados em razão de limitações dos equipamentos utilizados, da velocidade de reação humana ou do recorte do espaço amostral utilizado. Nestas situações também se pode realizar a aproximação. Para esses casos existe um método numérico onde busca-se a função de ajuste sem a imposição de que esta contenha os dados tabulados, mas sim, focando em minizar os resíduos. O matemático Carl Friederich Gauss (1777–1855) utilizava este método, conhecido como *Quadrados Mínimos*, em 1795 em seus estudos de astronomia, e a primeira publicação sobre este método foi feita em 1805 por Adrien Marie Legendre (1752–1833).

Na reprodução do referido método, uma de nossas primeiras tarefas será a de definir o que se considera *erro* ou *resíduo*.

A partir de um conjunto de pontos  $(x_i, y_i)$  obtidos experimentalmente, deve-se observar o comportamento desses, além de considerar informações preliminares sobre o objeto de estudo, para então escolher funções:

$$
g_1(x), g_2(x), g_3(x), ...,
$$

que podem ser do tipo polinomial, exponencial, logarítmica, trigonométrica ou outra conhecida, aplicando aquela ou a combinação daquelas que melhor descreva (m) o fenômeno estudado para então determinar as constantes  $a_0, a_1, a_2, \ldots$  tais que a função de ajuste dada por

$$
g(x) = a_0 + a_1 g_1(x) + a_2 g_2(x) + \dots
$$

seja considerada como boa aproximação para o modelo estudado.

Ferramenta de auxílio nesta escolha, o diagrama de dispersão (Representação dos dados como pontos do Sistema Cartesiano), ajuda na interpretação de seu comportamento, conforme ilustram as figuras a seguir:

**Exemplo 2.1.1.** Suponha que um experimento tenha gerado o seguinte conjunto de dados em relação à função (): {(2*,* 3)*,*(3*,* 2)*,*(5*,* 3)*,*(7*,* 3)*,*(9*,* 4)*,*(11*,* 3)*,*(14*,* 4)}.

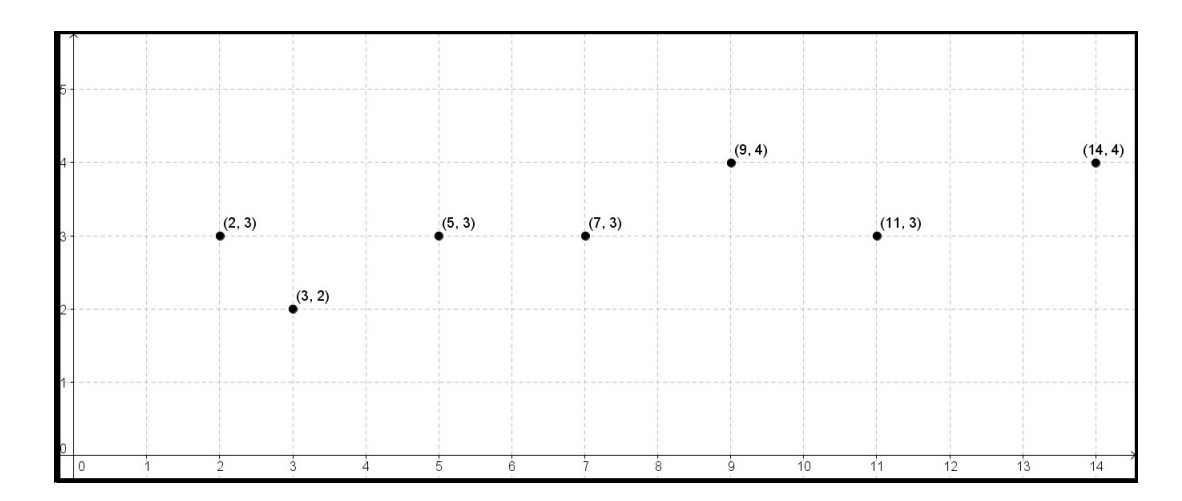

Figura 2.1: Diagrama de Dispersão

O diagrama de dispersão mostra que esta função possui um comportamento aparentemente linear e assim iremos ajustar por uma função do tipo

$$
g(x) = a_0 + a_1 g_1(x),
$$

onde  $g_1(x) = x$ .

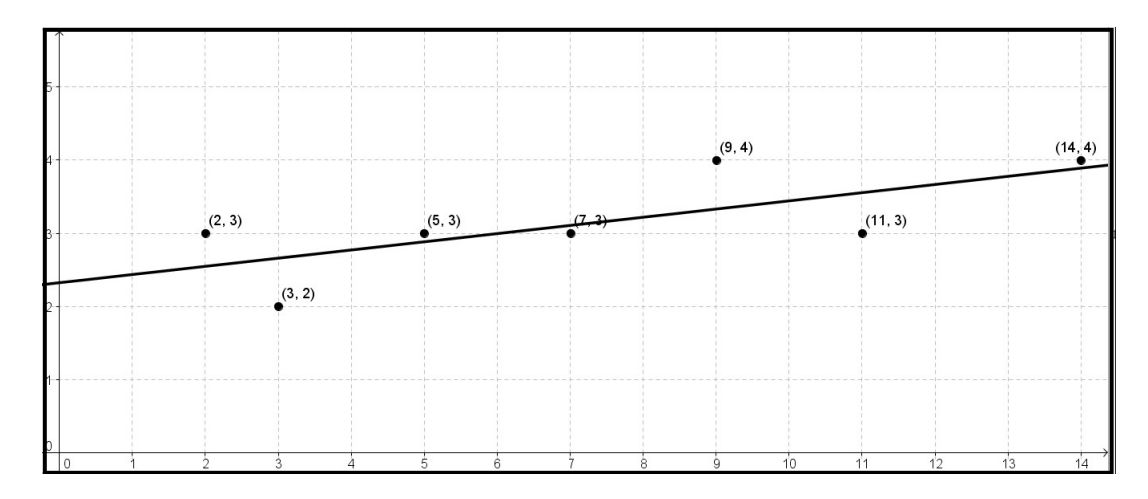

Figura 2.2: Reta de regressão linear

**Exemplo 2.1.2.** Em novo exemplo supõe-se que a dispersão dos pontos seja a representada na figura abaixo. Uma reta não seria um bom ajuste neste caso, aqui seria mais indicado aproximar por uma parábola

$$
g(x) = a_0 + a_1 g_1(x) + a_2 g_2(x),
$$

onde  $g_1(x) = x e g_2(x) = x^2$ .

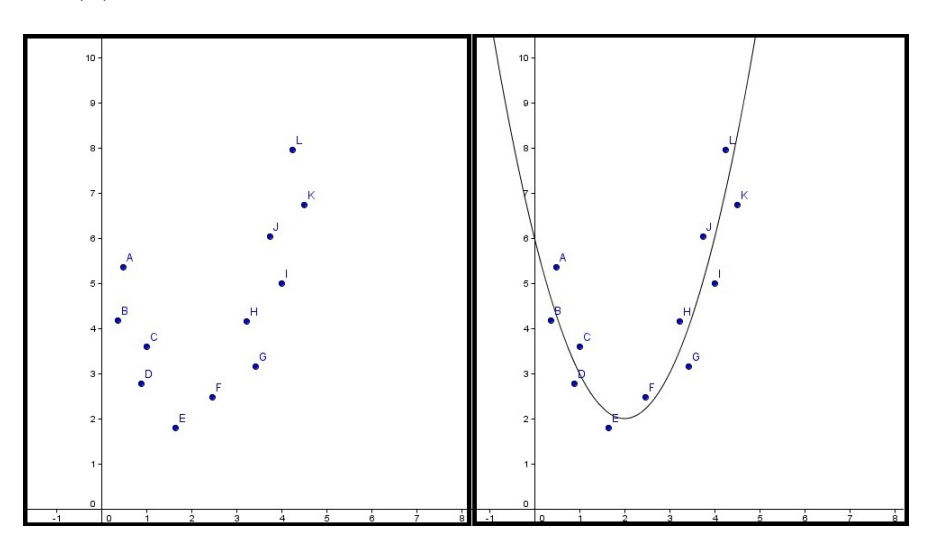

Figura 2.3: Diagrama de dispersão não linear

**Exemplo 2.1.3.** Em uma situação onde a distribuição dos pontos indique um comportamento exponencial o ajuste indicado pode ser por uma função do tipo

$$
g(x) = a_0 + a_1 g_1(x),
$$

onde  $g_1(x) = \alpha^x, \alpha > 0$ .

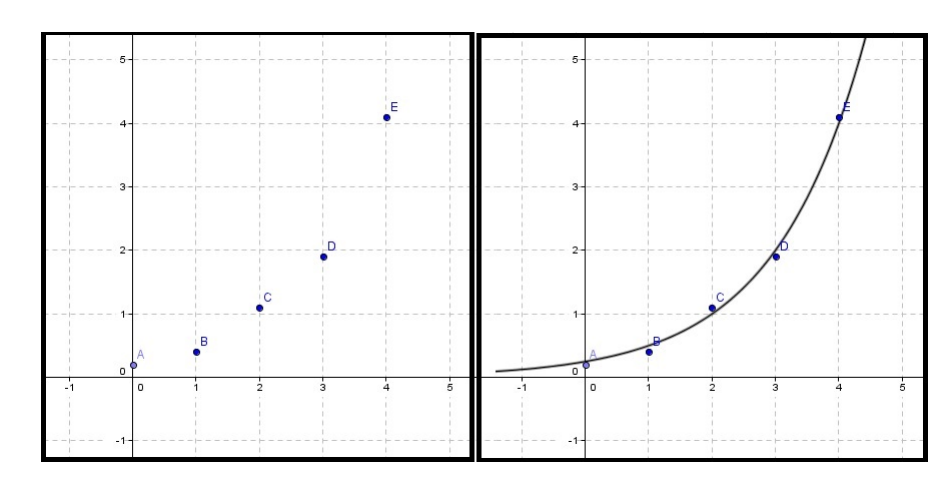

Figura 2.4: Diagrama de dispersão com comportamento exponencial

Apresentamos, a seguir, exemplos de modelo de ajuste.

1. **Polinomial**

$$
y = a_n x^n + \dots + a_2 x^2 + a_1 x^1 + a_0,
$$

onde os coeficientes  $a_0, a_1, \ldots, a_n$  são elemnetos do conjunto  $\Re;$ 

2. **Exponencial**

$$
y = \beta e^{\alpha x};
$$

3. **Exponencial Assintótico**

$$
y = k - \beta e^{\alpha x};
$$

4. **Hiperbólico**

$$
y = \frac{1}{ax+b} + k;
$$

5. **Logístico**

$$
y = \frac{a}{1 + be^{\alpha x}}
$$

*.*

## **2.2 DEFINIÇÃO DO ERRO**

Com o objetivo de minimizar o erro cometido na aproximação, deve-se inicar com uma definição deste resíduo: Conforme definido no capítulo anterior, o erro de ajuste  $e_k$  no ponto  $(x_k, y_k)$  é igual à diferença entre o valor da função escolhida  $g$  em  $x_k$  e a ordenada  $y_k$ . A tabela abaixo apresenta, nas duas primeiras colunas as coordenadas dos pontos dados, na terceira coluna os valores da função de ajuste e na quarta coluna o erro

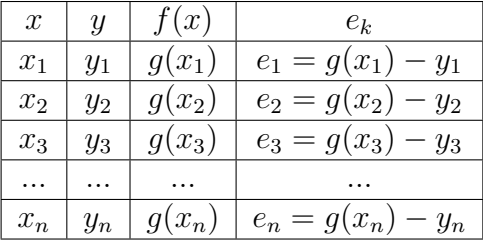

Na figura a seguir, temos o ajuste por uma reta com a representação gráfica dos erros de aproximação em cada ponto:

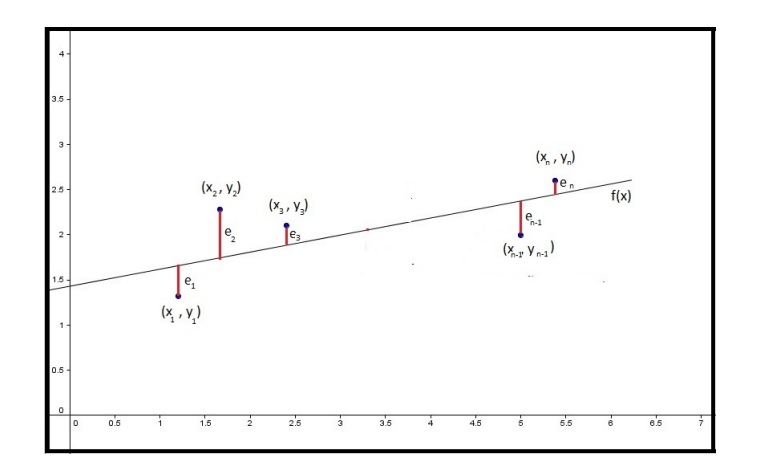

Figura 2.5: Diagrama da dispersão  $e_k$  em cada ponto  $(x_k, y_k)$ 

Na hipótese de que o erro cometido na escolha da função de ajuste seja definido como sendo a soma dos desvios em cada ponto pode-se chegar a situações indesejadas conforme mostra o seguinte exemplo:

**Exemplo 2.2.1.** Suponha que uma função tabulada nos pontos (2*,* 5) e (4*,* 3) seja aproximada pelo polinômio  $p_1(x) = 2x - 2$  e o erro definido como sendo  $e = e_1 + e_2$ .

Teríamos

$$
p_1(2) = 2, p_1(4) = 6,
$$
  
\n
$$
e_1 = p_1(x_1) - y_1 = 2 - 5 = -3,
$$
  
\n
$$
e_2 = p_1(x_2) - y_2 = 6 - 3 = 3
$$

e assim

 $e = e_1 + e_2 = (-3) + 3 = 0.$ 

Na figura abaixo a representação do polinômio de ajuste e dos segmentos orientados de medidas  $e_1$  e  $e_2$ , cuja soma resulta em zero, mascarando o erro cometido na aproximação.

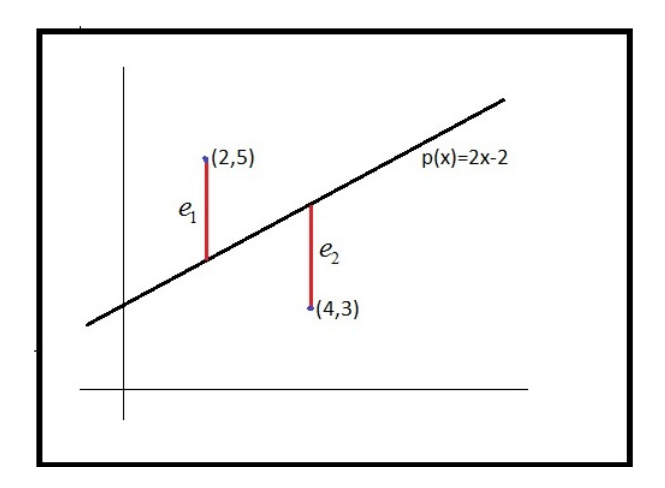

Por meio da soma direta dos segmentos orientados obtém-se resultado potencialmente incongruente em razão do possível direcinamento para a soma de termos tanto positivos quanto negativos, de tal forma a neutralizar ou mascarar o erro cometido.

Uma solução a se considerar para corrigir a referida falha é definir o erro cometido como sendo a soma dos quadrados dos erros em cada ponto, de modo a operar apenas com termos positivos. O método descrito de aproximação de funções é conhecido por *Método dos Quadrados Mínimos*, e consiste em buscar a função que minimize o erro segundo a definição:

$$
e = e_1^2 + e_2^2 + e_3^2 + \dots + e_n^2 = \sum_{i=1}^n e_i^2,
$$

em que

$$
e_i = f(x_i) - y_i
$$

*.*

Assim

$$
e = \sum_{i=1}^{n} (f(x_i) - y_i)^2
$$

## **2.3 AJUSTE POR POLINÔMIOS**

A partir do entendimento do ajuste por polinômios como elemento central nessa dissertação, é desenvolvido o raciocínio para o ajuste de curvas por uma função polinomial, isto é, considerar que a função de ajuste é uma combinação linear de funções  $g_n$  tais que  $g_n(x) = x^n$ :

$$
p_n(x) = a_0 + a_1x + a_2x^2 + \dots + a_nx^n.
$$

Cabe, nesse sentido, determinar o valor dos coeficientes do polinômio, o que será realizado mediante a aplicação do princípio de minimização do erro segundo o método dos mínimos quadrados.

Conforme mencionado, o erro de ajuste no ponto  $(x_i, y_i)$  por  $(x_i, p(x_i))$  será dado por:

$$
e_i = p(x_i) - y_i;
$$

e o erro cometido, pela expressão:

$$
e = \sum_{i=1}^{n} (p(x_i) - y_i)^2.
$$

### **2.3.1 REGRESSÃO LINEAR**

O ajuste de uma curva por um polinômio de grau 1,  $p(x) = a_1x + a_0$ , é chamado de **Regressão** *Linear*. Nesse caso, o ajuste se dá por uma reta.

Segundo a definição do erro:

$$
e = \sum_{i=1}^{n} (p(x_i) - y_i)^2 \Leftrightarrow
$$

$$
e = \sum_{i=1}^{n} (a_1 x_i + a_0) - y_i)^2 \Leftrightarrow
$$
  

$$
e = \sum_{i=1}^{n} (a_1^2 x_i^2 + a_0^2 + y_i^2 + 2a_0 a_1 x_i - 2a_1 x_i y_i - 2a_0 y_i).
$$

Cabe, nesse sentido, obter os coeficientes  $a_1$  e  $a_0$ . Nesse desenvolvimento vamos inicialmente considerar o erro como sendo uma função na variável  $a_1$ . Por conseguinte, o coeficiente  $a_0$  será tratado como constante:

$$
e(a_1) = \sum_{i=1}^n (a_1^2 x_i^2 + a_0^2 + y_i^2 + 2a_0 a_1 x_i - 2a_1 x_i y_i - 2a_0 y_i) \Leftrightarrow
$$
  

$$
e(a_1) = \left(\sum_{i=1}^n x_i^2\right) a_1^2 + \left[\sum_{i=1}^n (2a_0 x_i - 2x_i y_i)\right] a_1 + \sum_{i=1}^n (a_0^2 - 2a_0 y_i + y_i^2).
$$

Essa é uma função polinomial do segundo grau  $e(a_1) = aa_1^2 + ba_1 + c$  em que os coeficientes são dados por:

$$
a = \sum_{i=1}^{n} x_i^2
$$

$$
b = \sum_{i=1}^{n} (2a_0x_i - 2x_iy_i)
$$

$$
c = \sum_{i=1}^{n} (a_0^2 - 2a_0y_i + y_i^2)
$$

Cabe notar que o coeficiente é uma soma de quadrados de elementos distintos e, portanto, positivo. Desta forma, a parábola tem concavidade para cima. Sendo o vértice o ponto de menor ordenada e que corresponde ao erro mínimo desejado. Portanto a abscissa do vértice fornece o valor de  $a_1$  desejado. Durante os estudos realizados na primeira série do ensino médio, o aluno é apresentado à expressão que fornece a referida abscissa

$$
a_1 = -\frac{b}{2a} \Leftrightarrow 2aa_1 + b = 0.
$$

Ao substituir as expressões correspondentes aos coeficientes  $a \in b$ ,

$$
2\left(\sum_{i=1}^{n} x_i^2\right) a_1 + \sum_{i=1}^{n} (2a_0x_i - 2x_iy_i) = 0 \Leftrightarrow
$$
  

$$
2\left(\sum_{i=1}^{n} x_i^2\right) a_1 + 2\left(\sum_{i=1}^{n} x_i\right) a_0 - 2\sum_{i=1}^{n} x_iy_i = 0 \Leftrightarrow
$$
  

$$
\left(\sum_{i=1}^{n} x_i^2\right) a_1 + \left(\sum_{i=1}^{n} x_i\right) a_0 = \sum_{i=1}^{n} x_iy_i.
$$

De modo análogo, considera-se  $a_1$  constante para o estudo do erro em função de  $a_0$ 

$$
e(a_0) = \sum_{i=1}^n (a_1^2 x_i^2 + a_0^2 + y_i^2 + 2a_0 a_1 x_i - 2a_1 x_i y_i - 2a_0 y_i) \Leftrightarrow
$$
  

$$
e(a_0) = n a_0^2 + \left[ \sum_{i=1}^n (2a_1 x_i - 2y_i) \right] a_0 + \sum_{i=1}^n (a_1^2 x_i^2 - 2a_1 x_i y_i + y_i^2),
$$

ou seja,  $e(a_0) = na_0^2 + ba_0 + c$  com

$$
b = \sum_{i=1}^{n} (2a_1x_i - 2y_i)e
$$

$$
c = \sum_{i=1}^{n} (a_1^2x_i^2 - 2a_1x_iy_i + y_i^2)
$$

O mínimo de  $e(a_0)$  é atingido para

$$
a_0 = -\frac{b}{2n} \Leftrightarrow 2na_0 + b = 0 \Leftrightarrow
$$

$$
2na_0 + \left[\sum_{i=1}^n (2a_1x_i - 2y_i)\right] = 0 \Leftrightarrow
$$

$$
2na_0 + 2\left(\sum_{i=1}^n x_i\right)a_1 - 2\sum_{i=1}^n y_i = 0 \Leftrightarrow
$$

$$
\left(\sum_{i=1}^n x_i\right)a_1 + na_0 = \sum_{i=1}^n y_i
$$

Equações que formam um sistema linear com variáveis,  $a_1$ e $a_0$ 

$$
\begin{cases} (\sum_{i=1}^{n} x_i^2) a_1 + (\sum_{i=1}^{n} x_i) a_0 = \sum_{i=1}^{n} x_i y_i \\ (\sum_{i=1}^{n} x_i) a_1 + n a_0 = \sum_{i=1}^{n} (y_i) \end{cases}
$$

*.*

Escrito na forma matricial

$$
\begin{bmatrix} \sum_{i=1}^{n} x_i^2 & \sum_{i=1}^{n} x_i \\ \sum_{i=1}^{n} x_i & n \end{bmatrix} \begin{bmatrix} a_1 \\ a_0 \end{bmatrix} = \begin{bmatrix} \sum_{i=1}^{n} (x_i y_i) \\ \sum_{i=1}^{n} (y_i) \end{bmatrix}
$$

**Exemplo 2.3.1.** A fim de demonstrar a aplicabilidade do método de regressão linear, será apresentado a seguir um exemplo de cálculo ou projeção de consumo de água nos centros urbanos. Considerando que os mananciais de uma cidade possuem capacidade máxima de abastecimento de dois mil metros cúbicos por dia e que o consumo nos últimos anos tem crescido conforme mostra a tabela abaixo, será aplicado o método da regressão linear de modo a estimar, o ano em que o ponto crítico de abastecimento será atingido.

| <b>ANO</b> | CONSUMO (em milhares de metros cúbicos) |
|------------|-----------------------------------------|
| 2010       | 1.21                                    |
| 2011       | 1,25                                    |
| 2012       | 1,32                                    |
| 2013       | 1,40                                    |
| 2014       |                                         |

Ao ajustar para as variáveis  $x = ANO - 2009$  e  $y = CONSUMO$ , temos a tabela

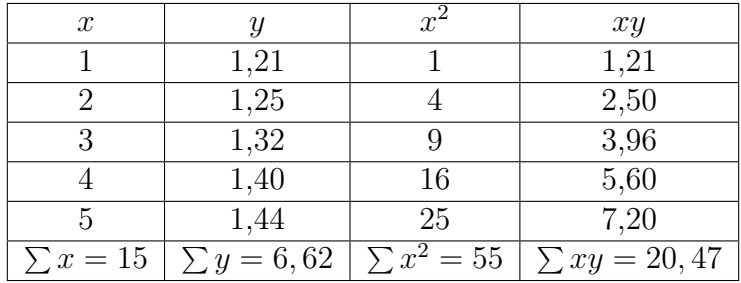

que gera o sistema

$$
\begin{bmatrix} 55 & 15 \ 15 & 5 \end{bmatrix} \begin{bmatrix} a_1 \ a_0 \end{bmatrix} = \begin{bmatrix} 20, 47 \ 6, 62 \end{bmatrix} \iff
$$
  

$$
\begin{cases} 55a_1 + 15a_0 = 20, 47 \ 15a_1 + 5a_0 = 6, 62 \end{cases} \iff \begin{cases} 55a_1 + 15a_0 = 20, 47 \ 0 - 50a_0 = -57, 05 \end{cases}
$$

de onde  $a_1 = 0, 06$  e  $a_0 = 1, 14$ .

Então o polinômio  $p(x) = 0, 06t + 1, 14$  fornece a regressão linear. Aplicada no ponto crítico a regressão fornece:

$$
p(x) = 2 \Leftrightarrow 0,06x + 1,14 = 2 \Leftrightarrow x \cong 14.
$$

Assim, segundo essa estimativa, o consumo atingirá a capacidade máxima de abastecimento no ano 2009 + 14 = 2023*.*

### **2.3.2 COORDENADAS MÉDIAS**

Uma característica interessante da reta de regressão linear é conter o ponto cujas coordenadas são dadas pelas médias aritméticas das coordenadas dos dados tabulados.

Dado um conjunto de pontos:

$$
(x_1, y_1), (x_2, y_2)...(x_n, y_n).
$$

As médias aritméticas das abscissas e das ordenadas

$$
\overline{x} = \frac{x_1 + x_2 + x_3 + \dots + x_n}{n} = \frac{\sum_{i=1}^{n} x_i}{n}
$$

$$
\overline{e}
$$

$$
\overline{y} = \frac{y_1 + y_2 + y_3 + \dots + y_n}{n} = \frac{\sum_{i=1}^n y_i}{n}
$$

geram o ponto  $(\overline{x}, \overline{y})$ .

Ao aplicar essas coordenadas na segunda equação do sistema , obtem-se

$$
\left(\sum_{i=1}^{n} x_i\right) a_1 + n a_0 = \sum_{i=1}^{n} y_i,
$$

e que dividido por  $n$ , resulta em

$$
\left(\frac{\sum_{i=1}^{n} x_i}{n}\right) a_1 + a_0 = \frac{\sum_{i=1}^{n} y_i}{n} \Leftrightarrow
$$

$$
\overline{x}a_1 + a_0 = \overline{y}.
$$

Dessa forma provamos que as coordenadas médias satisfazem a equação da reta de regressão, ou seja, que o ponto  $M(\overline{x}, \overline{y})$  pertence a referida reta.

**Exemplo 2.3.2.** No exemplo anterior temos  $n = 5$ ,  $\sum x = 15$ ,  $\sum y = 6$ ,  $62 e p(x) = 0$ ,  $06x + 1$ , 14:

$$
\overline{x} = \frac{\sum_{i=1}^{n} x_i}{n} = \frac{15}{5} = 3
$$

$$
\overline{y} = \frac{\sum_{i=1}^{n} y_i}{n} = \frac{6,62}{5} = 1,32.
$$

O valor do polinômio para  $\overline{x}$ , dado por  $p(\overline{x}) = 0, 06.3 + 1, 14 = 1, 32$ , confirma que sua imagem  $\acute{\text{e}} \bar{y}$ .

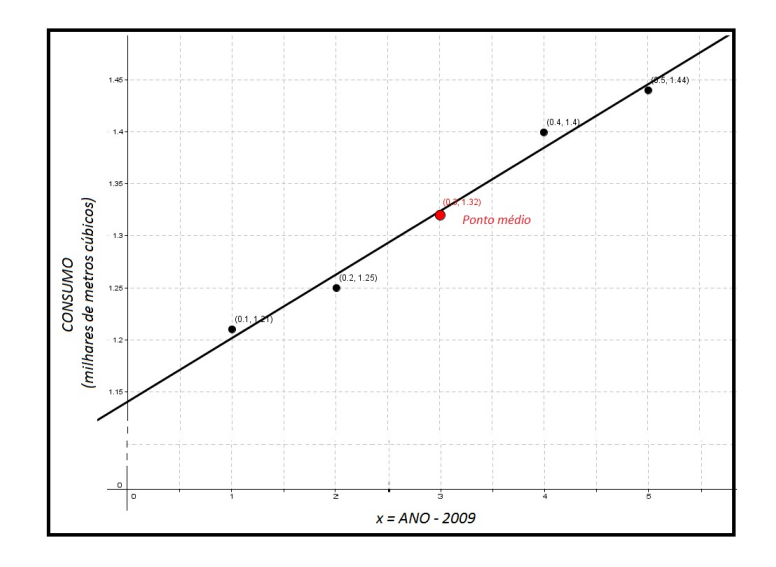

Figura 2.6: Regressão linear e ponto médio

## **2.3.3 AJUSTE POR UMA PARÁBOLA**

Em situações que sugiram uma distribuição como na Figura 2*.*3 deve-se optar pelo ajuste por um polinômio de grau dois. Nesse caso não é possível apresentar, apenas com o ferramental disponível ao aluno do ensino médio, o desenvolvimento que leva ao sistema abaixo. É possível, no entanto, mostrar ao aluno que essa sistemática segue os mesmos princípios apresentados na regressão linear. De posse dos conhecimentos para aplicação de tal ajuste, será possível generalizar para polinômios de grau  $n$ , sempre utilizando o método dos quadrados mínimos.

Neste caso, o sistema linear a ser resolvido é dado por

$$
\begin{bmatrix}\n\sum_{i=1}^{n} x_i^4 & \sum_{i=1}^{n} x_i^3 & \sum_{i=1}^{n} x_i^2 \\
\sum_{i=1}^{n} x_i^3 & \sum_{i=1}^{n} x_i^2 & \sum_{i=1}^{n} x_i \\
\sum_{i=1}^{n} x_i^2 & \sum_{i=1}^{n} x_i & n\n\end{bmatrix}\n\begin{bmatrix}\na_2 \\
a_1 \\
a_0\n\end{bmatrix} = \begin{bmatrix}\n\sum_{i=1}^{n} x_i^2 y_i \\
\sum_{i=1}^{n} x_i y_i \\
\sum_{i=1}^{n} y_i\n\end{bmatrix}.
$$

**Exemplo 2.3.3.** Como exemplo, o problema do estudo do clima de uma região, cujos dados sobre a temperatura, coletados em intervalos de três horas deve ser modelado por uma regressão linear e também ajustado por uma parábola. Os dados estão representados na seguinte tabela

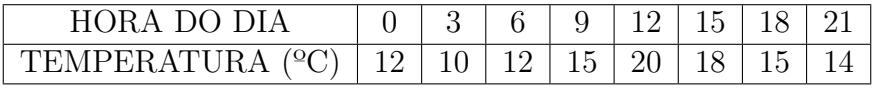

• **Por regressão linear:**

A tabela

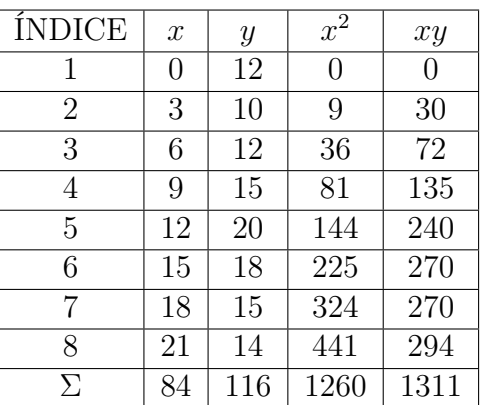

gera o sistema

$$
\begin{bmatrix} 1260 & 84 \ 84 & 8 \end{bmatrix} \begin{bmatrix} a_1 \ a_0 \end{bmatrix} = \begin{bmatrix} 1311 \ 116 \end{bmatrix} \iff
$$

$$
\begin{cases} 1260a_1 + 84a_0 = 1310 \ 84a_1 + 8a_0 = 116 \end{cases} \iff
$$

 $\int 1260a_1 + 84a_0 = 1310$  $0 - 3024a_0 = -36036$ 

Do qual  $a_1 = 0,246$  e  $a_0 = 11,917$ 

Assim o polinômio  $p(t) = 0,246t + 11,917$  fornece a reta de regressão linear que ajusta o problema.

Podemos aqui estimular os alunos a utilizar o excel ou software similar para o desenvolvimento de um algorítmo que resolva o sistema, ou seja, entrando com as coordenadas dos nós este devolva os coeficientes do polinômio. Podem ser utilizados também softwares matemáticos que já possuem comandos para a solução de sistemas.

|                                  | $\blacksquare$ ig - (ii - ) =         |                                         |                |                            |              |                                      |         | regressão linear - Microsoft Excel                             |                          |                   |                                                                        |                                 |   |                                    | $\begin{array}{c c c c c c} \hline \multicolumn{3}{ c }{\multicolumn{3}{c }{\multicolumn{3}{c $ |                 |
|----------------------------------|---------------------------------------|-----------------------------------------|----------------|----------------------------|--------------|--------------------------------------|---------|----------------------------------------------------------------|--------------------------|-------------------|------------------------------------------------------------------------|---------------------------------|---|------------------------------------|----------------------------------------------------------------------------------------------------|-----------------|
| Início                           | Inserir                               | Layout da Página                        | Fórmulas       | Dados                      | Revisão      | Exibição                             |         |                                                                |                          |                   |                                                                        |                                 |   |                                    | $\circledcirc$                                                                                                    | $ \pi$ $\times$ |
| Y,<br>Ea                         | Calibri                               | $-11$ $ A^A$                            |                | $\equiv$ = = $\frac{1}{2}$ |              | Quebrar Texto Automaticamente Geral  |         |                                                                |                          | 最                 | $\mathbb{Z}$                                                           | 鄙<br>$\Rightarrow$              | ш | $\Sigma$ AutoSoma $*$<br>Preencher | $\frac{A}{Z}$                                                                                                    | A               |
| Colar<br>Î                       |                                       | $N I S = \Box \cdot \Diamond \cdot A$   |                | ■ = ■ 课 课                  |              | Fax Mesclar e Centralizar *          |         | $\frac{100}{100}$ - % 000 $\frac{100}{100}$ + $\frac{00}{100}$ |                          |                   | Formatação Formatar Estilos de<br>Condicional + como Tabela + Célula + | <b>Inserir Excluir Formatar</b> |   | 2 Limpar -                         | Classificar Localizar e<br>e Filtrar * Selecionar *                                                                                                    |                 |
| Área de Transf 5                 |                                       | Fonte                                   | $\sqrt{2}$     |                            | Alinhamento  |                                      | $-\Box$ | Número                                                         | 反.                       |                   | Estilo                                                                 | Células                         |   |                                    | Edicão                                                                                                    |                 |
| $f_x$<br>$-\left($<br>L25        |                                       |                                         |                |                            |              |                                      |         | ¥                                                              |                          |                   |                                                                        |                                 |   |                                    |                                                                                                    |                 |
| $\mathsf{A}$                     | B                                     | $\mathsf{C}$                            | D              | E                          | F            | G                                    | H       |                                                                | J                        | K                 |                                                                        | M                               | N | $\circ$                            | P                                                                                                    | F               |
| $\mathbf{1}$                     |                                       |                                         |                |                            |              |                                      |         |                                                                |                          |                   |                                                                        |                                 |   |                                    |                                                                                                    |                 |
| $\sqrt{2}$                       |                                       |                                         |                |                            |              | QUADRADOS MÍNIMOS - REGRESSÃO LINEAR |         |                                                                |                          |                   |                                                                        |                                 |   |                                    |                                                                                                    |                 |
| $\ensuremath{\mathsf{3}}$        |                                       |                                         |                |                            |              |                                      |         |                                                                |                          |                   |                                                                        |                                 |   |                                    |                                                                                                    |                 |
|                                  |                                       | <b>INSIRA AQUI OS VALORES TABULADOS</b> |                |                            |              |                                      |         | <b>SITEMA</b>                                                  |                          |                   |                                                                        |                                 |   |                                    |                                                                                                    |                 |
| $\overline{4}$<br>$\overline{5}$ |                                       | x                                       | y              |                            | $x^2$        | xy                                   |         | 1260                                                           | 84                       | 1311              | L1                                                                     |                                 |   |                                    |                                                                                                    |                 |
| $\sqrt{6}$                       |                                       | $\mathbf{0}$                            | 12             |                            | $\Omega$     | $\Omega$                             |         | 84                                                             | 8                        | 116               | L <sub>2</sub>                                                         |                                 |   |                                    |                                                                                                    |                 |
| $\overline{7}$                   |                                       | $\overline{3}$                          | 10             |                            | 9            | 30                                   |         |                                                                |                          |                   |                                                                        |                                 |   |                                    |                                                                                                    |                 |
| $\,$ 8 $\,$                      |                                       | 6                                       | 12             |                            | 36           | 72                                   |         |                                                                | <b>SITEMA ESCALONADO</b> |                   |                                                                        |                                 |   |                                    |                                                                                                    |                 |
| $\overline{9}$                   |                                       | 9                                       | 15             |                            | 81           | 135                                  |         | 1260                                                           | 84                       | 1311              | L <sub>1</sub>                                                         |                                 |   |                                    |                                                                                                    |                 |
| 10                               |                                       | 12                                      | 20             |                            | 144          | 240                                  |         | $\mathbf{0}$                                                   | $-3024$                  | $-36036$          | $(\Sigma x)L1-(\Sigma x^2)L2$                                          |                                 |   |                                    |                                                                                                    |                 |
| 11                               |                                       | 15                                      | 18             |                            | 225          | 270                                  |         |                                                                |                          |                   |                                                                        |                                 |   |                                    |                                                                                                    |                 |
| 12                               |                                       | 18                                      | 15             |                            | 324          | 270                                  |         | a <sub>0</sub>                                                 |                          | a <sub>1</sub>    |                                                                        |                                 |   |                                    |                                                                                                    |                 |
| 13                               |                                       | 21                                      | 14             |                            | 441          | 294                                  |         | 11,9167                                                        |                          | 0,24603           |                                                                        |                                 |   |                                    |                                                                                                    |                 |
| 14                               |                                       |                                         |                |                            | $\mathbf{0}$ | $\mathbf{O}$                         |         |                                                                |                          |                   |                                                                        |                                 |   |                                    |                                                                                                    |                 |
| 15                               |                                       |                                         |                |                            | $\Omega$     | $\mathbf{0}$                         |         |                                                                |                          |                   |                                                                        |                                 |   |                                    |                                                                                                    |                 |
| 16                               |                                       |                                         |                |                            |              |                                      |         |                                                                |                          |                   |                                                                        |                                 |   |                                    |                                                                                                    |                 |
| 17                               | n                                     | Σx                                      | Σγ             |                            | $\Sigma x^2$ | Σxy                                  |         | <b>INTERCEPÇÃO</b>                                             |                          | <b>INCLINAÇÃO</b> |                                                                        |                                 |   |                                    |                                                                                                    |                 |
| 18                               | 8                                     | 84                                      | 116            |                            | 1260         | 1311                                 |         | 11,9167                                                        |                          | 0,24603           |                                                                        |                                 |   |                                    |                                                                                                    |                 |
| 19                               |                                       |                                         |                |                            |              |                                      |         |                                                                |                          |                   |                                                                        |                                 |   |                                    |                                                                                                    |                 |
| 20                               | $H \leftarrow H$ Plan1 Plan2 Plan3 PJ |                                         |                |                            |              |                                      |         |                                                                |                          | $\Box$ 4          |                                                                        | <b>All Corporation</b>          |   |                                    |                                                                                                    | <b>ELL</b>      |
| Pronto                           |                                       |                                         |                |                            |              |                                      |         |                                                                |                          |                   |                                                                        |                                 |   | Ⅲ □ Ⅲ 120% ●                       | $\overline{v}$                                                                                                    | $\bigoplus$     |
| $\mathcal{A}$                    | <b>SER</b>                            | e                                       | ¥<br><b>XE</b> | G                          | 稽            | ۰.                                   |         | 冰川                                                             |                          |                   |                                                                        |                                 |   | $\mathcal{E}$ and $\mathcal{E}$    | 16:30<br>12/08/2014                                                                                                    |                 |

Figura 2.7: Criando um algorítmo no excel para a regressão linear

Por este método a temperatura às oito horas é aproximadamente  $p(8) = 0, 246.8 + 11, 917 =$  $13,885^0C$ .

• O problema, ao ser ajustado por um polinômio de grau 2, segundo o método apresentado gera a tabela a seguir,

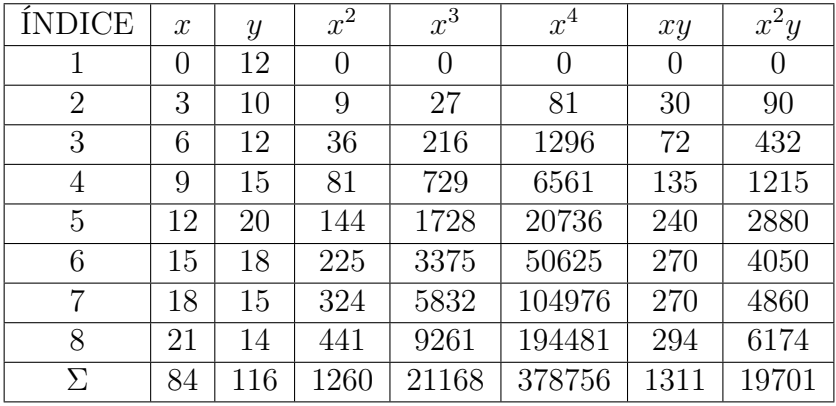

a partir da qual é obtido o sistema linear

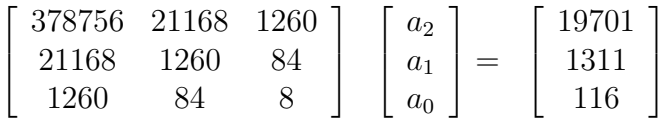

cuja solução é dada por: $a_0 = 9, 5, \, a_1 = 1,052$  e  $a_2 = 0,038.$ 

| Œa                              | $\mathbb{H} \mathbf{a} \cdot (\mathbf{a} \cdot \mathbf{a})$ |                      |                                                        |                   |                     |                         |                                         |              | gudarados minimos grau 2 - Microsoft Excel                    |   |                                         |                                           |                    |                         |                                          |                       | $\begin{array}{c c c c c} \hline \multicolumn{1}{c }{\mathbf{0} & \mathbf{X} \end{array}$ |   |
|---------------------------------|-------------------------------------------------------------|----------------------|--------------------------------------------------------|-------------------|---------------------|-------------------------|-----------------------------------------|--------------|---------------------------------------------------------------|---|-----------------------------------------|-------------------------------------------|--------------------|-------------------------|------------------------------------------|-----------------------|-------------------------------------------------------------------------------------------|---|
|                                 | Início                                                      | Inserir              | Layout da Página                                       | Fórmulas          | Dados               | Revisão<br>Exibicão     |                                         |              |                                                               |   |                                         |                                           |                    |                         |                                          |                       |                                                                                           |   |
|                                 | ð.                                                          | Calibri              | $\overline{A} \overline{A}$<br>$-11$                   | $\equiv$ $\equiv$ | $=$ $\frac{3}{2}$ . |                         | Quebrar Texto Automaticamente           | Geral        |                                                               |   | 朂                                       |                                           | Þ<br>÷             | ш                       | Σ AutoSoma *<br><sup>9</sup> Preencher * | $\frac{A}{Z}$         |                                                                                           |   |
|                                 | Colar                                                       | N I S                | $\mathbf{H}$ - $\mathbf{A}$ - $\mathbf{A}$ -<br>$\sim$ |                   | 高高周遠遠               | Mesclar e Centralizar * |                                         |              | $\frac{1000}{200}$ - % 000 $\frac{100}{20}$ + $\frac{00}{20}$ |   | Formatação<br>Condicional * como Tabela | <b>Estilos</b> de<br>Formatar<br>Célula » | Inserir            | <b>Excluir Formatar</b> | 2 Limpar -                               | Classificar           | Localizar e<br>e Filtrar * Selecionar                                                     |   |
|                                 | Area de Transf <sup>[5]</sup>                               |                      | Fonte                                                  | $\sqrt{2}$        |                     | Alinhamento             | $\sqrt{2}$                              |              | Número<br>反.                                                  |   |                                         | <b>Estilo</b>                             | Células            |                         |                                          | Edicão                |                                                                                           |   |
|                                 | N <sub>21</sub>                                             | $ (2)$               | $f_{\rm x}$                                            |                   |                     |                         |                                         |              |                                                               |   |                                         |                                           |                    |                         |                                          |                       |                                                                                           |   |
|                                 | $\mathsf{A}$                                                | <sub>B</sub>         | C                                                      | $\mathsf{D}$      | F                   | F                       | G                                       | н            |                                                               | J | K                                       |                                           | M                  | N                       | $\Omega$                                 | P                     | $\Omega$                                                                                  |   |
| $\mathbf{1}$                    |                                                             |                      |                                                        |                   |                     |                         | QUADRADOS MÍNIMOS - POLINOMIO DE GRAU 2 |              |                                                               |   |                                         |                                           |                    |                         |                                          |                       |                                                                                           |   |
| $\overline{2}$                  |                                                             |                      |                                                        |                   |                     |                         |                                         |              |                                                               |   |                                         |                                           |                    |                         |                                          |                       |                                                                                           |   |
| 3                               |                                                             |                      | <b>INSIRA AQUI OS VALORES TABULADOS</b>                |                   |                     |                         |                                         |              |                                                               |   | <b>SITEMA</b>                           |                                           |                    |                         |                                          |                       |                                                                                           |   |
| $\overline{4}$                  |                                                             | x                    | y                                                      |                   | $x^2$               | $x^3$                   | $x^4$                                   | <b>XV</b>    | $x^2y$                                                        |   | 378756                                  | 21168                                     | 1260               | 19701                   |                                          |                       |                                                                                           |   |
| 5                               |                                                             | $\mathbf{0}$         | 12                                                     |                   | $\mathbf{0}$        | $\Omega$                | $\mathbf{0}$                            | $\Omega$     | $\Omega$                                                      |   | 21168                                   | 1260                                      | 84                 |                         | 1311                                     |                       |                                                                                           |   |
| 6                               |                                                             | 3                    | 10                                                     |                   | 9                   | 27                      | 81                                      | 30           | 90                                                            |   | 1260                                    | 84                                        | 8                  |                         | 116                                      |                       |                                                                                           |   |
| $\overline{7}$                  |                                                             | 6                    | 12                                                     |                   | 36                  | 216                     | 1296                                    | 72           | 432                                                           |   |                                         |                                           | <b>ESCALONANDO</b> |                         |                                          |                       |                                                                                           |   |
| 8                               |                                                             | 9                    | 15                                                     |                   | 81                  | 729                     | 6561                                    | 135          | 1215                                                          |   | 378756                                  | 21168                                     | 1260               | 19701                   |                                          |                       |                                                                                           |   |
| 9                               |                                                             | 12                   | 20                                                     |                   | 144                 | 1728                    | 20736                                   | 240          | 2880                                                          |   | $\bf{0}$                                | $-2,9E+07$                                | $-5143824$         | $-79518348$             |                                          |                       |                                                                                           |   |
| 10                              |                                                             | 15                   | 18                                                     |                   | 225                 | 3375                    | 50625                                   | 270          | 4050                                                          |   | $\Omega$                                | $-5143824$                                | $-1442448$         | $-19112436$             |                                          |                       |                                                                                           |   |
| 11                              |                                                             | 18                   | 15                                                     |                   | 324                 | 5832                    | 104976                                  | 270          | 4860                                                          |   |                                         |                                           |                    |                         |                                          |                       |                                                                                           |   |
| 12                              |                                                             | 21                   | 14                                                     |                   | 441                 | 9261                    | 194481                                  | 294          | 6174                                                          |   | 378756                                  | 21168                                     | 1260               | 19701                   |                                          |                       |                                                                                           |   |
| 13                              |                                                             |                      |                                                        |                   | $\Omega$            | $\Omega$                | $\mathbf{0}$                            | $\mathbf{O}$ | $\Omega$                                                      |   | $\Omega$                                | $-2.9E+07$                                | $-5143824$         | -79518348               |                                          |                       |                                                                                           |   |
| 14                              |                                                             |                      |                                                        |                   | $\Omega$            | $\mathbf{0}$            | $\mathbf{0}$                            | $\bf{0}$     | $\overline{0}$                                                |   | $\mathbf{0}$                            | $\Omega$                                  | 1.559E+13          | 1.4807E+14              |                                          |                       |                                                                                           |   |
| 15                              |                                                             |                      |                                                        |                   |                     |                         |                                         |              |                                                               |   |                                         |                                           |                    |                         |                                          |                       |                                                                                           |   |
| 16                              | n                                                           | Σχ                   | Σγ                                                     |                   | $\Sigma x^2$        | $\Sigma x^3$            | $\Sigma x^4$                            | Σxγ          | $\Sigma x^2V$                                                 |   | a <sub>0</sub>                          | a <sub>1</sub>                            | a <sub>2</sub>     |                         |                                          |                       |                                                                                           |   |
| 17                              | 8                                                           | 84                   | 116                                                    |                   | 1260                | 21168                   | 378756                                  | 1311         | 19701                                                         |   | 9,5                                     | 1.051587                                  | $-0.03836$         |                         |                                          |                       |                                                                                           |   |
| 18                              |                                                             |                      |                                                        |                   |                     |                         |                                         |              |                                                               |   |                                         |                                           |                    |                         |                                          |                       |                                                                                           |   |
| 1 <sub>Q</sub><br>$H$ 4 $H$ $H$ |                                                             | Plan1 Plan2 Plan3 PJ |                                                        |                   |                     |                         |                                         |              |                                                               |   | <b>TKT</b>                              |                                           | $\mathbf{H}$       |                         |                                          |                       | $\blacksquare$                                                                            |   |
| Pronto                          |                                                             |                      |                                                        |                   |                     |                         |                                         |              |                                                               |   |                                         |                                           |                    |                         |                                          | Ⅲ Ⅲ 130% →            | Đ.                                                                                        | Œ |
| $\sqrt{2}$                      | ō                                                           |                      | ê<br>孯                                                 | Æ                 | $\bullet$           | 稽<br>8                  |                                         |              | $ \eta_{\rm C} $                                              |   |                                         |                                           |                    |                         |                                          | $P$ T $\sim$ all $\%$ | 16:14<br>12/08/2014                                                                       |   |

Figura 2.8: Utilizando o excel para a obtenção dos coeficientes

Assim, o polinômio  $p(x) = -0,038x^2 + 1,052x + 9,5$ . ajusta por quadrados mínimos o problema.

Nesse ajuste, temos,  $p(8) = -0,038.8^2 + 1,052.8 + 9,5 = 15,484^{\circ}$ *C*.

## **2.4 AJUSTE LINEAR DE MODELOS EXPONENCIAIS**

Em publicação de relevância histórica, o economista britânico *Thomas Robert Malthus*, professor de história e economia política do colégio da Companhia das Índias (o East India Company College), assenta os primeiros trabalhos do que viria a ser Modelagem de Dinâmicas Populacionais. Ao introduzir o uso de ferramentas matemáticas nas projeções de comportamento de uma população, esses modelos têm aplicação direta em vários campos; desde o auxílio à medicina no estudo e combate de epidemias, por meio de planejamento de infra-estrutura de hospitais ou centros de saúde, até no domínio da ecologia, na mensuração do risco a espécies ameaçadas de extinção, estudo da iteração entre espécies. Até mesmo a economia poderia se beneficiar destes estudos nas áreas de planejamento urbano, uso de recursos públicos, produção de alimentos, prevenção de pragas e uso racional de recursos naturais.

Em *"An essay on the Principle of Population as it affects the Future Improvement of Society"* (1789), Maltus, tido como pioneiro na modelagem de dinâmica populacional, considera que a taxa de crescimento seria constante e uma determinada população poderia ser modelada pela expressão  $P(t) = be^{at}$  com  $b > 0$  e  $a \neq 0$ . Malthus ficou conhecido por fazer, nesse trabalho, uma previsão pessimista e catastrófica para a humanidade. Segundo ele, o crescimento da população mundial aconteceria de forma exponencial, enquanto que a capacidade mundial de produção de alimentos cresceria linearmente, os recursos hídricos limitados, levando a sociedade humana a um ponto crítico, a partir do qual seria inevitável o surgimento de uma crise mundial causada pela escasses de alimentos e água, provocando guerras e pandemias.

Podemos linearizar este modelo fazendo os seguintes ajustes:

$$
y = P(t) = be^{at} \Leftrightarrow lny = ln(be^{at}) \Leftrightarrow
$$
  

$$
lny = lnb + ln(e^{at}) \Leftrightarrow z = \beta + \alpha t,
$$

sendo  $\alpha = a e \beta = ln b$ 

Outro pioneiro a contribuir para a consolidação da modelagem de dinâmicas populacionais foi *Pierre François Verhulst* , matemático de origem belga que em 1822 ingressou na Universidade de Ghent e apenas três anos após concluiria o Doutorado em Teoria dos Números, com destaque em trabalhos de várias áreas. Em seu modelo de dinâmica populacional, apresentado no ano de 1837, Verhulst assumiu que o crescimento fosse exponencial em seus primeiros estágios, porém ao se aproximar de um estado chamado de capacidade suporte, causado pela limitação de recursos naturais, esta população se estabilizaria. Para tanto, a taxa de crescimento foi considerada diretamente proporcional à oferta de nutrientes. Este modelo é chamado hoje de crescimento logístico e é dado pela expressão

$$
y = \frac{a}{1 + be^{-\alpha x}},
$$

que pode também ser linearizada fazendo

$$
z = \ln\left(\frac{\frac{y}{a}}{1 - \frac{y}{a}}\right) \Leftrightarrow z = \beta x + \gamma
$$

sendo  $\beta = -\alpha$  e  $\gamma = -\ln b$ 

**Exemplo 2.4.1.** No Brasil, o censo demográfico é realizado a cada dez anos e tem importância estratégica para elaboração de políticas públicas e para o investimento privado. Este censo é realizado desde 1890, com omissões nas décadas de 1900, 1910 e 1930. Para completar as lacunas deixadas, o IBGE fez estimativas para as datas não investigadas e o método utilizado é o ajuste da curva de crescimento da população brasileira. A seguir serão aplicados os métodos descritos para obter estimativas que preencham as lacunas do início do século XX e realizar uma comparação com a estimativa oficial do IBGE.

| <b>ANO</b> | POP(milhões de hab) |
|------------|---------------------|
| 1890       | 14                  |
| 1900       |                     |
| 1910       |                     |
| 1920       | 31                  |
| 1930       |                     |
| 1940       | 41                  |
| 1950       | 52                  |
| 1960       | 70                  |
| 1970       | 93                  |
| 1980       | 120                 |
| 1990       | 147                 |
| 2000       | 171                 |
| 2010       | 191                 |

O problema será trabalhado nas variáveis  $x = \frac{ANO - 1880}{10}$  e  $y = pop$ , nas quais é gerada a tabela:

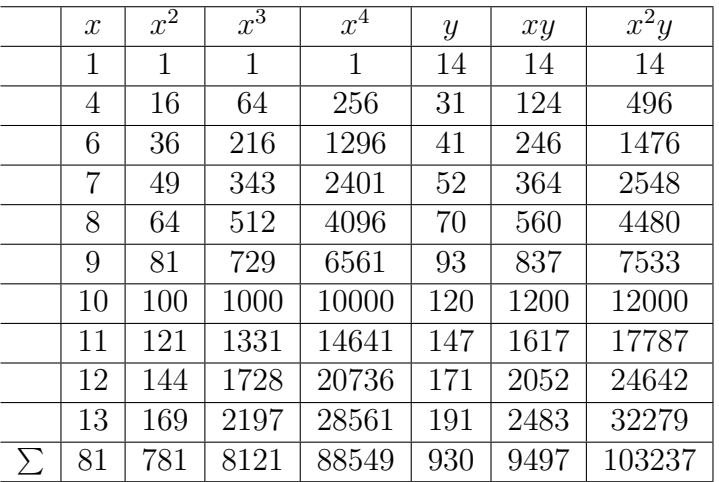

• A primeira estimativa se dará pela regressão linear, que recai no sistema:

$$
\left[\begin{array}{cc} 781 & 81 \\ 81 & 10 \end{array}\right] \left[\begin{array}{c} a_1 \\ a_0 \end{array}\right] = \left[\begin{array}{c} 9497 \\ 930 \end{array}\right].
$$

De onde  $a_0 = -34, 37$  e  $a_1 = 15, 72$  e  $p_1(t) = 15, 72t - 34, 37$ .

Este polinômio devolve as respectivas populações para as décadas de 1900,1910 e 1930: -2,93( evidente que não se trata de uma estimativa aceitável), 12,79 e 44,23 milhões de habitantes.

• Ao ajustar por um polinômio de grau 2, tem-se o sistema:

$$
\begin{bmatrix} 88549 & 8121 & 781 \ 8121 & 781 & 81 \ 781 & 81 & 13 \end{bmatrix} \begin{bmatrix} a_2 \ a_1 \ a_0 \end{bmatrix} = \begin{bmatrix} 103237 \ 9497 \ 930 \end{bmatrix}
$$

cuja solução fornece os coeficientes do polinômio  $p(t) = 1,35t^2 - 3,72t + 17,46$ , este, por sua vez, fornece como estimativa para as décadas em que não houve senso:

$$
p(2) = 1,35.22 - 3,72.2 + 17,46 = 15,42,
$$
  

$$
p(3) = 1,35.32 - 3,72.3 + 17,46 = 18,45
$$

e

$$
p(5) = 1,35.5^2 - 3,72.5 + 17,46 = 32,61.
$$

Nos anos de 1900, 1910 e 1930 as populações estimadas eram respectivamente, 15*,* 42, 18*,* 45 e 32*,* 61 milhoes de habitantes.

| $\mathbf{C}_{\mathbf{R}}$   | $\mathbf{H} \cdot (n-1)$      |                         |                                         |                                         |                           | qudarados minimos grau 2 população - Microsoft Excel |            |                                      |                |                                    |                                |                          |                     |                              |
|-----------------------------|-------------------------------|-------------------------|-----------------------------------------|-----------------------------------------|---------------------------|------------------------------------------------------|------------|--------------------------------------|----------------|------------------------------------|--------------------------------|--------------------------|---------------------|------------------------------|
|                             | Início.                       | Inserir                 | Lavout da Página<br>Fórmulas            | Dados                                   | Exibicão<br>Revisão       |                                                      |            |                                      |                |                                    |                                |                          |                     | Ŵ.<br>$\sigma$ $\rightarrow$ |
|                             | J.                            | Calibri                 | $\cdot$ 11 $\cdot$ A A                  | $=$ $\frac{1}{2}$<br>$=$                |                           | Quebrar Texto Automaticamente Geral                  |            |                                      | 鷝              |                                    | Ħ<br>Ŧ                         | Œ                        | $\Sigma$ AutoSoma - | A                            |
|                             | Colar                         | $N$ $I$<br>$\mathbf{s}$ | $H = 0 - A$                             | <b>HE 651</b>                           | Fix Mesclar e Centralizar |                                                      |            | $% 000 \frac{+8}{40} \frac{000}{40}$ | Formatacão     | Estilos de<br>Formatar             | <b>Inserir Excluir Formata</b> | <sup>9</sup> Preencher - |                     | Classificar Localizar e      |
|                             | Área de Transf <sup>(5)</sup> |                         | Fonte<br>$\overline{B}$                 |                                         | Alinhamento               |                                                      | $\sqrt{2}$ | $\mathbb{Z}$<br>Número               | Condicional    | Célula -<br>como Tabela:<br>Estilo | Células                        | 2 Limpar -               | Edicão              | e Filtrar - Selecionar -     |
|                             | C14                           | $ (2)$                  | $f_x$ 191                               |                                         |                           |                                                      |            |                                      |                |                                    |                                |                          |                     | ×                            |
|                             | $\mathsf{A}$                  | B                       | $\epsilon$<br>D                         | F                                       | F.                        | G                                                    | H          |                                      | $\vert$<br>K   |                                    | M                              | $\circ$<br>N             | P                   | $\Omega$                     |
| $\mathbf{1}$                |                               |                         |                                         | QUADRADOS MÍNIMOS - POLINOMIO DE GRAU 2 |                           |                                                      |            |                                      |                |                                    |                                |                          |                     |                              |
| $\overline{2}$              |                               |                         |                                         |                                         |                           |                                                      |            |                                      |                |                                    |                                |                          |                     |                              |
|                             |                               |                         |                                         |                                         |                           |                                                      |            |                                      |                |                                    |                                |                          |                     |                              |
| 3                           |                               |                         | <b>INSIRA AQUI OS VALORES TABULADOS</b> |                                         |                           |                                                      |            |                                      | <b>SITEMA</b>  |                                    |                                |                          |                     |                              |
| $\overline{4}$              |                               | ×                       | y                                       | $x^2$                                   | $x^3$                     | $x^4$                                                | xy         | $x^2y$                               | 88549          | 8121                               | 781                            | 103237                   |                     |                              |
| 5                           |                               | $\mathbf{1}$            | 14                                      | $\mathbf{1}$                            | $\mathbf{1}$              | $\mathbf{1}$                                         | 14         | 14                                   | 8121           | 781                                | 81                             | 9497                     |                     |                              |
| 6                           |                               | 4                       | 31                                      | 16                                      | 64                        | 256                                                  | 124        | 496                                  | 781            | 81                                 | 10                             | 930                      |                     |                              |
| $\overline{\mathbf{z}}$     |                               | 6                       | 41                                      | 36                                      | 216                       | 1296                                                 | 246        | 1476                                 |                |                                    | ESCALONANDO                    |                          |                     |                              |
| 8                           |                               | $\overline{7}$          | 52                                      | 49                                      | 343                       | 2401                                                 | 364        | 2548                                 | 88549          | 8121                               | 781                            | 103237                   |                     |                              |
| 9                           |                               | 8                       | 70                                      | 64                                      | 512                       | 4096                                                 | 560        | 4480                                 | $\mathbf{0}$   | $-3206128$                         | $-829968$                      | $-2562176$               |                     |                              |
| 10                          |                               | 9                       | 93                                      | 81                                      | 729                       | 6561                                                 | 837        | 7533                                 | $\Omega$       | $-829968$                          | $-275529$                      | $-1722473$               |                     |                              |
| 11                          |                               | 10                      | 120                                     | 100                                     | 1000                      | 10000                                                | 1200       | 12000                                |                |                                    |                                |                          |                     |                              |
| 12                          |                               | 11                      | 147                                     | 121                                     | 1331                      | 14641                                                | 1617       | 17787                                | 88549          | 8121                               | 781                            | 103237                   |                     |                              |
| 13                          |                               | 12                      | 171                                     | 144                                     | 1728                      | 20736                                                | 2052       | 24624                                | O              | $-3206128$                         | $-829968$                      | $-2562176$               |                     |                              |
| 14                          |                               | 13                      | 191                                     | 169                                     | 2197                      | 28561                                                | 2483       | 32279                                | $\Omega$       | $\Omega$                           | 1.945E+11                      | 3,3959E+12               |                     |                              |
| 15                          |                               |                         |                                         |                                         |                           |                                                      |            |                                      |                |                                    |                                |                          |                     |                              |
| 16                          | n                             | Σx                      | Σγ                                      | $\Sigma x^2$                            | $\Sigma x^3$              | $\Sigma x^4$                                         | Σχγ        | $\Sigma x^2y$                        | 00             | a <sub>1</sub>                     | a <sub>2</sub>                 |                          |                     |                              |
| 17                          | 10                            | 81                      | 930                                     | 781                                     | 8121                      | 88549                                                | 9497       | 103237                               | 17.4568        | $-3.71988$                         | 1.3530628                      |                          |                     |                              |
| 18                          |                               |                         |                                         |                                         |                           |                                                      |            |                                      |                |                                    |                                |                          |                     |                              |
| 19                          |                               | Plan1 Plan2 Plan3 PJ    |                                         |                                         |                           |                                                      |            |                                      | $\blacksquare$ |                                    |                                |                          |                     | $\blacktriangleright$        |
| $M \rightarrow M$<br>Pronto |                               |                         |                                         |                                         |                           |                                                      |            |                                      |                |                                    | --                             | 田口凹 130% (~)             |                     | $\overline{v}$<br>$-(4)$     |
|                             |                               |                         |                                         |                                         |                           |                                                      |            |                                      |                |                                    |                                |                          |                     | 16:49                        |
| ۰Ŧ.                         |                               | $=$                     | لجين<br>e<br><b>ASE</b>                 | G                                       | 稽<br>м                    | $\mathbb{R}^n$                                       |            | $ \eta_{\chi}c $                     |                |                                    |                                |                          | PT a adl 86         | 12,08,0004                   |

Figura 2.9: Obtendo os coeficientes

• O modelo exponencial

$$
y = be^{at},
$$

cuja linearização

$$
z = \beta + \alpha t,
$$

onde  $\alpha = a$ e $\beta = lnb$ fornece a tabela

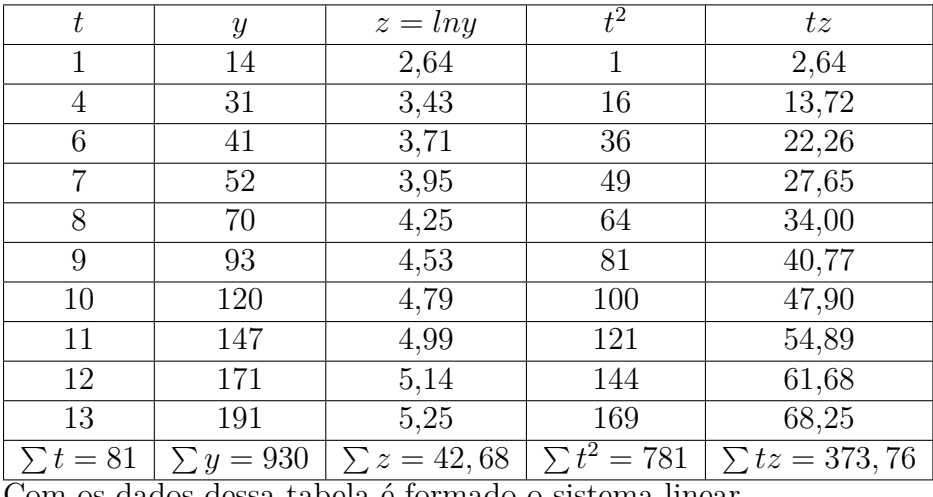

Com os dados dessa tabela é formado o sistema linear

$$
\left[\begin{array}{cc} 781 & 81 \\ 81 & 10 \end{array}\right] \left[\begin{array}{c} \alpha \\ \beta \end{array}\right] = \left[\begin{array}{c} 376, 76 \\ 42, 68 \end{array}\right],
$$

do qual tem-se

$$
\beta = 2, 45 \Rightarrow b = e^{\beta} = e^{2,45} = 11, 588, a = \alpha = 0, 22
$$

$$
P(T) = b.e^{a}t = 11, 588.e^{0,22t}
$$

assim  $P(2) = 11,588 \tcdot e^{0,44} = 18,16, P(3) = 11,588 \tcdot e^{0,66} = 22,73 \text{ e } P(5) = 11,588 \tcdot e^{1,1} = 35,62 \text{ que }$ representam as estimativas por este modelo.

| $\mathbf{\Omega}_\mathrm{R}$ | $\mathbf{H} \cdot \mathbf{L} \cdot \mathbf{L}$ |                                                                                                    |                |     |         |         |          |     |          |         |              |  |                |            |  |
|------------------------------|------------------------------------------------|----------------------------------------------------------------------------------------------------|----------------|-----|---------|---------|----------|-----|----------|---------|--------------|--|----------------|------------|--|
|                              | <b>Inicio</b>                                  | Inserir                                                                                                    |                |     | Dados   | Revisão | Exibicão |     |          |         |              |  |                |            |  |
|                              | ¥                                              |                                                                                                    |                |     |         |         |          |     |          |         |              |  |                |            |  |
| Colar                        |                                                |                                                                                                    |                |     |         |         |          |     |          |         |              |  |                |            |  |
|                              | Área de Transf <sup>(2)</sup>                  |                                                                                                    |                |     |         |         |          |     |          |         | Célula -     |  |                |            |  |
|                              | C <sub>5</sub>                                 |                                                                                                    |                |     |         |         |          |     |          |         |              |  |                |            |  |
|                              | A                                              |                                                                                                    |                |     |         |         |          |     |          |         |              |  |                |            |  |
|                              |                                                |                                                                                                    |                |     |         |         |          |     |          |         |              |  |                |            |  |
| 4                            |                                                |                                                                                                    |                |     |         |         |          |     |          |         |              |  |                |            |  |
| 5                            |                                                |                                                                                                    |                |     |         |         |          |     |          |         |              |  |                |            |  |
| $6\phantom{1}$               |                                                |                                                                                                    | $\mathbf{1}$   |     |         |         |          |     |          |         |              |  |                | $b.e^{at}$ |  |
| $\overline{7}$               |                                                |                                                                                                    | 4              | 31  |         |         | 16       |     |          |         |              |  | $\overline{2}$ |            |  |
| $\bf8$                       |                                                |                                                                                                    | 6              | 41  | 3,71357 |         | 36       |     |          |         |              |  | $\overline{3}$ |            |  |
| 9                            |                                                |                                                                                                    | $\overline{7}$ | 52  | 3,95124 |         | 49       |     | 781      | 81      |              |  | 5              |            |  |
| 10                           |                                                |                                                                                                    | 8              | 70  | 4,2485  |         | 64       |     | $\Omega$ | $-1249$ |              |  |                |            |  |
| 11                           |                                                |                                                                                                    | 9              | 93  | 4,5326  |         | 81       |     |          |         |              |  |                |            |  |
| 12                           |                                                |                                                                                                    | 10             | 120 | 4,78749 |         | 100      |     | β        |         | $\alpha$     |  |                |            |  |
| 13                           |                                                |                                                                                                    | 11             | 147 | 4,99043 |         | 121      |     |          |         | 0,224580324  |  |                |            |  |
| 14                           |                                                |                                                                                                    | 12             | 171 | 5,14166 |         | 144      |     |          |         |              |  |                |            |  |
| 15                           |                                                |                                                                                                    | 13             | 191 | 5,25227 |         | 169      |     |          |         | $a = \alpha$ |  |                |            |  |
| 16                           |                                                |                                                                                                    |                |     |         |         |          |     |          |         | 0,224580324  |  |                |            |  |
| 17                           |                                                | n                                                                                                    | Σx             |     | Σz      |         |          | Σxγ |          |         |              |  |                |            |  |
| 18                           |                                                |                                                                                                    |                |     |         |         |          |     |          |         |              |  |                |            |  |
| 19                           |                                                |                                                                                                    |                |     |         |         |          |     |          |         |              |  |                |            |  |
| 20                           |                                                |                                                                                                    |                |     |         |         |          |     |          |         |              |  |                |            |  |
| 21                           |                                                |                                                                                                    |                |     |         |         |          |     |          |         |              |  |                |            |  |
| 22                           |                                                |                                                                                                    |                |     |         |         |          |     |          |         |              |  |                |            |  |
| 23                           |                                                | quadrados minimos exponencial - Microsoft Excel<br>$\circledcirc$<br>X<br>Layout da Página<br>Fórmulas<br>Σ AutoSoma »<br>A<br>載<br>鈩<br>u<br>R<br>祌<br>$\cdot$ 11 $\cdot$ A $\Lambda$<br>$=$ $\frac{30}{2}$<br>Quebrar Texto Automaticamente Geral<br>$=$<br>Calibri<br>$\equiv$<br>Preencher -<br>Formatação<br>Estilos de<br>$-96000332$<br>Formatar<br>como Tabela ~<br>Inserir Excluir Formatar<br>Classificar Localizar e<br>$\mathbf{H}$ - $\mathbf{\Delta}$ - $\mathbf{\Delta}$ -<br>ま要理追信<br>SM Mesclar e Centralizar<br>$N/I$ $S$ -<br>2 Limpar -<br>e Filtrar - Selecionar -<br>Condicional *<br>$\sqrt{2}$<br>$\sqrt{2}$<br>$\sqrt{2}$<br>Fonte<br>Alinhamento<br>Número<br>Estilo<br>Células<br>Edição<br>$f_x$ x<br>$ (2)$<br>×<br>D<br>$\mathsf N$<br>P<br>B<br>$\mathsf{C}$<br>$\circ$<br>$\alpha$<br>E.<br>F<br>G<br>н<br>K<br>M<br><b>SITEMA</b><br><b>INSIRA AQUI OS VALORES TABULADOS</b><br>$x^2$<br>373,8456951 L1<br>81<br>781<br>$z = lny$<br><b>XZ</b><br>×<br>$\mathbf{v}$<br>42,69081637 L2<br>14<br>2,63906<br>2,63906<br>81<br>10<br>$\mathbf{1}$<br>t<br>3,43399<br>13,7359<br>18,1586<br>22,2814<br><b>SITEMA ESCALONADO</b><br>22,7308<br>373,8456951 L1<br>27,6587<br>35,6191<br>33,988<br>$-3060,02628$ $(\Sigma x)L1-(\Sigma x^2)L2$<br>40,7934<br>47,8749<br>54,8948<br>2,44998<br>61,7<br>$b = e^{-\beta}$<br>68,2796<br>11,5881<br>$\Sigma x^2$<br>10<br>81<br>42,6908<br>781<br>373,846<br>$H \leftarrow H$ Plan1 Plan2 Plan3 2<br>14<br>$\blacktriangleright$<br><b>ALC</b><br>$-6$<br>$\overline{a}$<br>12:15<br>Æ.<br>×<br>$\mathscr{F}$<br><b>IXE</b><br>$PT = ad \otimes 1508/2014$<br>$ \eta_{\rm C} $<br><b>IO</b><br>a E |                |     |         |         |          |     |          |         |              |  |                |            |  |
| Pronto                       |                                                |                                                                                                    |                |     |         |         |          |     |          |         |              |  |                |            |  |
| m                            | $\bullet$                                      |                                                                                                    |                |     |         |         |          |     |          |         |              |  |                |            |  |

Figura 2.10: Algoritmo dispersão exponencial

Na tabela abaixo, são apresentadas as estimativas obtidas pelos vários modelos e também aqueles oficialmente estimados pelo IBGE (em milhoes de habitantes):

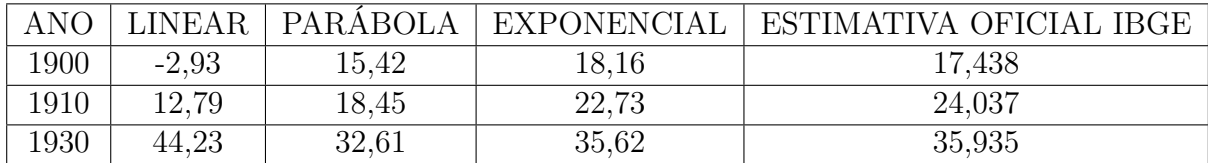

Ao comparar os valores fornecidos pelos modelos com a estimativa oficial, podemos prontamente constatar que o exponencial é o que mais se aproxima, seguido do polinômio de grau 2 e regressão linear. A figura abaixo apresenta a representação gráfica desses ajustes.

Podemos igualmente utilizar as funções de ajuste obtidas para realizar estimativas de eventos para anos posteriores ao último senso realizado. Na tabela, a seguir, a estimativa para os anos de 2014, 2015 e 2020.

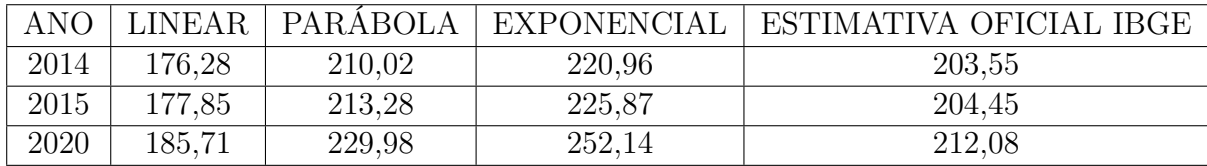

Pode-se verificar pela tabela apresentada que o modelo linear se mostra o menos eficiente, o ajuste por parábola foi o que mais se aproximou, e o exponencial levou a estimativas muito elevadas pelo fato de adotar taxa de crescimento sempre crescente. O modelo assintótico de Verhulst, que leva em consideração a capacidade suporte, retrata de forma mais fiel a realidade. Como, no entanto, o modelo mencionado utiliza conceito de limite em seus cálculos, foi omitido do presente estudo.

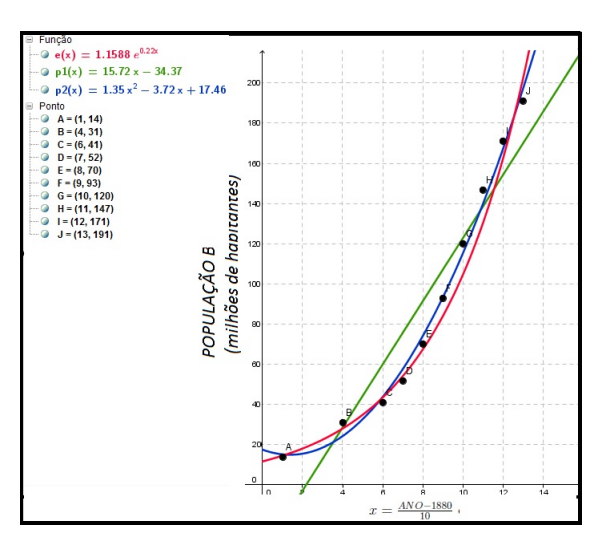

Figura 2.11: Representação gráfica dos modelos

## **2.5 QUADRADOS MÍNIMOS E FUNÇÃO INVERSA**

No estudo das mitigações de erro pelo uso dos quadrados mínimos, é importante notar que, dadas as funções  $g_1$  e  $g_2$ , obtidas ao aplicar-se o referido método para ajustar uma função f e sua inversa  $f^{-1}$ , respectivamente, não necessariamente  $g_1^{-1} = g_2$ . Ocorre que, ao ajustar a função minimiza-se a soma dos quadrados das distâncias entre as ordenadas, bem como, no ajuste de −1 é minimizada a soma dos quadrados das distâncias entre as abscissas conforme as expressões abaixo.

$$
e = \sum_{i=1}^{n} (g_1(x_i) - y_i)^2,
$$
  

$$
\bar{e} = \sum_{i=1}^{n} (g_2(x_i) - x_i)^2.
$$

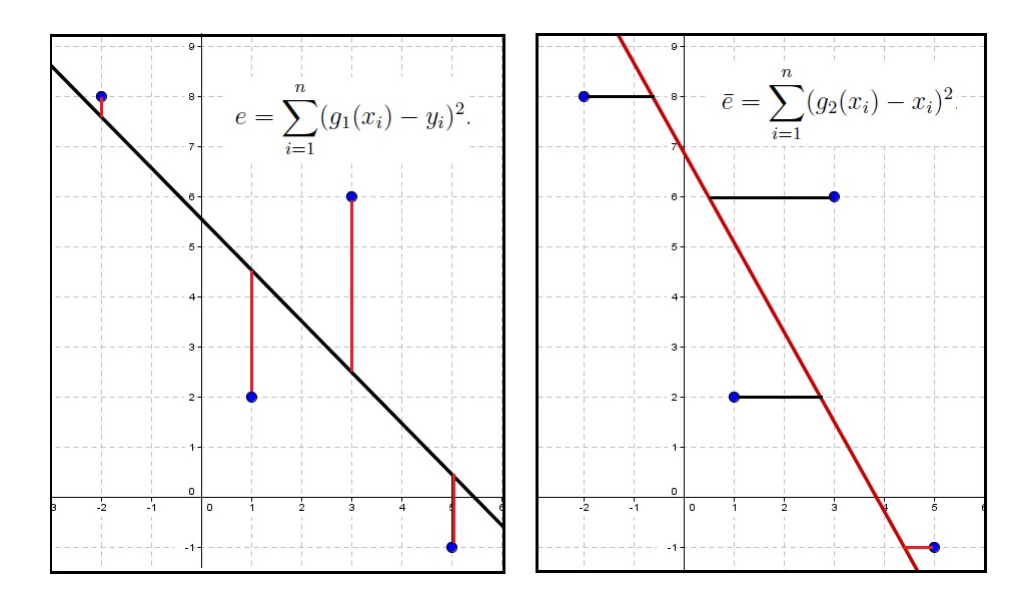

Figura 2.12: Representação do erro na regressão de  $f e^{-1}$ 

**Exemplo 2.5.1.** Um experimento gerou a tabela abaixo cujos dados dever ser ajustados por regressão linear.

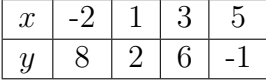

• Ao ajustar  $y = f(x)$  chega-se ao sistema

$$
\begin{cases} 39a_1 + 7a_0 = -1 \\ 7a_1 + 4a_0 = 15 \end{cases} \leftrightarrow \begin{cases} 39a_1 + 7a_0 = -1 \\ 0 - 107a_0 = -3592 \end{cases}
$$

cuja solução é  $a_1 = -1,019$  e  $a_0 = 5,533$ .

• A regressão linear, calculada sobre a inversa  $x = f^{-1}(y)$  gera o sistema

$$
\begin{cases} 105b_1 + 15b_0 = -1 \\ 15b_1 + 4b_0 = 7 \end{cases} \leftrightarrow \begin{cases} 105b_1 + 15b_0 = -1 \\ 0 - 195b_0 = -750 \end{cases}
$$

cuja solução é  $b_1 = -0, 559$  e  $b_0 = 3, 846$ .

.

Os coeficientes acima calculados fornecem as seguintes retas de regressão:

$$
g_1(x) = -1,019x + 5,533
$$
  
e  
 $g_2(y) = -0,559y + 3,846$ 

Ao calcular  $g_1^{-1}(y)$  tem-se que  $g_1^{-1}(y) = -0$ , 981y+5, 449. Evidentemente diferente da regressão linear de  $f^{-1}(y)$ .

A seguir tem-se a representação gráfica das retas de regressão linear  $g_1(x)$  e  $g_2(y)$ .

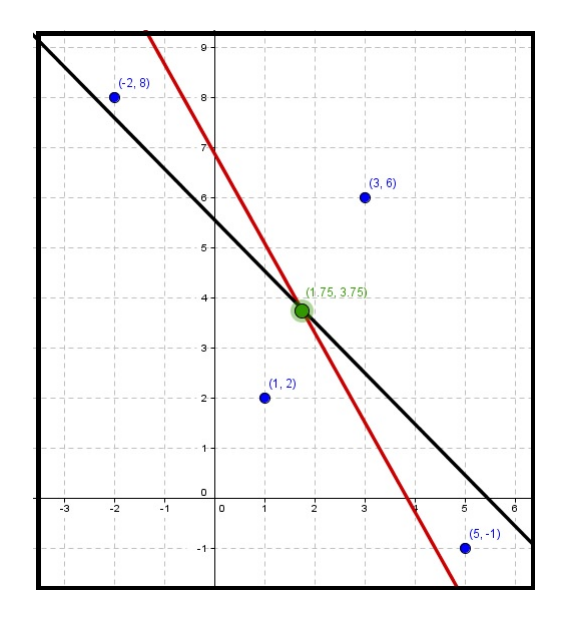

Figura 2.13: Representação gráfica das retas de regressão

**Observação 2.5.2.** A interseção das retas se dá no ponto cujas coordenadas são as médias aritméticas das coordenadas dos dados tabulados.

# **Capítulo 3 SUGESTÕES DE ATIVIDADES AOS ALUNOS**

Neste capítulo apresentamos sugestões de atividades a serem trabalhadas com os alunos com o intuito de levá-los a interagir com os métodos numéricos descritos nesta dissertação desejando que este trabalho seja desenvolvido com o apoio de softwares enriquecendo assim o universo discente. Sempre que possível as atividades são apresentadas em forma de situações problema com o intuito de atrair a atenção e estimular a sua resolução. Visando facilitar sua reprodução e aplicação, estas atividades são colocadas em forma de planilhas.

Os objetivos e sugestões de cada uma delas são enumerados a seguir:

- 1. Na atividade 1 é apresentada uma tabela com dados da velocidade de um foguete após o lançamento e proposto que o aluno faça:
	- a representação gráfica destes dados(localização de pontos no plano cartesiano);
	- obter os polinômio de Lagrange de grau 1, gerar o polinômio interpolador para então estimar a velocidade no instante dado. Aqui é interessante o professor retomar a importância da escolha dos nós a serem utilizados na resolução, ou seja, tomar aqueles cujas abscissas estejam mais próximas do dado estabelecido;
	- utilizar a interpolação inversa para determinar o instante em que a velocidade atinge o valor dado;
	- interpolar por um polinômio de grau 2 e repetir a estimativa;
	- representar graficamente os polinômios interpoladores obtidos. Momento onde é interessante estimular o aluno a fazer uma reflexão sobre o comportamento destas funções em relação aos dados fornecidos inicialmente,
	- utilizar um software para a representação gráfica dos dados e das funções envolvidas na atividade.
- 2. Na atividade 2 é apresentada uma situação problema contendo dados de um teste de consumo de combustível onde é proposto:
- a representação gráfica destes dados;
- obter os polinômio de Lagrange de grau 2, gerar o polinômio interpolador que permite estimar a eficiencia do veículo estudado no que se refere ao consumo de combustível;
- representar graficamente o polinômio interpolador obtido. Momento onde é interessante estimular o aluno a fazer uma reflexão sobre o comportamento desta função em relação aos dados fornecidos inicialmente,
- utilizar um software para a representação gráfica dos dados e da função de ajuste.
- 3. Atividade 3: Aplicação da interpolação à lei de Hooke, uma situação problema onde o professor deve explorar os conceitos físicos e o modelo matemático fazendo relação, por exemplo, entre a constante elástica da mola e o coeficiente angular da reta obtida na representação gráfica do ajuste:
	- obter os polinômio de Lagrange de grau 1, gerar o polinômio interpolador para então estimar o comprimento da mola. Aqui sugerimos estrategicamente dois valores intercalados aos nós de forma que o professor possa trabalhar diferentes aproximações obtidas, conforme os nos escolhidos por cada aluno e efetuar juntamente com estes uma análise dos resultados;
	- aplicar a interpolação inversa e, assim como no item anterior, realizar analises conjuntas dos resultados obtidos.
- 4. Na atividade 4 sugere-se a interpolação por um polinômio de grau 2 da função exponencial e a realização de uma estimativa para o erro:
	- obter os polinômio de Lagrange, gerar o polinômio interpolador para então aproximar a função no ponto dado;
	- efetuar a representação gráfica dos dados, do polinômio interpolador e do ponto aproximado;
	- aplicar a definição de erro para obter um limitante para este e fazer uma comparação com o erro no ponto aproximado, estimulando o aluno a refletir sobre os conceitos aqui trabalhados;
	- utilizar um software para a representação gráfica dos dados e das funções envolvidas na atividade.
- 5. Na atividade 5 é trabalhada a interpolação de curvas. Sugerimos aqui que a atividade seja trabalhada em grupos de alunos onde se pode alternar a posição dos pontos, assim como os grupos se utilizarem de parâmetros distintos para a produção de diferentes resultados que devem ser discutidos em conjunto ao final da atividade:
	- efetuar a representação gráfica dos dados;
	- definir o parâmetro a ser utilizado, obter os polinômio de Lagrange, gerar o polinômios interpoladores  $p_x(t)$  e  $p_y(t);$
- utilizar os polinômios obtidos para gerar um conjunto de pontos da curva, representá-os no plano cartesiano para então traçar a curva de ajuste;
- utilizar um software para a representação gráfica dos dados e da curva de ajuste comparando o resultado com a curva traçada no plano.
- 6. A atividade 6 apresenta um conjunto de dados e sugere que seja utilizado o método dos quadrados mínimos para a obtenção de uma função de ajuste. É interessante que aqui a atividade seja desenvolvida com o uso de uma planilha eletrônica de forma a enriquecer o trabalho desenvolvido:
	- no item a o aluno deve efetuar a representação gráfica dos dados fornecidos;
	- o aluno deve efetuar a regressão linear sobre os dados considerando inicialmente o peso em função da altura, gerando os coeficientes do sistema linear para então determinar os coeficientes da reta de regressão que fornecerá os resultados solicitados;
	- sugerimos então que seja feita a regressão sobre a função inversa (altura em função do peso), repetindo os passos do item anterior, estime os valores pedidos;
	- a atividade deve ser então encerrada com uma análise e comparação entre os resultados obtidos nos dois ajustes. A representação gráfica das retas pode ser utilizada para enriquecer esta análise.
- 7. Objetivando ilustrar o fato de que o ajuste pode ser dar por outras funções que não polinômios, como citado no ajuste exponencial, a atividade 7 sugere a aproximação por uma hipérbole.É interessante reforçar junto ao aluno que a linearização da função de ajuste possibilita a aplicação da regressão linear e que, após a obtenção dessa se deve retornar a função escolhida para o ajuste:
	- no item a o aluno deve efetuar a representação gráfica dos dados fornecidos para a verificação da aplicabilidade do ajuste escolhido;
	- sugerimos que seja utilizado uma planilha eletrônica na linearização, obtenção do sistema linear e determinação dos coeficientes da reta de regressão e que os resultaods sejam comparados com aqueles obtidos sem o auxílio da informática;

#### **PROBLEMA DA VELOCIDADE DE UM FOGUETE**

No lançamento de um foguete, as suas velocidades são registradas em intervalos de 5 segundos conforme a tabela

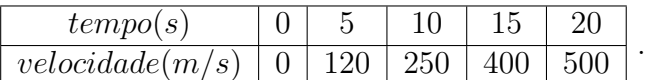

a) Faça um diagrama de dispersão dos dados no sistema cartesiano abaixo;

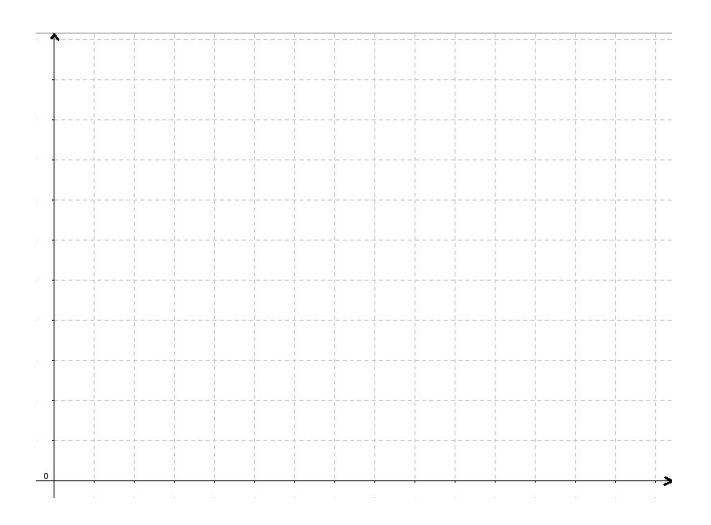

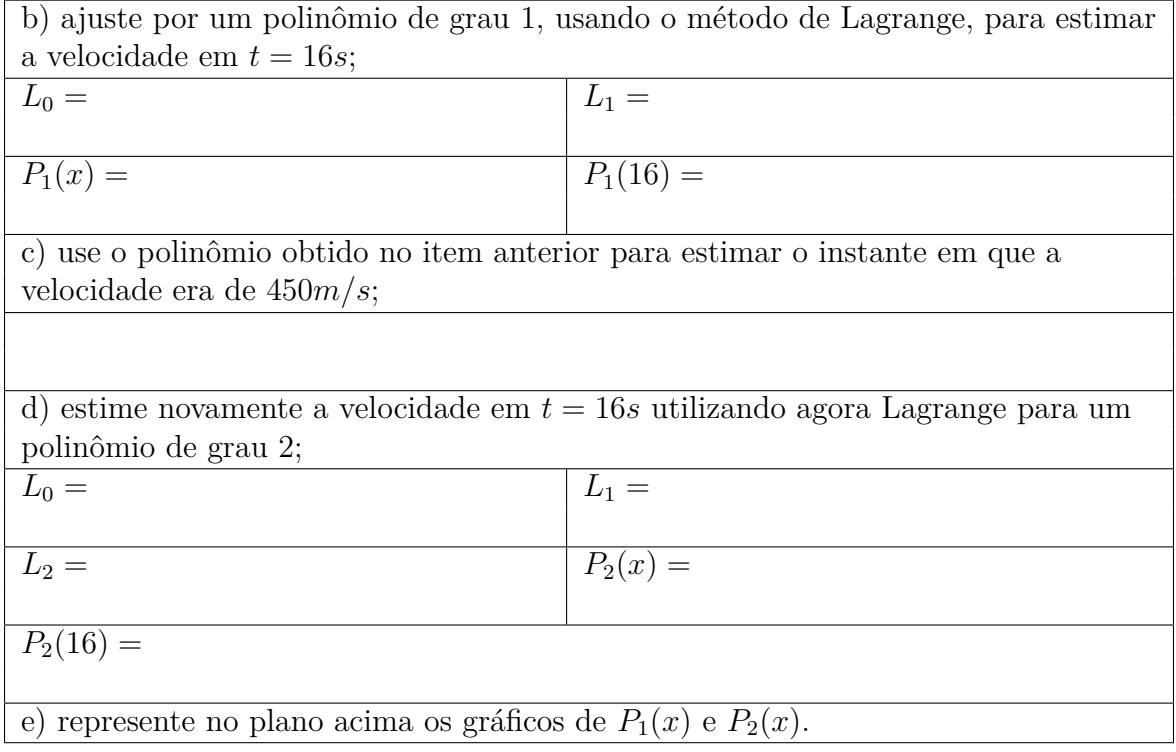

#### **PROBLEMA DO TESTE DE CONSUMO DE COMBUSTÍVEL**

Uma montadora, no desenvolvimento de um novo modelo de veículo, realizou teste de consumo de combustível que consiste em percorrer um trajeto fixo de  $120km$  a velocidades constantes. Este teste foi realizado a velocidades de  $40km/h$ ,  $80km/h$  e  $100km/h$  em que o consumo foi registrado na tabela dada.

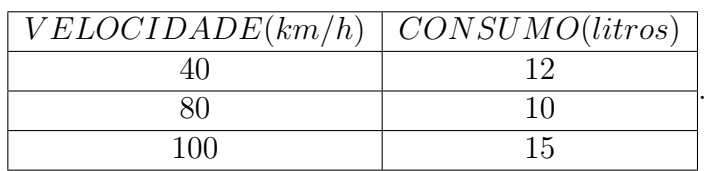

a) Plotar os pontos dados no sistema cartesiano abaixo;

b) Utilizando a interpolação de Lagrange por um polinômio de grau 2 faça uma estimativa para o consumo a uma velocidade constante de  $50km/h$ .

$$
L_0 =
$$

 $L_1 =$ 

 $L_2 =$ 

 $P_2(x) =$ 

$$
P_2(50) =
$$

#### c) traçe o gráfico de  $P_2(x)$  no plano abaixo.

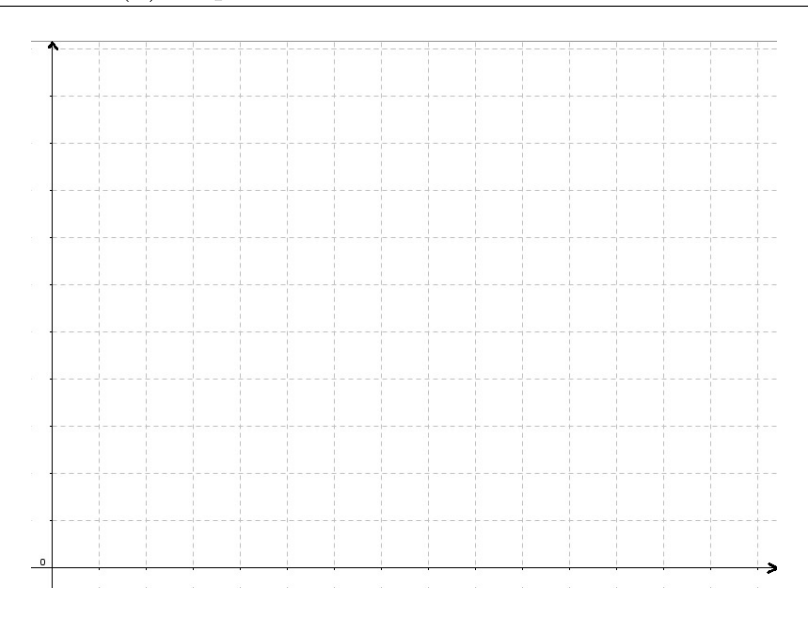

#### **PROBLEMA DO COMPRIMENTO DE UMA MOLA**

A lei de Hooke afirma que quando uma força é aplicada a uma mola, o comprimento dessa é uma função linear desta força. A referida função é descrita pela expressão  $F(l) = k(l - E)$ , onde  $F(l)$  representa a força necessária para esticar a mola  $l$  unidades,  $E$  representa o comprimento da mola sem nenhuma força aplicada, e é a constante da mola. Dados obtidos experimentalmente sobre certa mola estão contidos na tabela abaixo.

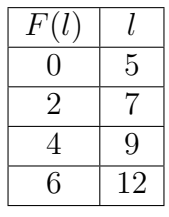

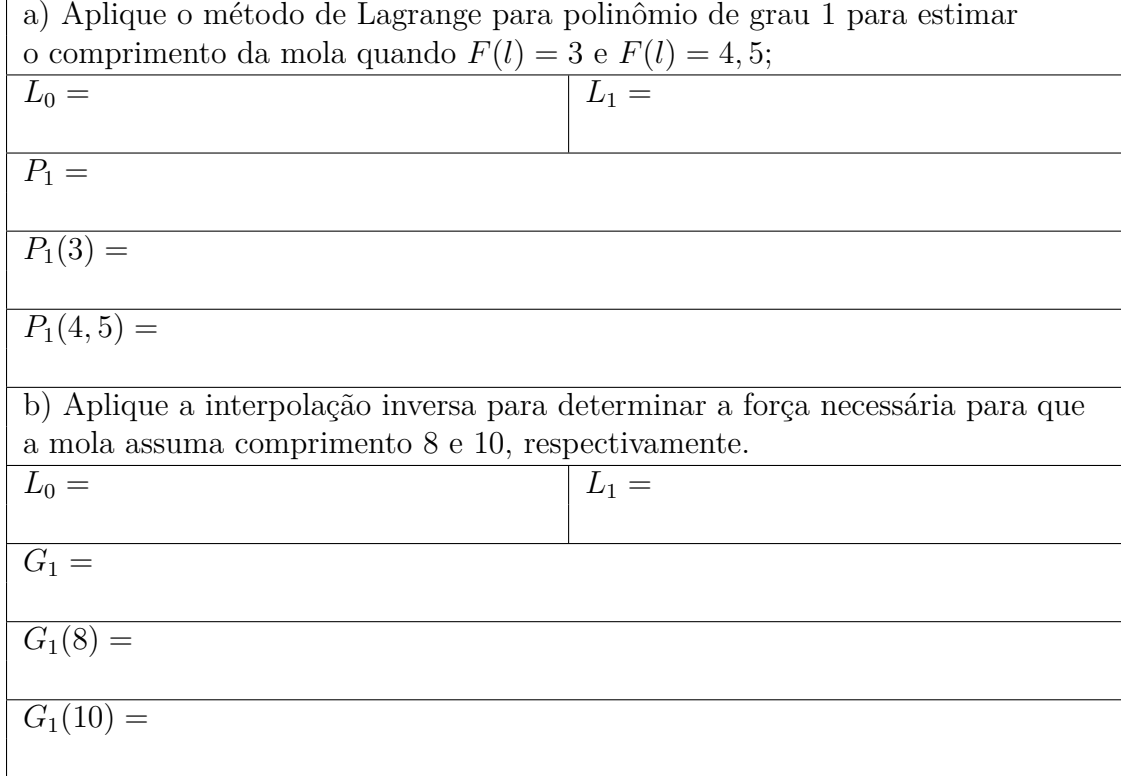

## **PROBLEMA DA INTERPOLAÇÃO DA EXPONENCIAL**

Na tabela abaixo temos o valor da função exponencial  $y = e^x$  para alguns elementos do domínio:

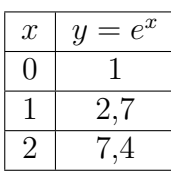

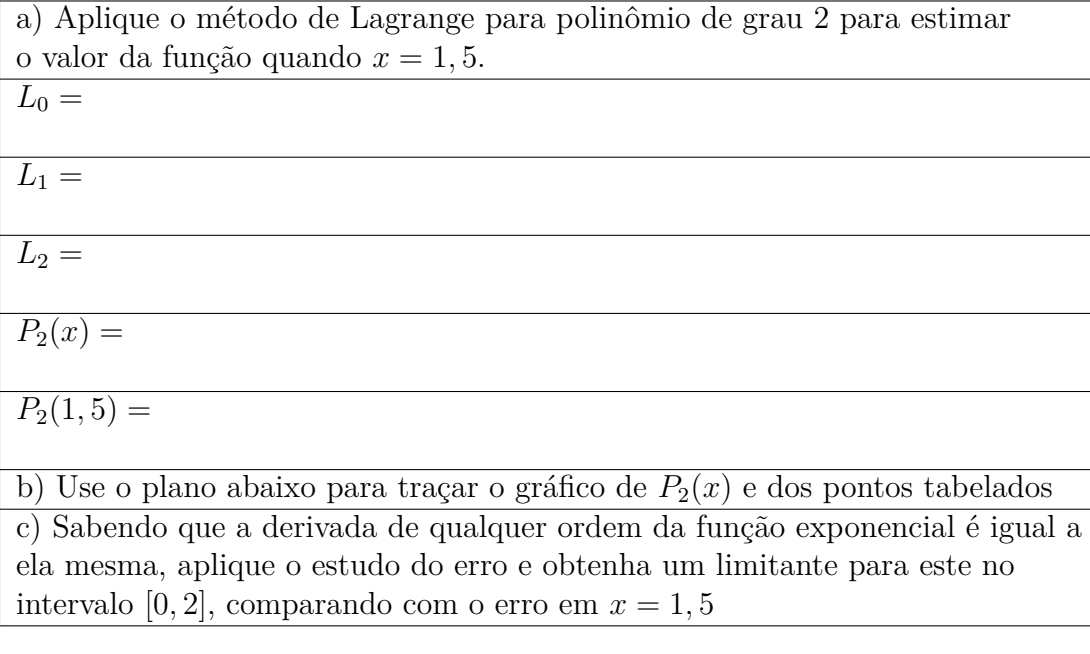

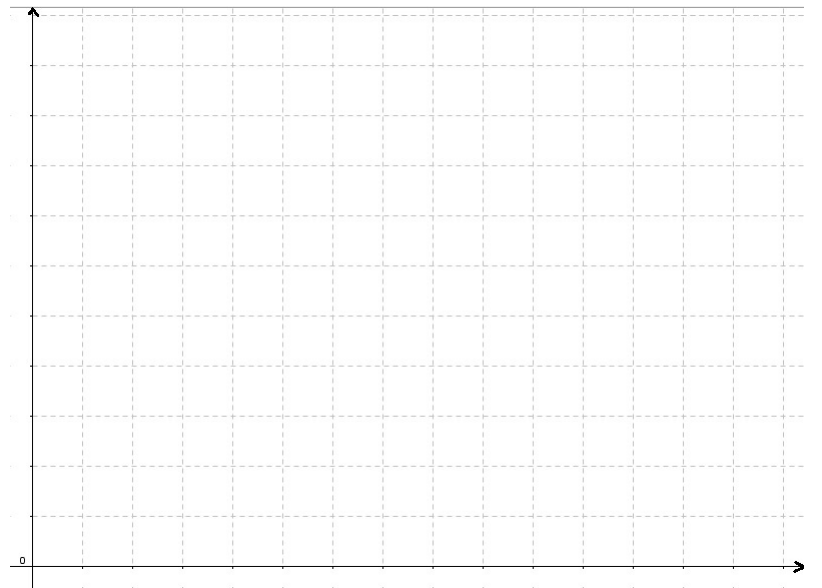

#### **PROBLEMA DA INTERPOLAÇÃO DE CURVAS**

Aplicar o método de Lagrange para ajuste de curvas para a sequência de pontos  $P_1 = (3, 12)$ ,  $P_2=(12,9)$ e $P_3=(6,3).$  Para tal você deve seguir os seguintes passos:

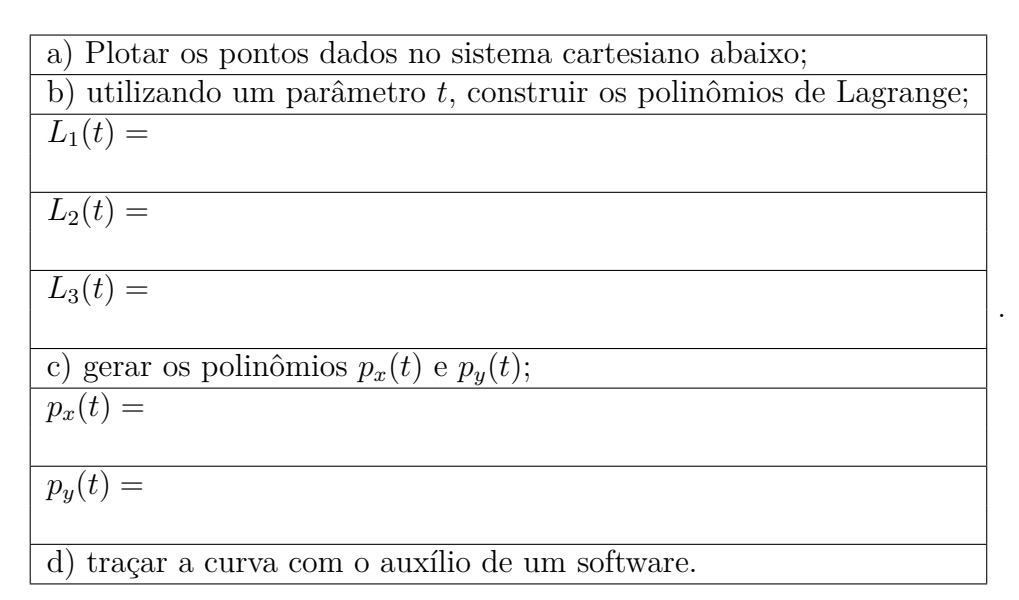

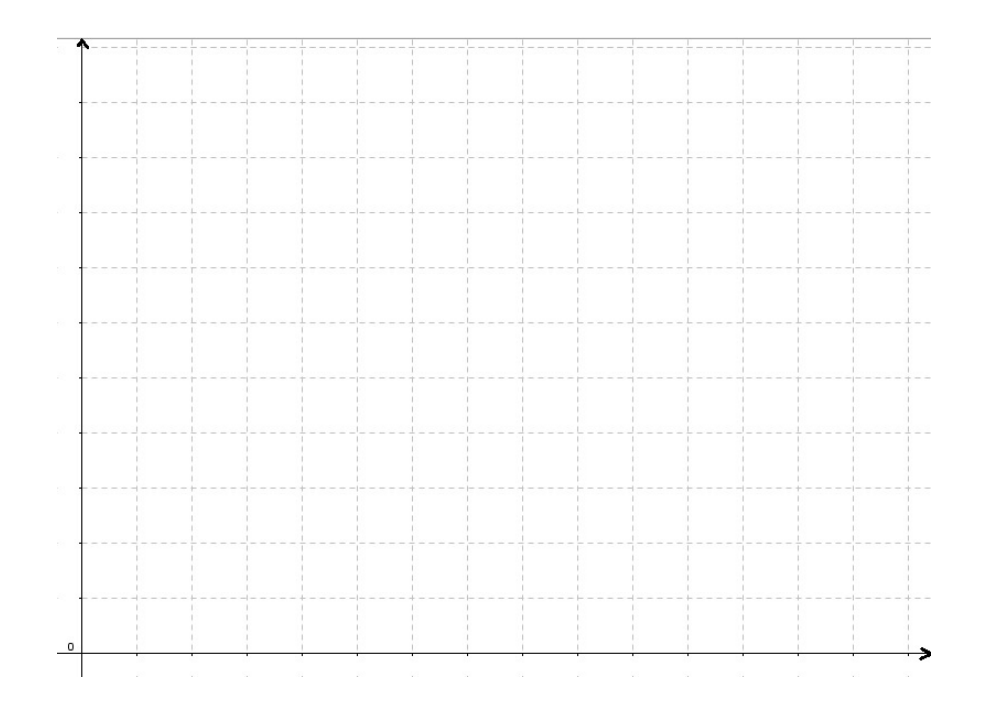

#### **PROBLEMA DA RELAÇÃO PESO-ALTURA**

A tabela abaixo mostra as alturas e os pesos de uma amostra de 6 pessoas

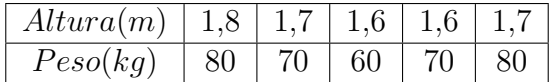

a) Faça um diagrama de dispersão dos dados e observe que parece existir uma relação linear entre altura e peso.

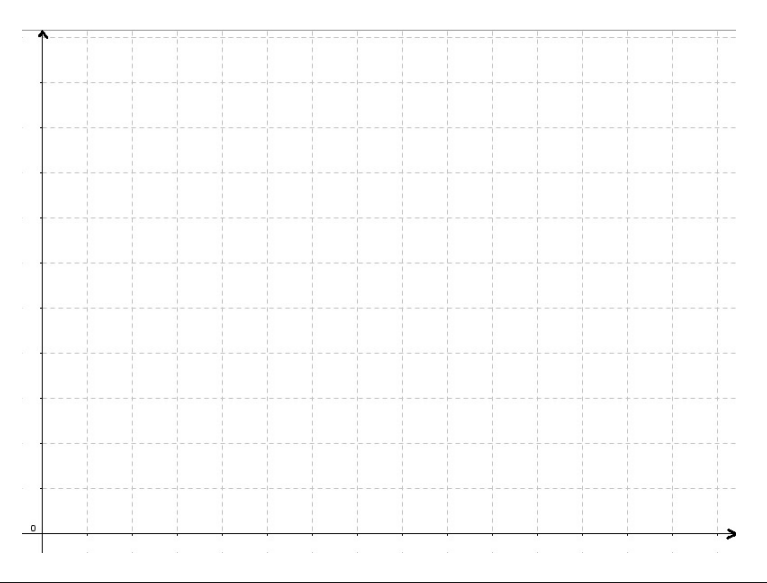

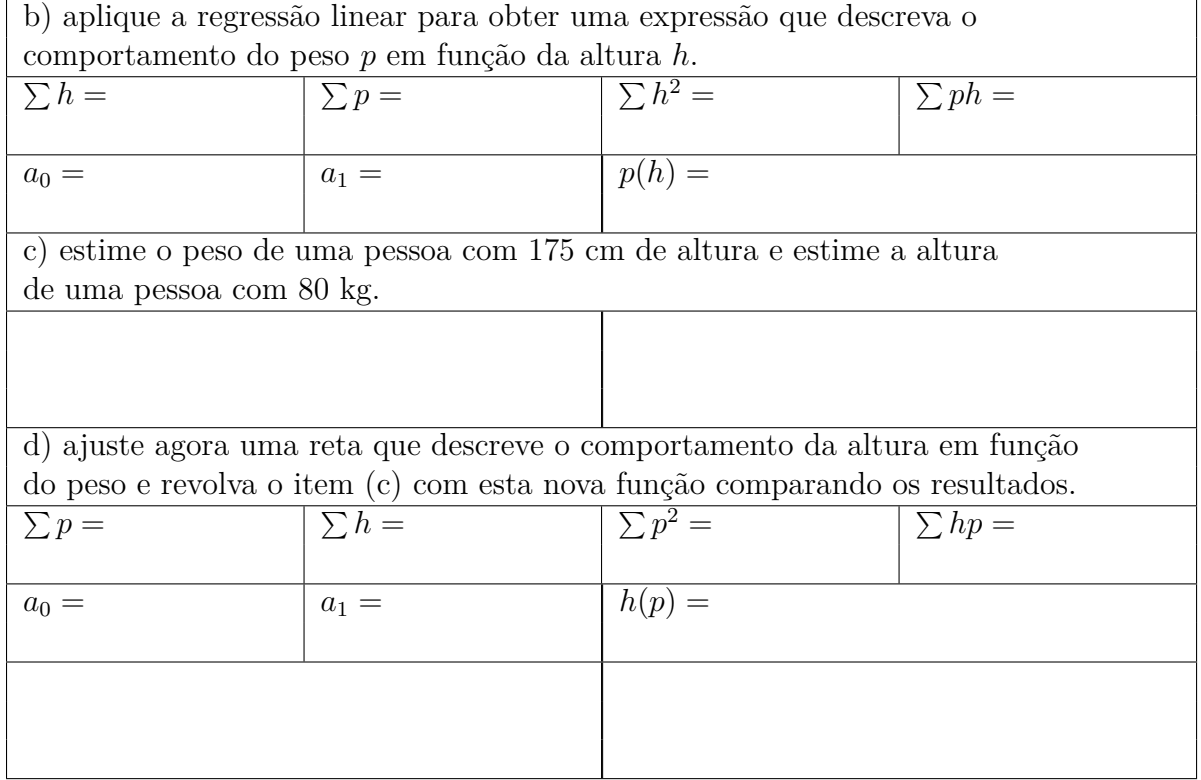
## **PROBLEMA DE APROXIMAÇÃO POR HIPÉRBOLE**

As funções do tipo  $g(x) = \frac{1}{a_0 + a_1 x}$  possuem a característica de que as curvas geradas por seus gráficos são hipéboles. Estas funções também são utilizadas em aproximação através da seguinte linearização.Se  $g(x) = \frac{1}{a_0 + a_1 x}$  aproxima a função  $f(x)$  então a função  $\frac{1}{g(x)} = a_0 + a_1 x$  aproxima 1  $\frac{1}{f(x)}$ . Assim, dada a tabela

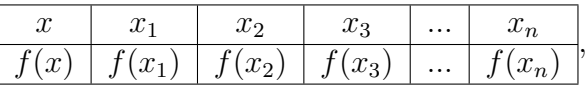

construimos a tabela dos pontos  $(x, y) = (x, \frac{1}{f(x)})$ , aplicamos sobre esta a regressão linear obtendo a função  $p(x) = \frac{1}{g(x)}$  e finalmente a função de ajuste que é dada por  $g(x) = \frac{1}{p(x)}$ .

Considere função  $f(x)$  conhecida nos pontos:

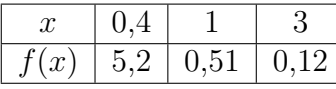

a) Faça um diagrama de dispersão dos dados no sistema cartesiano abaixo e verifique que o ajuste hiperbólico é indicado para esta função;

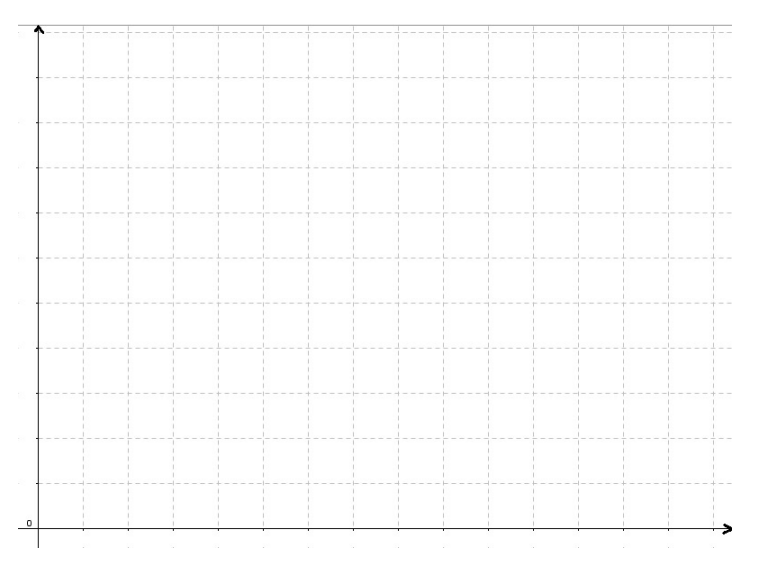

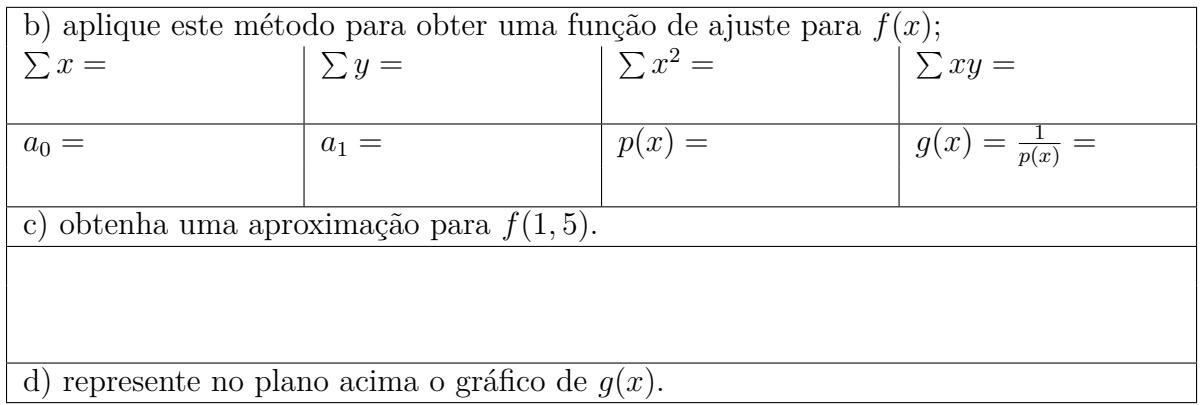

## **Capítulo 4 CONCLUSÕES**

Tendo como referência um dos principais objetivos do programa de Mestrado **PROFMAT**, proporcionar aos professores uma possibilidade de aperfeiçoamento, o foco deste trabalho foi apresentar uma proposta de enriquecimento do currículo de matemática do ensino médio, onde o tema **Ajuste de Curvas** é desenvolvido de forma a colocar o aluno em contato com o conceito de aproximação de funções, iniciando pelo aspecto histórico, passando pelas aplicações atuais, para em seguida realizar um desenvolvimento dos conceitos de forma relacionada com os conteúdos até então estudados. O tema é abordado de forma a ser aplicado na formação de professores, em escolas técnicas profissionalizantes assim como em turmas de ensino regular.

No Capítulo 1 sobre interpolação, buscamos relacionar assuntos pertinentes ao currículo do ensino médio com as formas de interpolar, com o objetivo de reforçar a utilidade desses conceitos. Na primeira série do ensino médio, são estudados problemas de determinação da expressão que define uma função dado um conjunto de pontos, ou seja, trabalha-se a interpolação ainda que sem descrevê-la. Neste momento, o contato com novas formas de ajuste é uma oportunidade de crescimento ao apresentar técnicas que proporcionam uma ampliação do conhecimento. O polinômio interpolador na forma de Lagrange, que possibilita interpolar um maior número de pontos sem a necessidade de resolução de um sistema linear e com um menor número de operações, reforça a abordagem desses conceitos. A possibilidade de resolução de sistemas utilizando interpolação é também apresentada a relação entre interpolação linear e equação da reta ilustra a possibilidade de aplicação em geometria analítica. Além disso, a discussão sobre a interpolação inversa serve para reforçar o estudo de funções. Duas abordagens que merecem destaque nesse capítulo são o conceito de erro, e a interpolação de curvas. O primeiro pelo fato de não estar presente no ensino médio, pois se utiliza de conceitos de cálculo, mas que, mesmo trabalhado de forma superficial, proporciona o enriquecimento do universo matemático; o segundo por ampliar as possibilidades de aproximação de curvas que não necessariamente representem o gráfico de uma função.

No Capítulo 2 sobre o ajuste de curvas, analisamos o Método dos Quadrados Mínimos, onde destacamos a escolha da função de ajuste de acordo com a distribuição dos pontos, levando o estudante à análise e interpretação de dados. No caso do ajuste por um polinômio de grau 1 (regressão linear) apresentamos o método dos quadrados mínimos evitando o cálculo de derivadas parciais, fazendo uso apenas do conceito de vértice de uma parábola (ponto de mínimo ou máximo). Apresentamos ainda a adaptação do uso de regressão linear em modelos exponenciais, trabalhando o conceito de logarítmo.

O uso de planilhas eletrônicas na resolução dos problemas é sugerido como forma de enriquecimento do trabalho, proporcionando o contato com a informática de forma saudável. Os softwares utilizados são gratuítos, facilitando sua obtenção e aplicação. As atividades propostas no Capítulo 3 podem ser aplicadas em aulas, olimpíadas ou minicursos, de forma individual ou em grupo. É importante analisar e discutir os resultados obtidos através de discussões com os alunos, de maneira a incentivar uma postura mais crítica em relação aos conceitos estudados, como uma forma de preparação para a formação superior e/ou atividade profissional.

## **Referências Bibliográficas**

- [1] GREENBAUM Ane and CHARTIER Timothy P. *NUMERICAL METHODS; DESIGN, ANA-LISIS, AND COMPUTER IMPLEMENTATION OF ALGORITMS*. Blucher, 2012.
- [2] CUNHA Maria Cristina C. *MÉTODOS NUMÉRICOS*. Editora Unicamp, 2000.
- [3] RUGGIERO Marcia A.e LOPES Vera Lúcia da Rocha. *CÁLCULO NUMÉRICO Aspectos Teóricos e Computacionais*. Pearson Makron Books, 1996.
- [4] ARENALES Selma e DAREZZO Artur. *CÁLCULO NUMÉRICO Aprendizagem com apoio de software*. Thomson Learning, 2008.
- [5] BOYER Carl B. e MERZBACH Uta C. *HISTÓRIA DA MATEMÁTICA*. Blucher, 2012.

## **Apêndice A SOFTWARES MATEMÁTICOS**

Serão aqui apresentados, os softwares utilizados, algumas de suas ferramentas e seus respetivos sites oficiais.

1. Geogebra foi o software mais utilizado na confecção de gráficos, uma vantagem é que o Geogebra pode ser trabalhado com estudantes desde as séries iniciais, devido a interface de fácil entendimento , possuindo uma barra de ferramentas com ícones que geram diretamente os entes geométricos mais usados. Possui também uma janela de entrada para a inclusão de pontos através de suas coordenadas e de funções e seus gráficos. Na Figura 5*.*1 este software foi utilizado para gerar as curvas de ajuste dos modelos que aproximam a popução brasileira e na figura 5*.*2 ilustrando a facilidade de geração de entes geométricos está destacada a reta de regressão linear. O site oficial para dowload é **www.geogebra.org**

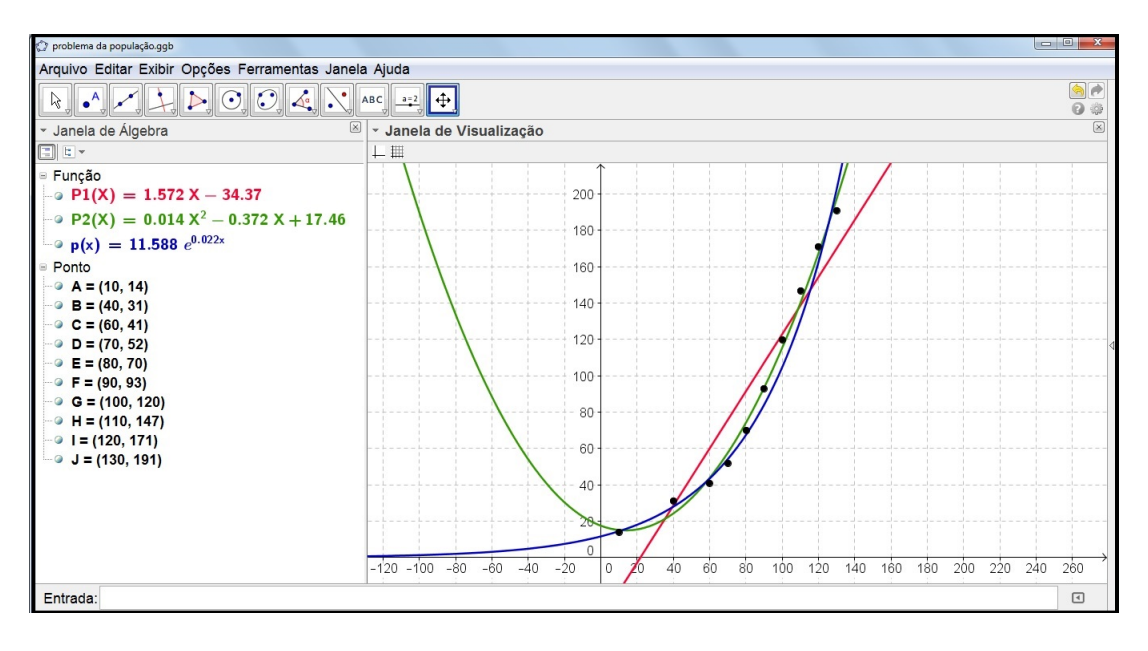

Figura A.1: Geogebra na confecção de gráficos.

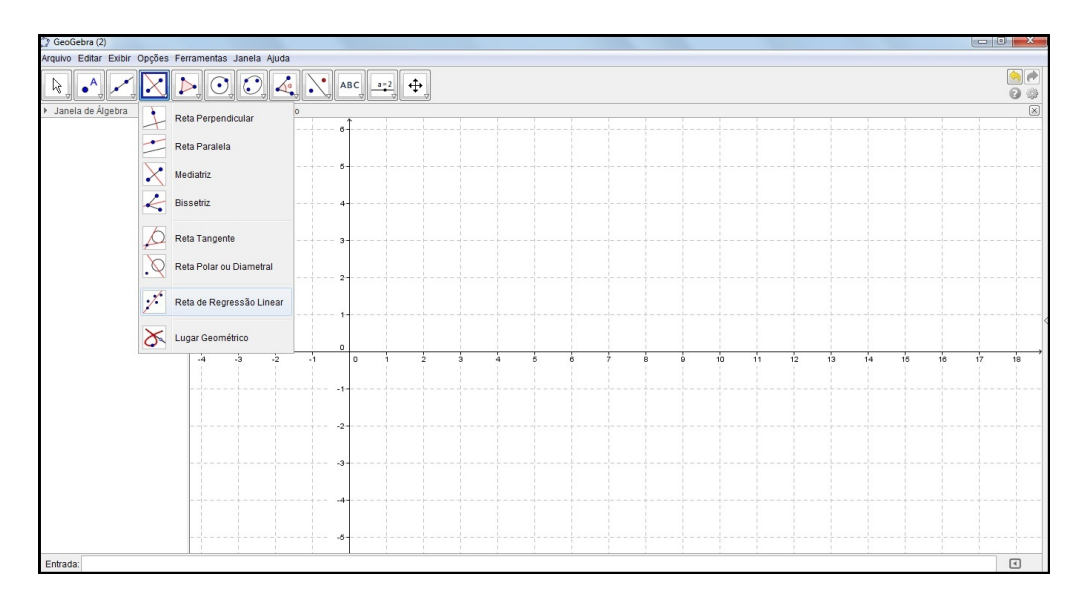

Figura A.2: Barra de ferramentas no Geogebra.

2. O Scilab (**www.scilab.org/**), que foi usado na geração das curvas, se encaixa em um hal de softwares matemáticos mais elaborados que o geogebra, com uma gama maior de recursos, porém exige um maior conhecimento para ser manuseado. Uma ferramenta de ajuda deste é apresentada na figura 5*.*4. Similar a esse software é o **Freemat** (Figura5*.*5), também livre e cujo site oficial é **www.freemat.sourceforge.net/**

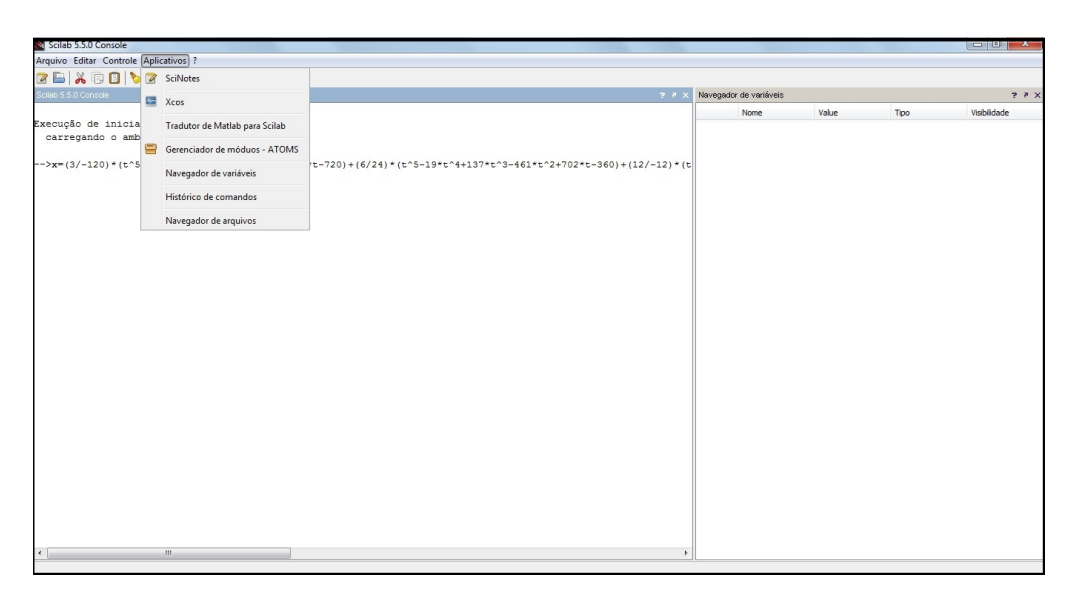

Figura A.3: software Scilab.

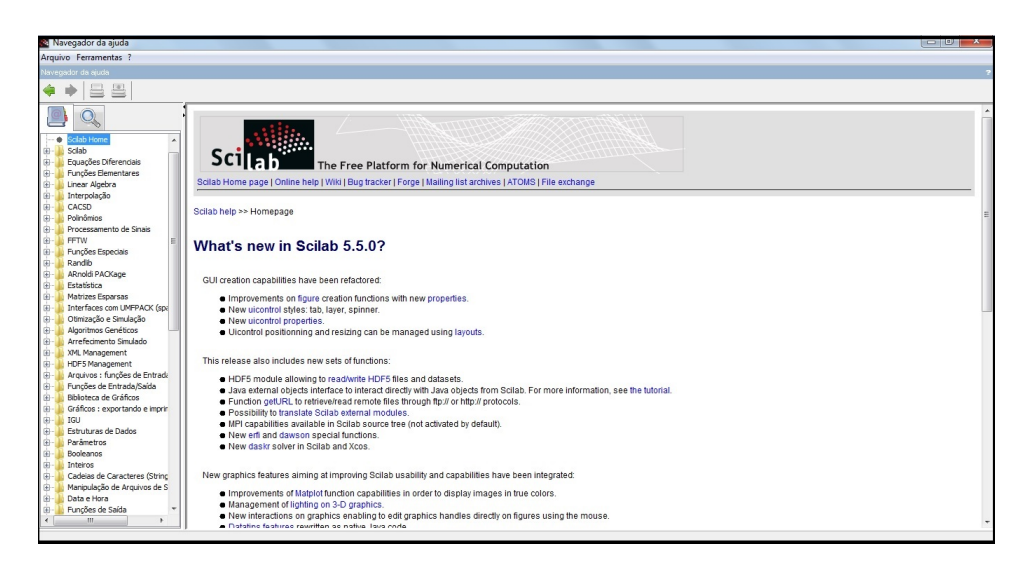

Figura A.4: Ajuda do Scilab.

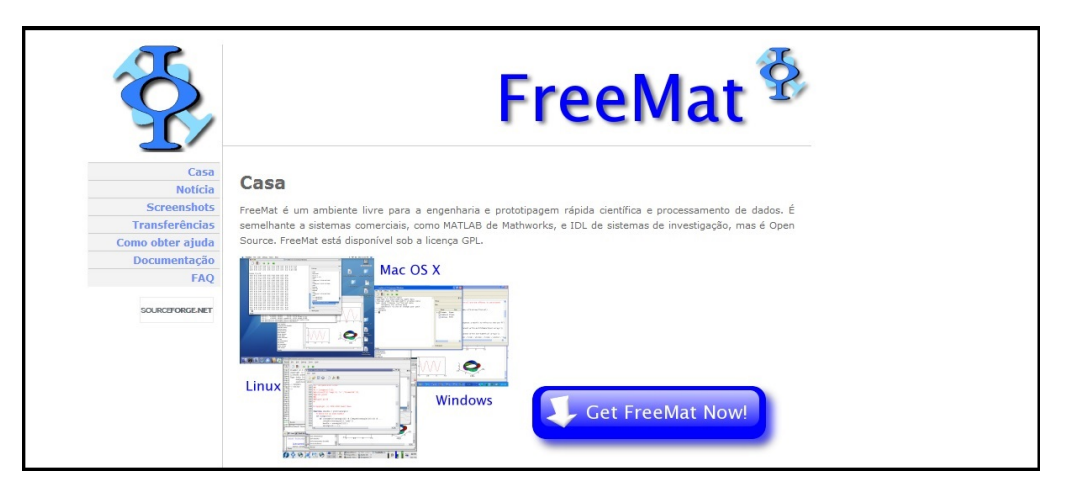

Figura A.5: software Freemat.

3. Para a criação dos procedimentos de obtenção dos coeficientes foi utilizado o Excel mas existem alternativas de uso livre como o **Openoffice** que possuo desde editor de texto, apresentação de slides a planilha eletrônica e cuso comandos são similares. Este pode ser obtido no site **www.openoffice.org/pt-br/**.

| $\mathbf{H} \cdot \mathbf{G}$ . $\mathbf{A}$<br>regressão linear problema - Microsoft Excel                            |                                          |                                                  |                                         |                                  |                                        |              |              |                                                                                                  |                            |            |              |                                                                                                  |                                                        |                                                           |                                           |                                                                  |                                 |
|----------------------------------------------------------------------------------------------------|------------------------------------------|--------------------------------------------------|-----------------------------------------|----------------------------------|----------------------------------------|--------------|--------------|--------------------------------------------------------------------------------------------------|----------------------------|------------|--------------|--------------------------------------------------------------------------------------------------|--------------------------------------------------------|-----------------------------------------------------------|-------------------------------------------|------------------------------------------------------------------|---------------------------------|
| $ \pi$ $\times$<br>$\circledcirc$<br>Layout da Página<br>Revisão<br>Exibicão<br>Início<br>Fórmulas<br>Dados<br>Inserir |                                          |                                                  |                                         |                                  |                                        |              |              |                                                                                                  |                            |            |              |                                                                                                  |                                                        |                                                           |                                           |                                                                  |                                 |
|                                                                                                    | Y.<br>Colar<br>J<br>Área de Transf 5     | Calibri                                          | $N I S = \frac{1}{2}$<br>Fonte          | $-11$ $ A^2$ $A^3$<br>$\sqrt{2}$ | $\equiv \equiv \equiv  \psi - \rangle$ |              | Alinhamento  | Quebrar Texto Automaticamente Geral<br>■ ■ ■ 建键 函Mesdare Centralizar ▼<br>and the company of the | 图 - % 000 % + 20<br>Número | $\sqrt{2}$ | 最            | $\mathbb{R}$<br>Formatação Formatar Estilos de<br>Condicional * como Tabela * Célula *<br>Estilo | $\mathbb{H}$<br>$\overline{\mathscr{A}}$<br>Estilos de | $\Rightarrow$<br>u<br>Inserir Excluir Formatar<br>Células | Σ AutoSoma *<br>Preencher -<br>2 Limpar - | A<br>Classificar Localizar e<br>e Filtrar * Selecionar<br>Edição | ĥ                               |
| $\bullet$ (a)<br>$f_x$<br>O <sub>21</sub>                                                                              |                                          |                                                  |                                         |                                  |                                        |              |              |                                                                                                  |                            |            |              |                                                                                                  | $\overline{\mathbf{x}}$                                |                                                           |                                           |                                                                  |                                 |
|                                                                                                    | $\mathsf{A}$                             | B                                                | C                                       | D                                | E                                      | F            | G            | H                                                                                                |                            | J.         |              | K                                                                                                |                                                        | M                                                         | N                                         | $\circ$                                                          |                                 |
| $\mathbf{1}$                                                                                                    |                                          |                                                  |                                         |                                  |                                        |              |              |                                                                                                  |                            |            |              |                                                                                                  |                                                        |                                                           |                                           |                                                                  |                                 |
| $\overline{2}$                                                                                                    |                                          |                                                  |                                         |                                  | QUADRADOS MÍNIMOS - REGRESSÃO LINEAR   |              |              |                                                                                                  |                            |            |              |                                                                                                  |                                                        |                                                           |                                           |                                                                  |                                 |
| $\overline{\mathbf{3}}$                                                                                                |                                          |                                                  |                                         |                                  |                                        |              |              |                                                                                                  |                            |            |              |                                                                                                  |                                                        |                                                           |                                           |                                                                  |                                 |
| $\overline{4}$                                                                                                    |                                          |                                                  | <b>INSIRA AQUI OS VALORES TABULADOS</b> |                                  |                                        |              |              |                                                                                                  | <b>SITEMA</b>              |            |              |                                                                                                  |                                                        |                                                           |                                           |                                                                  |                                 |
| 5                                                                                                    |                                          | contador                                         | $\mathbf{x}$                            | y                                |                                        | $x^2$        | xy           |                                                                                                  | 55                         | 15         |              | 2059                                                                                             | L1                                                     |                                                           |                                           |                                                                  |                                 |
| $\sqrt{6}$                                                                                                    |                                          | $\mathbf{1}$                                     | $\mathbf{1}$                            | 70                               |                                        | $\mathbf{1}$ | 70           |                                                                                                  | 15                         | 5          |              | 601                                                                                              | L <sub>2</sub>                                         |                                                           |                                           |                                                                  |                                 |
| $\overline{7}$                                                                                                    |                                          | $\mathbf{1}$                                     | $\overline{2}$                          | 93                               |                                        | 4            | 186          |                                                                                                  |                            |            |              |                                                                                                  |                                                        |                                                           |                                           |                                                                  |                                 |
| $\boldsymbol{8}$                                                                                                    |                                          | $\mathbf{1}$                                     | 3                                       | 120                              |                                        | 9            | 360          |                                                                                                  | <b>SITEMA ESCALONADO</b>   |            |              |                                                                                                  |                                                        |                                                           |                                           |                                                                  |                                 |
| $\overline{9}$                                                                                                    |                                          | $\mathbf{1}$                                     | $\overline{a}$                          | 147                              |                                        | 16           | 588          |                                                                                                  | 55                         | 15         |              | 2059                                                                                             | L1.                                                    |                                                           |                                           |                                                                  |                                 |
| 10                                                                                                    |                                          | $\mathbf{1}$                                     | 5                                       | 171                              |                                        | 25           | 855          |                                                                                                  | $\bf{0}$                   | $-50$      |              | $-2170$                                                                                          | $(\Sigma x)$ L1- $(\Sigma x^2)$ L2                     |                                                           |                                           |                                                                  |                                 |
| 11                                                                                                    |                                          | $\overline{0}$                                   |                                         |                                  |                                        | $\bf{0}$     | $\bf{0}$     |                                                                                                  |                            |            |              |                                                                                                  |                                                        |                                                           |                                           |                                                                  |                                 |
| 12                                                                                                    |                                          | $\mathbf{O}$                                     |                                         |                                  |                                        | $\mathbf{0}$ | $\mathbf{0}$ |                                                                                                  | a <sub>0</sub>             |            |              | a <sub>1</sub>                                                                                   |                                                        |                                                           |                                           |                                                                  |                                 |
| 13                                                                                                    |                                          | $\mathbf 0$                                      |                                         |                                  |                                        | $\Omega$     | $\mathbf{0}$ |                                                                                                  | 43,4                       |            |              | 25,6                                                                                             |                                                        |                                                           |                                           |                                                                  |                                 |
| 14                                                                                                    |                                          | $\mathbf 0$                                      |                                         |                                  |                                        | $\mathbf{0}$ | $\bf{0}$     |                                                                                                  |                            |            |              |                                                                                                  |                                                        |                                                           |                                           |                                                                  |                                 |
| 15                                                                                                    |                                          | $\bf{0}$                                         |                                         |                                  |                                        | 0            | $\mathbf{0}$ |                                                                                                  |                            |            |              |                                                                                                  |                                                        |                                                           |                                           |                                                                  |                                 |
| 16                                                                                                    |                                          |                                                  |                                         |                                  |                                        |              |              |                                                                                                  |                            |            |              |                                                                                                  |                                                        |                                                           |                                           |                                                                  |                                 |
| 17                                                                                                    |                                          | n                                                | Σx                                      | Σγ                               |                                        | $\Sigma x^2$ | Σχγ          |                                                                                                  |                            |            |              |                                                                                                  |                                                        |                                                           |                                           |                                                                  |                                 |
| 18                                                                                                    |                                          | 5                                                | 15                                      | 601                              |                                        | 55           | 2059         |                                                                                                  |                            |            |              |                                                                                                  |                                                        |                                                           |                                           |                                                                  |                                 |
| 19                                                                                                    |                                          |                                                  |                                         |                                  |                                        |              |              |                                                                                                  |                            |            |              |                                                                                                  |                                                        |                                                           |                                           |                                                                  |                                 |
| $\overline{\phantom{a}}$                                                                                               |                                          | $H \leftarrow H$ $H$ $Plan2$ $Plan2$ $Plan3$ $2$ |                                         |                                  |                                        |              |              |                                                                                                  |                            |            | $\mathbb{R}$ |                                                                                                  | and the state of the state of the                      |                                                           |                                           |                                                                  | $\triangleright$ $\blacksquare$ |
|                                                                                                    | ■ □ 凹 120% →<br>$\overline{0}$<br>Pronto |                                                  |                                         |                                  |                                        |              |              |                                                                                                  |                            |            |              |                                                                                                  | $\bigoplus$                                            |                                                           |                                           |                                                                  |                                 |

Figura A.6: Algorítmo para a regressão linear.

|                                                                      | $\overline{H}$ if $\overline{H}$ - $\overline{H}$ - $\overline{H}$ = $\overline{H}$ =                                                                                                    |                                      |                                  |  |                 |                        | regressão linear problema - Microsoft Excel                                                                                    |                                     |                                                               |                                                                                                    |                                     |                                                                                   |
|----------------------------------------------------------------------|----------------------------------------------------------------------------------------------------|--------------------------------------|----------------------------------|--|-----------------|------------------------|----------------------------------------------------------------------------------------------------|-------------------------------------|---------------------------------------------------------------|----------------------------------------------------------------------------------------------------|-------------------------------------|-----------------------------------------------------------------------------------|
|                                                                      | $ \pi$ $\times$<br>Revisão<br>Início<br>Layout da Página<br>Fórmulas<br>Exibicão<br>Inserir<br>Dados                                                                                                    |                                      |                                  |  |                 |                        |                                                                                                    |                                     |                                                               |                                                                                                    |                                     |                                                                                   |
| .Jx<br>Inserir<br>Funcão                                             | 偭<br>ſ۵<br>A<br>Financeira Lógica Texto Data e Pesquisa e Matemática e<br>Mais<br>AutoSoma<br><b>Usadas</b><br>Trigonometria Trigonometria Trigonometria Trigonometria Trigonometria Trigonometria Trigonometria Trigonometria<br>$\mathbf{v}$<br>Recentemente *<br>Biblioteca de Funções |                                      |                                  |  |                 |                        | Definir Nome *<br>fi <sup>□</sup> Usar em Fórmula »<br>Gerenciador<br>de Nomes EP Criar a partir da Seleção<br>Nomes Definidos |                                     | 유는 Rastrear Precedentes  %  Mostrar Fórmulas<br>Remover Setas | 5<br><sup>of</sup> Rastrear Dependentes (b) Verificação de Erros *<br>Janela de<br>Avaliar Fórmula<br>Inspecão<br>Auditoria de Fórmulas |                                     | E<br>Calcular Agora<br>Opções de <b>Calcular Planilha</b><br>Cálculo -<br>Cálculo |
| $f_x$<br>H <sub>22</sub><br>$ (2)$<br>Mostrar Fórmulas (Ctrl+j)      |                                                                                                    |                                      |                                  |  |                 |                        |                                                                                                    |                                     |                                                               |                                                                                                    |                                     |                                                                                   |
| A                                                                    | B<br>$\mathbf{c}$<br>D<br>F.                                                                                                    |                                      |                                  |  |                 |                        | H                                                                                                    |                                     |                                                               |                                                                                                    | Exibir a fórmula em cada célula, em |                                                                                   |
| $\mathbf{1}$                                                         |                                                                                                    |                                      |                                  |  |                 |                        |                                                                                                    |                                     |                                                               | $\mathbf{L}$<br>vez do valor resultante.                                                                                                |                                     |                                                                                   |
| $\mathbf{2}$                                                         |                                                                                                    | QUADRADOS MÍNIMOS - REGRESSÃO LINEAR |                                  |  |                 |                        |                                                                                                    |                                     |                                                               |                                                                                                    |                                     |                                                                                   |
| $\overline{\phantom{a}}$                                             |                                                                                                    |                                      |                                  |  |                 |                        |                                                                                                    | Pressione F1 para obter mais ajuda. |                                                               |                                                                                                    |                                     |                                                                                   |
|                                                                      |                                                                                                    |                                      | INSIRA AQUI OS VALORES TABULADOS |  |                 |                        |                                                                                                    | <b>SITEMA</b>                       |                                                               |                                                                                                    |                                     |                                                                                   |
| $\begin{array}{c c}\n4 & 5 \\ 5 & 6 \\ 7 & 8 \\ 9 & 10\n\end{array}$ | contador                                                                                                    | $\pmb{\times}$                       | $\mathbf{v}$                     |  | $x^2$           | xy                     |                                                                                                    | $=$ F18                             | $-C18$                                                        | $=G18$                                                                                                    | lL1                                 |                                                                                   |
|                                                                      | $=SE(C6;1;0)$                                                                                                    |                                      | 70                               |  | $=$ C6^2        | $=$ C6 <sup>*</sup> D6 |                                                                                                    | $=$ C18                             | $=818$                                                        | $=018$                                                                                                    | lı2                                 |                                                                                   |
|                                                                      | $=SE(C7;1;0)$                                                                                                    | l2                                   | $\overline{93}$                  |  | $=$ C7^2        | $= C7$ <sup>*D7</sup>  |                                                                                                    |                                     |                                                               |                                                                                                    |                                     |                                                                                   |
|                                                                      | $=SE(C8;1;0)$                                                                                                    | lз                                   | 120                              |  | $= 0.82$        | $=$ C8*D8              |                                                                                                    |                                     | SITEMA ESCALONADO                                             |                                                                                                    |                                     |                                                                                   |
|                                                                      | $=SE(C9:1:0)$                                                                                                    | ١a                                   | 147                              |  | C9 <sub>2</sub> | $=$ C9*D9              |                                                                                                    | $\vert$ =J5<br>$=15$                |                                                               | $=$ K5                                                                                                    | lut.                                |                                                                                   |
|                                                                      | $=SE(C10;1;0)$                                                                                                    | ls.                                  | 171                              |  | $-C102$         | -C10*D10               |                                                                                                    | -C18*IS-F18*I6                      | $-C18^*$ JS-F18*J6                                            | =C18*K5-F18*K6                                                                                                    | $(\Sigma x)L + (\Sigma x^2)L2$      |                                                                                   |
| 11                                                                   | $=SE(C11;1;0)$                                                                                                    |                                      |                                  |  | $-0112$         | $-C11"D11$             |                                                                                                    |                                     |                                                               |                                                                                                    |                                     |                                                                                   |
| 12                                                                   | $=SE(C12:1:0)$                                                                                                    |                                      |                                  |  | $-C12n2$        | $-C12^*D12$            |                                                                                                    | ae                                  |                                                               | 31                                                                                                    |                                     |                                                                                   |
|                                                                      | $=SE(C13;1;0)$                                                                                                    |                                      |                                  |  | $-C132$         | =C13*D13               |                                                                                                    | $-K10/J10$                          |                                                               | $=(K9 - 19)^{4}13)/19$                                                                                                    |                                     |                                                                                   |
| $\begin{array}{r} 13 \\ 14 \\ 15 \\ 16 \\ 17 \\ 18 \end{array}$      | $=SE(C14;1;0)$                                                                                                    |                                      |                                  |  | $-C142$         | $-C14^*D14$            |                                                                                                    |                                     |                                                               |                                                                                                    |                                     |                                                                                   |
|                                                                      | $=SE(C15;1;0)$                                                                                                    |                                      |                                  |  | $-C1542$        | -C15*D15               |                                                                                                    |                                     |                                                               |                                                                                                    |                                     |                                                                                   |
|                                                                      |                                                                                                    |                                      |                                  |  |                 |                        |                                                                                                    |                                     |                                                               |                                                                                                    |                                     |                                                                                   |
|                                                                      | $\mathbf{r}$                                                                                                    | Σx                                   | Σv                               |  | $2x^2$          | Exy                    |                                                                                                    |                                     |                                                               |                                                                                                    |                                     |                                                                                   |
|                                                                      | SOMA(B6:B15)                                                                                                    | «SOMA(C6:C15)                        | =SOMA(D6:D15)                    |  | =SOMA(F6:F15)   | =SOMA(G6:G15)          |                                                                                                    |                                     |                                                               |                                                                                                    |                                     |                                                                                   |
| 19                                                                   |                                                                                                    |                                      |                                  |  |                 |                        |                                                                                                    |                                     |                                                               |                                                                                                    |                                     |                                                                                   |
| 20                                                                   |                                                                                                    |                                      |                                  |  |                 |                        |                                                                                                    |                                     |                                                               |                                                                                                    |                                     |                                                                                   |
| 21                                                                   |                                                                                                    |                                      |                                  |  |                 |                        |                                                                                                    |                                     |                                                               |                                                                                                    |                                     |                                                                                   |
| $\begin{array}{r} 22 \\ 23 \\ 24 \end{array}$                        |                                                                                                    |                                      |                                  |  |                 |                        |                                                                                                    |                                     |                                                               |                                                                                                    |                                     |                                                                                   |
|                                                                      |                                                                                                    |                                      |                                  |  |                 |                        |                                                                                                    |                                     |                                                               |                                                                                                    |                                     |                                                                                   |
|                                                                      |                                                                                                    |                                      |                                  |  |                 |                        |                                                                                                    |                                     |                                                               |                                                                                                    |                                     |                                                                                   |
|                                                                      |                                                                                                    |                                      |                                  |  |                 |                        |                                                                                                    |                                     |                                                               |                                                                                                    |                                     |                                                                                   |
| $\begin{array}{r} 25 \\ 26 \\ 27 \end{array}$                        |                                                                                                    |                                      |                                  |  |                 |                        |                                                                                                    |                                     |                                                               |                                                                                                    |                                     |                                                                                   |
|                                                                      |                                                                                                    |                                      |                                  |  |                 |                        |                                                                                                    |                                     |                                                               |                                                                                                    |                                     |                                                                                   |
| $\begin{array}{c} 28 \\ 29 \end{array}$                              |                                                                                                    |                                      |                                  |  |                 |                        |                                                                                                    |                                     |                                                               |                                                                                                    |                                     |                                                                                   |
| 30                                                                   |                                                                                                    |                                      |                                  |  |                 |                        |                                                                                                    |                                     |                                                               |                                                                                                    |                                     |                                                                                   |
| 31                                                                   |                                                                                                    |                                      |                                  |  |                 |                        |                                                                                                    |                                     |                                                               |                                                                                                    |                                     |                                                                                   |
| 32                                                                   |                                                                                                    |                                      |                                  |  |                 |                        |                                                                                                    |                                     |                                                               |                                                                                                    |                                     |                                                                                   |
|                                                                      | $H \leftarrow H$ Plan1 Plan2 Plan3 PJ                                                                                                    |                                      |                                  |  |                 |                        |                                                                                                    | $\Box$                              |                                                               | $41-$                                                                                                    |                                     | $\blacktriangleright$                                                             |
| Drawta                                                               |                                                                                                    |                                      |                                  |  |                 |                        |                                                                                                    |                                     |                                                               |                                                                                                    |                                     | $\Box$ mimimimi zev $\bigcirc$ $\Box$<br>$\sqrt{2}$                               |

Figura A.7: Fórmulas usadas no algorítmo.

| $17 - 11 -$<br>Pasta1 - Microsoft Excel                                                                                                    | $-0$                                                                                                    |
|----------------------------------------------------------------------------------------------------|----------------------------------------------------------------------------------------------------|
| Início<br>Layout da Página<br>Dados<br>Revisão<br>Exibicão<br>Inserir<br>Fórmulas                                                                                                    | $\circledcirc$ - $\circledcirc$ x                                                                                                    |
| Definir Nome *<br>Σ<br>Ī9<br>fe <sup>D</sup> Usar em Fórmula »<br>Financeira Lógica Texto Data e Pesquisa e Matemática e<br>AutoSoma<br>Usadas<br>Mais<br>Gerenciador<br>Inserir<br>de Nomes EE Criar a partir da Seleção<br>Hora * Referência * Trigonometria * Funções *<br>Funcão<br>Recentemente -<br>$\mathcal{R}$<br>$\mathcal{A}$<br>Biblioteca de Funções<br>Estatística<br>DIST.HIPERGEOM                                                                                                    | Rastrear Precedentes Wil Mostrar Fórmulas<br>63<br>E<br>Calcular Agora<br><sup>of</sup> Rastrear Dependentes ( Verificação de Erros *<br>Janela de<br>Opções de <b>Fig Calcular Planilha</b><br>Remover Setas<br>Avaliar Fórmula<br>Inspeção<br>Cálculo -<br>Auditoria de Fórmulas<br>Cálculo |
| $f_x$<br>$ (2)$<br>figt<br>A1<br>Engenharia ><br>DIST.LOGNORMAL                                                                                                    |                                                                                                    |
| ñ<br>Cubo<br>G<br>H<br>B<br>C<br>D<br>E.<br>F<br>٠<br>A<br><b>DIST.NORM</b><br>io Informações ><br><b>DIST.NORMP</b><br>$\overline{2}$<br>DIST.QUI<br>$\overline{3}$<br><b>DISTBETA</b><br>$\overline{4}$<br>5<br><b>DISTEXPON</b><br>$6\phantom{1}6$<br><b>DISTF</b><br>$\overline{7}$<br><b>DISTGAMA</b><br>$\mathbf{8}$<br><b>DISTORCÃO</b><br>$\overline{9}$<br><b>DISTRBINOM</b><br>10<br>11<br><b>DISTT</b><br>12<br>EPADYX<br>13<br>INCLINAÇÃO<br><b>FISHER</b><br>14<br>INT.CONFIANCA<br><b>FISHERINV</b><br>15<br><b>INTERCEPCÃO</b><br>FREQUÊNCIA<br>16<br>INV.NORM INTERCEPÇÃO(val_conhecidos_y;val_conhecidos_x)<br>17<br><b>INCLINAÇÃO</b><br>18<br><b>INV.NORM</b><br>Calcula o ponto em que uma linha interceptará | $\mathsf{U}$<br>$\circ$<br>P<br>$\Omega$<br>S<br>N<br>$\mathsf{R}$<br>T                                                                                                    |
| o eixo y usando uma linha de regressão de<br>19<br>INV.QUI<br>melhor ajuste plotada através dos valores de x e<br>INTERCEPCÃO<br>20<br>valores de y conhecidos.<br><b>INVF</b><br>fx Inserir Funcão<br>21<br>INVGAMA <sup>O</sup> Pressione F1 para obter mais ajuda.<br>22<br>Inserir Função<br>£.<br>23<br>24<br>25<br>$H \leftarrow H$ Plan1 Plan2 Plan3 $\sqrt{2}$<br>Pronto                                                                                                    | INT.CONFIANC INCLINAÇÃO(val_conhecidos_y;val_conhecidos_x)<br>Retorna a inclinação da reta de regressão<br>linear para os pontos de dados determinados.<br>(2) Pressione F1 para obter mais ajuda.<br>14<br>and the property of the control of<br>Ⅲ Ⅲ 100% →<br>$\overline{\mathbb{Q}}$<br>Ð  |

Figura A.8: O programa possui funções que retornam os coeficientes na regressão.

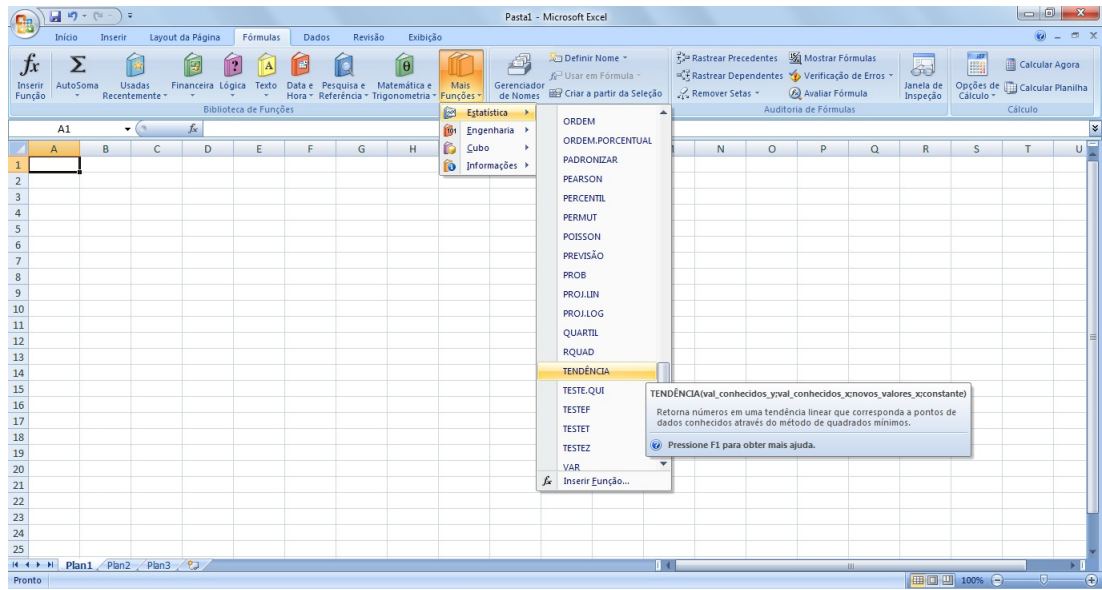